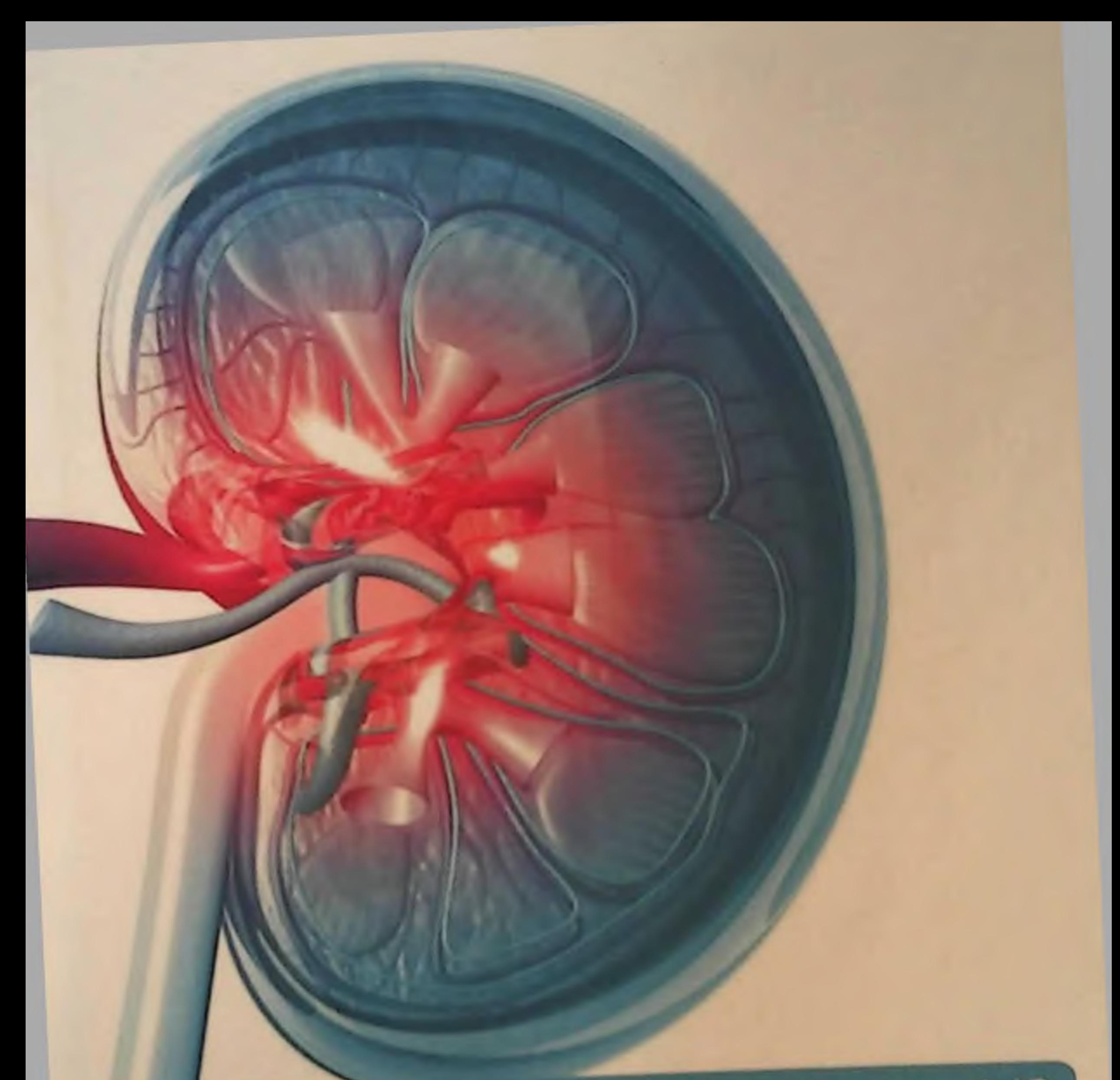

# Ярмухамедова С.Х., Норматов М.Б., Назаров Ф.Ю.

# **СУРУНКАЛИ ГЛОМЕРУЛОНЕФРИТДА** КЛИНИК ВА ГЕМОДИНАМИК **УЗГАРИШЛАР**

# УЗБЕКИСТОН РЕСПУБЛИКАСИ СОҒЛИҚНИ САҚЛАШ **ВАЗИРЛИГИ**

# САМАРҚАНД ДАВЛАТ ТИББИЕТ ИНСТИТУТИ

ЯРМУХАМЕДОВА С.Х., НОРМАТОВ М.Б., НАЗАРОВ Ф.Ю.

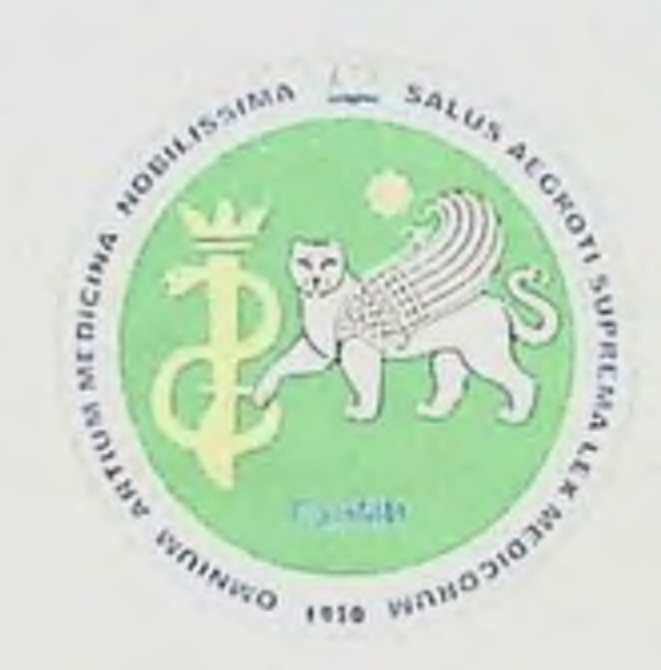

# СУРУНКАЛИ ГЛОМЕРУЛОНЕФРИТДА КЛИНИК ВА ГЕМОДИНАМИК УЗГАРИШЛАР

Монография

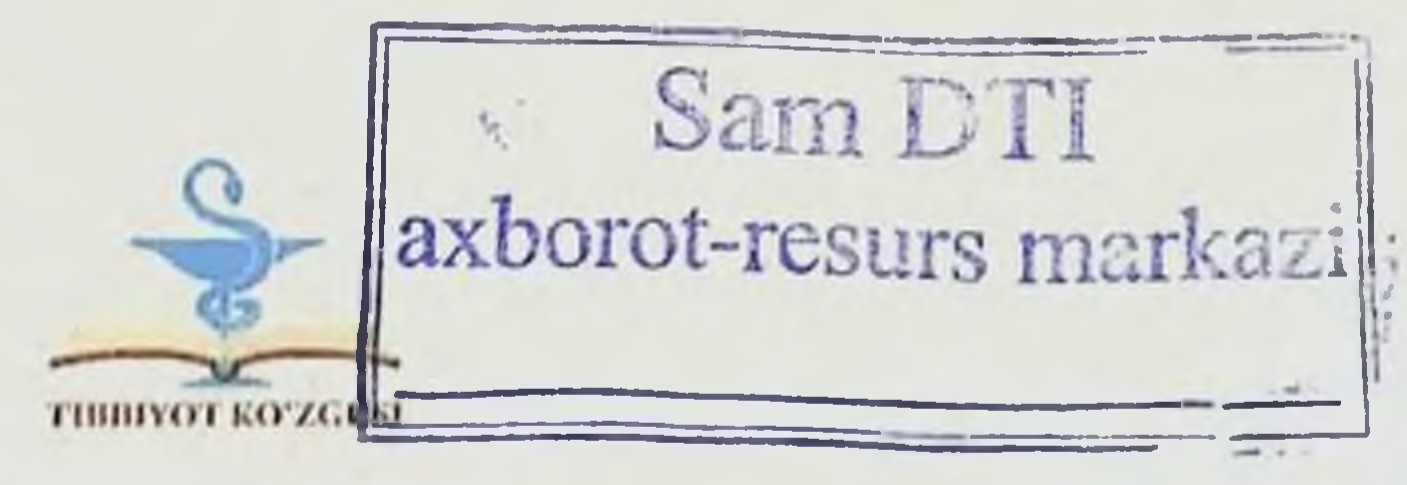

# Самарқанд - 2021

**YYK: 616.61-002.26** K5K: 56.9 **8 75** 

Ярмухамедова С.Х., Норматов М.Б., Назаров Ф.Ю.

Сурункали гломерулонефритда клиник ва гемодинамик узгаришлар [матн] / С.Х. Ярмухамедова, М.Б. Норматов, Ф.Ю. Назаров. - Самарканд: TIBBIYOT KO'ZGUSI, 2021. - 104 б.

#### Тақризчилар

3.Х. Бабаджанова - Бухоро Давлат Тиббиёт Институти Ички касалликлар пропедевтикаси кафедраси мудири: тиббиёт фанлар номзоди, доцент.

Ш.Х.Знядуллаев – Самарқанд Давлат Тиббиёт Институти №1-Ички касалликлар кафедраси мудири: тиббиёт фанлар доктори, доцент.

Сурункали гломерулонефритда клиник ва гемодинамик узгаришлар

Монографияда замонавий маълумотлар келтирилган, касалликнинг этиологияси, эпидемиологияси, классификацияси, сурункали гломерулонефритнинг замонавий текшириш усуллари. Шунингдек сурункали гломерулонефритда клиник ва гемодинамик узгаришларда касалликни патогенези, клиник кечиши-лаборатор диагностик маълумотлар келтирилган.

Монография «Сурункали гломерулонефритда клиник  $BQ$ гемодинамик узгаршилар»

#### ISBN 978-9943-7153-6-3

#### © С.Х. Ярмухамедова, М.Б. Норматов, Ф.Ю. Назаров, 2021 й. © TIBBIYOT KO'ZGUSI, 2021 й.

# МУНДАРИЖА

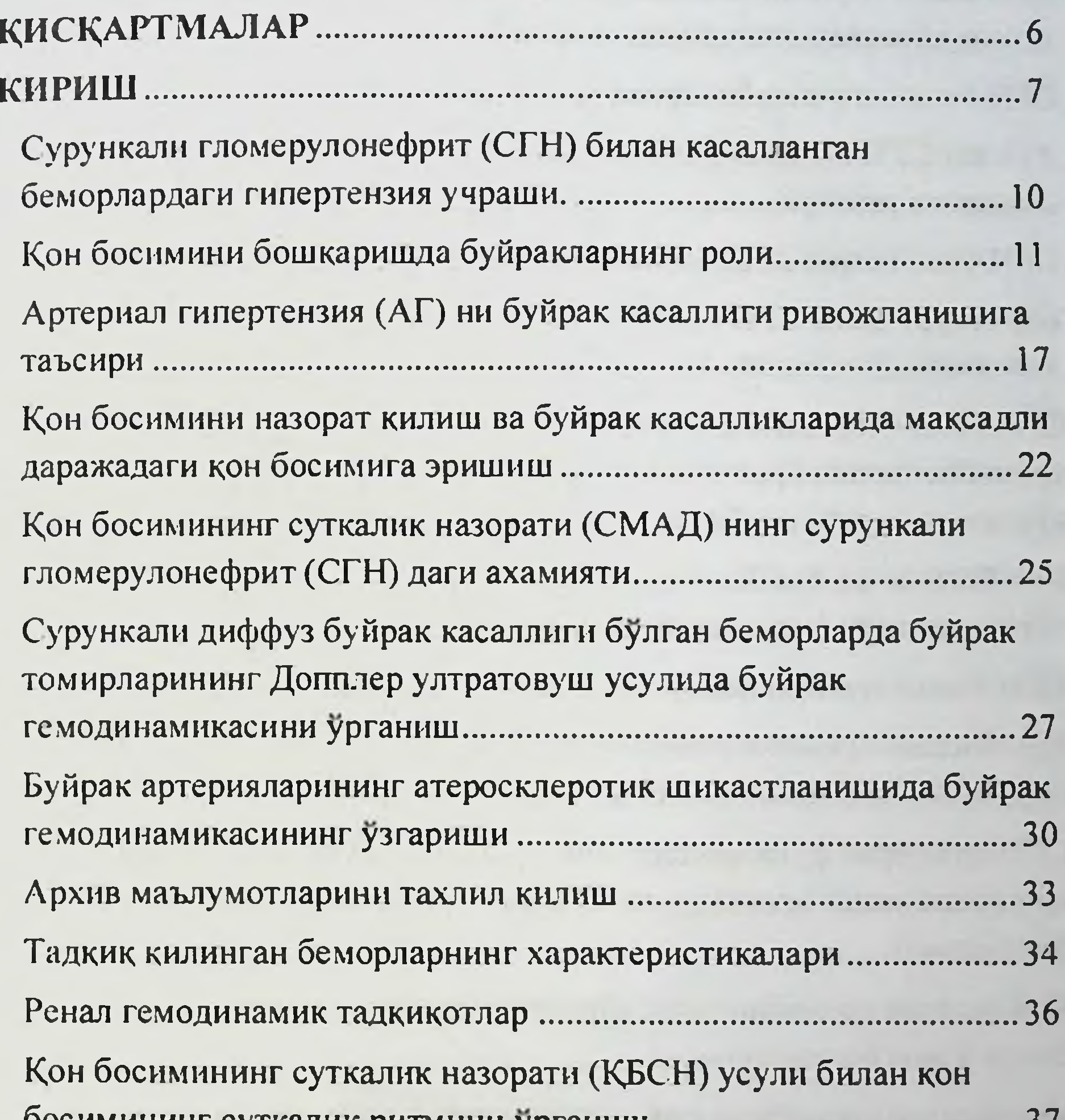

АГнинг буйрак касаллиги ва гематурия билан богликлиги........... 39

АГ нинг бузилган пурин ва липид метаболизми билан узаро 

 $\overline{\mathbf{3}}$ 

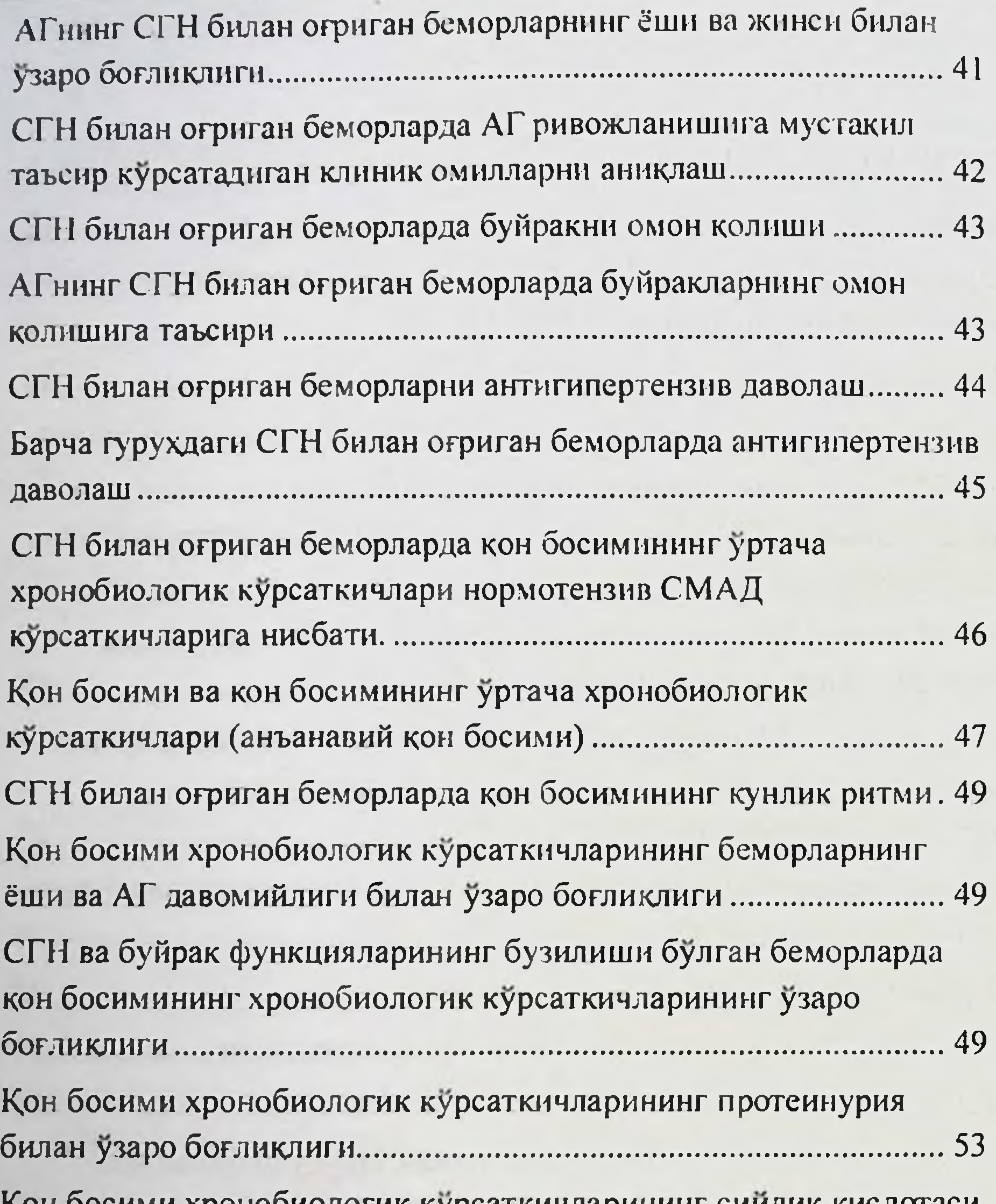

JNOUNUJIUI NA RY **MERSEN INTER** Хронобиологик касалликларнинг чап коринча гипертрофияси СГН билан огриган беморларда буйрак гемодинамикасининг

 $\overline{\mathcal{A}}$ 

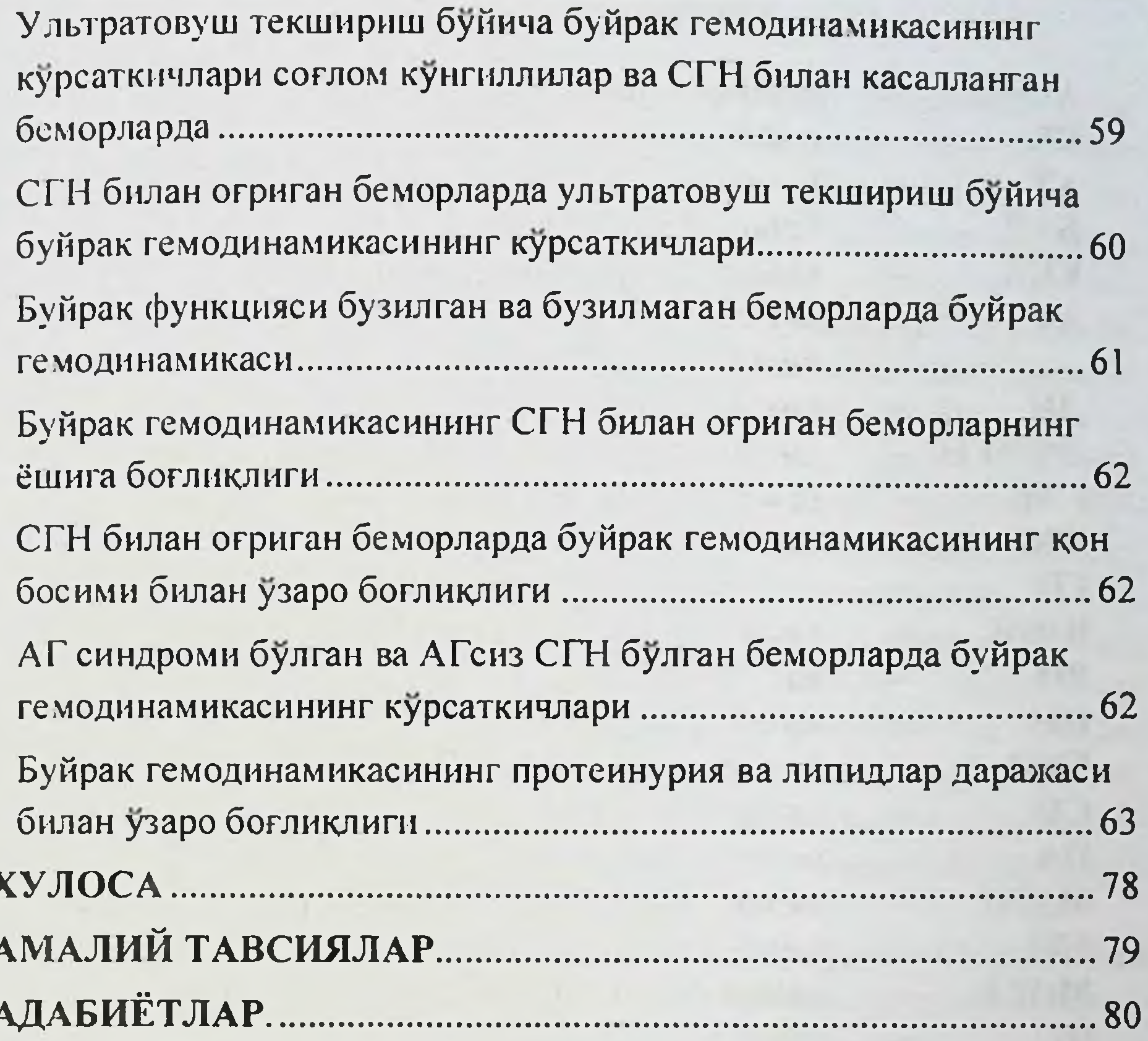

 $\overline{5}$ 

# **КИСКАРТМАЛАР**

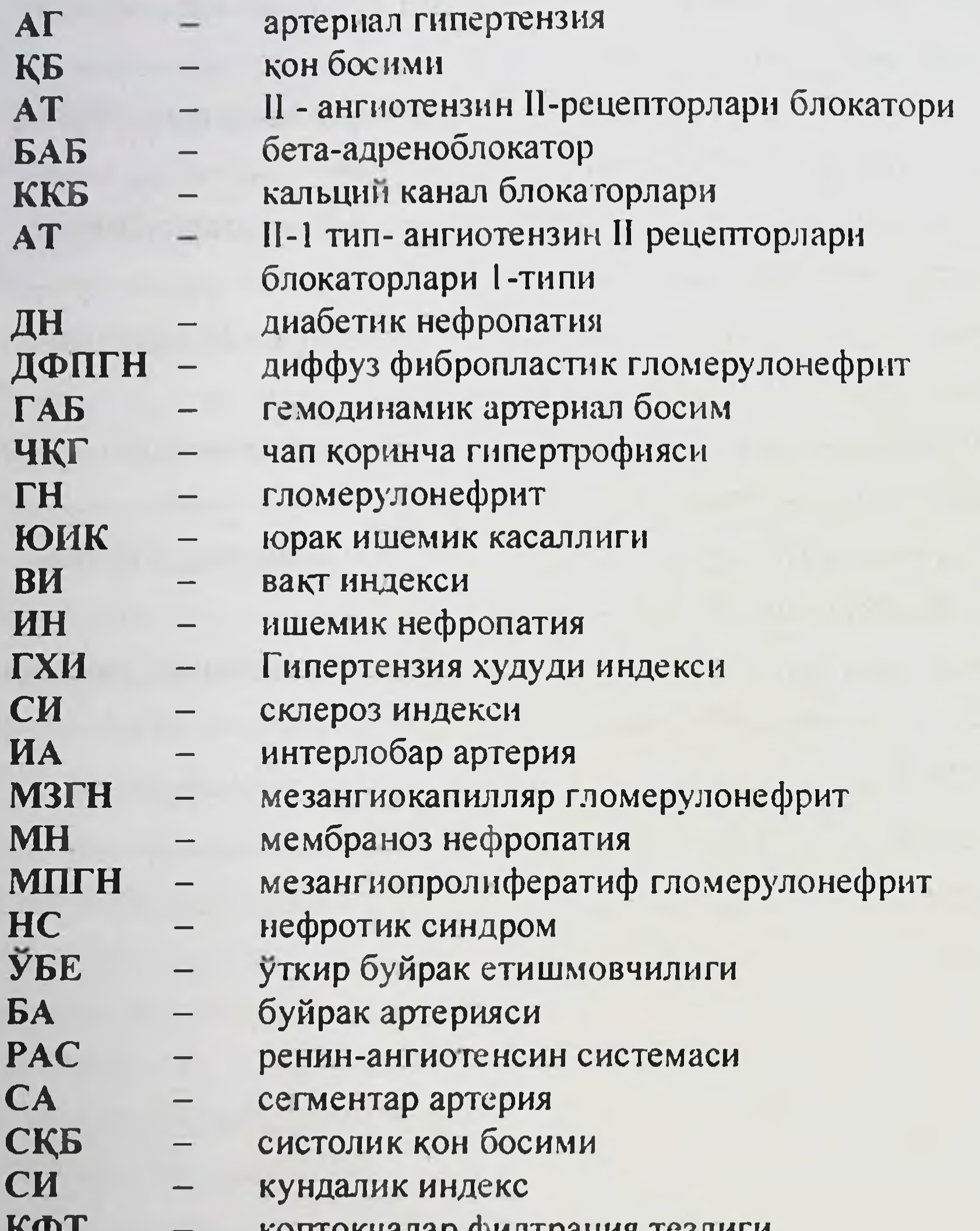

# УСДГ **YTT** ФПТ

 $\qquad \qquad -$ 

 $\overline{\phantom{0}}$ 

17 Y T

тди

**CITY** 

THK

- фибропластик трансформациялар
- ультратовуш текшириш
- $\frac{1}{\sqrt{2}}$ Допплер ультратовуш
- тубулоинтерсициал компонент  $\qquad \qquad -$

 $\boldsymbol{\theta}$ 

- суткалик протеинурия  $\overline{\phantom{0}}$
- тунги диурезнинг пасайиши  $\overline{\phantom{0}}$
- СМАД кон босимининг суткалик назорати. —
- NUITON Tariap ynti patin TCS/Ini n

#### КИРИШ

Сурункали гломерулонефрит (СГН) нинг ривожланишида иммун механизмларидан ташкари иммун булмаган омиллар хам коптокча ичи уйнайди: гипертензияси MYXHM рол Ba гиперфильтрация, тизимли артериал гипертензия (АГ), протеннурия, гиперлипидемия билан яқин боғлик. Ренал гипертензия муаммосига дучор булган беморларда, тадкикотчиларнинг маълумотлари шуни курсатмокдаки, сурункали буйрак касаллигида частотаси умумий популяцияга нисбатан 2-3 баравар юкори. [30,45,60, 69, 79].

Шу билан бирга, бир хил нозологик шаклда хам - сурункали гломерулонефрит (СГН) да-гипертензия кенг таркалган булиб - 90% гача. Бирок, буйраклар фаолиятининг сакланган функцияси билан, асосан, биринчи навбатда буйраклар фаолияти билан боглик булган гипертензия частотасидаги фарклар ахамиятли. Уларнинг сабаби мунозара масаласи булиб колмокда. Нефритнинг морфологик фаоллиги, метаболик буйракдаги жараёнининг варианти, узгаришларнинг кучайиб бориши мухокама килинади. Бирок. муаллифларнинг ушбу масалалар буйича фикрлари купинча карамакаршидир ва коида тарикасида, беморларнинг кичик намуналарига асосланган.

Шу билан бирга, сурункали гломерулонефрит (СГН) билан огриган беморларда артериал гипертензия (АГ) синдромининг келиб чикиши клиник таърифи ва хозирги кунгача етарли терапияни танлаб олиш ушбу беморларнинг ахоли катлами ва артериал гипертензия (АГ) нинг этиологияси ва куп омилли хусусиятига боглик равишда катта қийинчиликларни келтириб чикаради. Артериал гипертензия (АГ) муносабатларининг ренал фаолиятнинг клиник ва морфологик белгилари, нефритнинг морфологик варианти билан аникланиши, буйрак гипертензияси беморларни даволашни оптималлаштириш учун мухимдир.

Тадкикотнинг янги инструментал усулларини - 24 соат давомида артериал кон босими мониторингини (АКБМ), Допплер ултратовушни (ДУТТ) буйракларнинг кон билан таъминланишини бахолашга имкон берувчи ренал томирлар, артериал гипертензия (АГ) синдромининг хусусиятларини урганиш, буйрак касаллигининг ривожланишига таъсирини кенгайтириш имконини беради. Шу билан бирга, клиник нефрологияда уларнинг жойлашуви ва Ярмухамедова С.Х., Норматов М.Б., Назаров Ф.Ю.

сурункали гломерулонефрит (СПН) нинг диагностик киймати хали аникланмаган.

Артериал гипертензия (АГ) борлиги нафакат буйрак холатини мураккаблаштиради, балки буйрак касалликлари етишмовчилигининг ривожланишида хам омилдир. Шу нуктаи назардан кон босимини назорат килишнинг замонавий усуллари буйича максадли органларга зарар етказиш хавфини камайтириш учун катта ахамиятга эга.

билан боглик равишда: Ушбу лаборатория Курснинг хусусиятларини, сурункали гломерулонефрит (СГН) даги артериал гипертензиянинг прогностик ахамиятини ва унинг самарадорлигини урганиш.

### ТАДҚИҚОТЛАР:

Сурункали гломерулонефрит (СГН) даги 1.  $\blacksquare$ артериал гипертензия (АГ) буйракнинг морфологик тури буйрак **Ba** етишмовчилигининг даражасига қараб ўрганиш.

2. Артериал гипертензия (АГ) си бор беморларнинг клиник, лаборатория ва морфологик курсаткичларига ва нефросклерознинг оғирлигига боғлиқлигини бахолаш.

3. Қон босимининг суткалик мониторинги усули ёрдамида сурункали гломерулонефрит (СГН) даги кон босимининг кундалик ригмининг хусусиятларини урганиш.

4. Буйрак гемодинамикаси холатини, **УНИНГ** артериал гипертензия (АГ) билан муносабатини урганиш ва каптоприл билан даволанишнинг ахамиятини бахолаш. Допплер-ултратовуш, Допплерултрасонография ёрдамида усули сурункали гломерулонефрити (СГН) бор булган беморларда ренал кон оқимини ўрганиш.

5. Артериал гипертензия (АГ) ни буйракларга таъсирини урганиш

6.2008 йилдан 2019 йилгача булган даврда сурункали гломерулонефрит (СГН) билан огриган беморларда ихтисослашган нефрологик шифохонада антигипертензив терапиянинг тактикаси ва самарадорлигини бахолаш.

Сурункали гломерулонефрит (СГН) нинг морфологик тури билан касалланган беморларнинг катга гурухида биринчи марта артериал гипертензия (АГ) урганилиб, буйракдаги жараённинг клиник ва морфологик белгилари билан алокадорлиги аникланди.

Сурункали гломерулонефрит билан касалланган беморларда буйракларнинг кон томир тизимида буйрак гемодинамикасини тартибга солишда ангиотензиннинг ролини тасдиклайдиган ва хусусиятини тасдиклайдиган, функционал ангиотенсинконцентрацияли энзим-коцентрил-ингибитори билан функционал текширув утказилди.

Сурункали гломерулонефрит билан касалланган беморларда артериал кон босимнинг суткалик ритмининг хусусиятлари ва унинг бузилиши касалликнинг прогнозига таъсири ўрганилди.

Ички амалиётда илк бор 2013-2017 йиллар мобайнида сурункали гломерулонефрит (СГН) билан оғриган беморларда антигипертензив даволаш ва артериал гипертензия (АГ) ни даволаш нефрологик шифохонасида тахлил самарадорлигини ошириш килинди.

Ушбу тадкикот натижалари сурункали гломерулонефрит(СГН) билан касаллаган беморлардаги артериал гипертензия (АГ) ни даволаш самарадорлигини ошириш, касаллик прогнозини бахолаш учун мухимдир. Кон босимининг суткалик назорати (КБСН) ёрдамида утказилган ушбу тадкикот натижалари сурункали гломерулонефрит (СГН) билан касалланган беморларда KOH босимининг суткалик ритмини бузилишларни аниклаш ва мавжуд булган артериал гипертензия (АГ) ни даволашни кенгайтириши имконини беради.

Фармакологик текширувдан фойдаланиб, Допплер ултратовуш (ДУТТ) усули билан ренал кон окимини урганиш билан, каптоприл билан буйрак гемодинамикасини ўзгартиришда АТ-I ролини аниклаб берди ва бу эса сурункали гломерулонефрит (СГН) билан касаллаган беморлардаги артериал гипертензия (АГ) ни даволаш ренин-ангиотензин тизимини блокловчи препаратларни учун буюриш учун кушимча асос булиб хизмат килади.

Ренал гипертензия геномида сурункали гломерулонефрит (СГН) билан метаболик касалликларнинг роли, уни даволаш учун кушимча имкониятлар беради.

Олинган натижалар кон босимини назорат килиш учун антигипертензив дорилар комбинацияси самарали ёрдамида антигипертензив терапия тактикасини тузиш учун асос яратади. Артериал гипертензия (АГ) нинг кенг тарқалған булиб, замонавий тиббиётнинг жиддий муаммоларидан биридир. Эпидемиологик текширувлар шуни курсатдики, гипертензия

 $\ddot{\mathbf{y}}$ 

# Ярмухамедова С.Х., Норматов М.Б., Назаров Ф.Ю.

катталар популяциясининг 24 фоизини камраб олади ва унинг тарқалиши ёшларда 4 фоизни ташкил этади ва қарияларда 65 фоизни ташкил этади [81, 231]. Кардиоваскуляр тизим учун гипертензия катта хавф омилидир ва унинг таркалиши бутун дунёдаги одамлар учун ногиронликнинг кучайншига ва умр куриш давомийлигини пасайишига олиб келади. Ушбу маълумотлар гипертензия муаммоси нафакат катта тиббий, балки ижтимоий ахамиятга эга эканлигини курсатмокда.

# Сурункали гломерулонефрит (СГН) билан касалланган беморлардағи гипертензия учраши.

Буйрак касаллиги билан боғлик гипертензия барча гипертензив беморларнинг тахминан 4-5% ни ташкил этади ва иккинчи даражали гипертензия орасида энг катта гурухдир [70,72,91,92,]. Буйрак касалликлари орасида гипертензия синдроми буйраклардаги гломеруляр аппаратлар (15% дан 80% гача) шикастланганлигидан дарак беради [72].

Сурункали гломерулонефрит (СГН) билан огриган беморларда гипертензия таркалиши асосан нефритнинг морфологик варианти ва буйрак функцияси боғлиқ. Турли хил муаллифларнинг нефритнинг турли хил морфологик вариантлари билан гипертензия хакидаги маълумотлари бир-бирига карама-каршидир. Турли муаллифлар фикрларига кура. фокал сегментар гломерулосклероз (ФСГС) билан 88% гача [92,112,189,190,230] гипертензия 60% дан ва гломерулонефритнинг мезангиокапиляр тури - 49% дан 85% гача [92.99,112.189,190,225]. Шу билан бирга, М.Клестерва Хеаф фикрлари буйича бу морфологик вариантларда гипертензия кузатилган - 18% дан 36% гача, фокал сегментал гломерулосклероз (ФСГС) билан 23% дан 26% гача [117,130]. Мезангиопролифератив нефритда (МПГН), буйрак функцияси бузилган беморларда гипертензия 21% дан 77% гача. [92,99,112,117,185,189,190,225]. Шу билан бирга, Т. Это ва унинг хамкасблари IgA-нефропатия билан огриган беморларнинг 90% да гипертензия кузатилган [99]. Т.Тотх ва Ж. Хеафнинг сузларига кура, мембраналинефропатия (МН) си булган беморларнинг 10 дан 15% гипертензияга мойил булиб, Н. Ридао олиб борилган тадкикотда томонидан мембранали нефропатия (МН) билан гипертензия учраши 40% [117,189,219] ни ташкил этган.

 $-10$ 

Ушбу маълумотлар урганилаётган беморларнинг популяциясига ишора килади ва бунда буйрак функцияси бузилиши ва буйрак етишмовчилиги булган беморларнинг сони катта булиши мумкин.

Яна шуни таъкидлаш керакки, утказилган тадкикотларда гипертензия (кон босими> 160/100 мм. с.у.) ни бахолаш учун камрок кулланилиб, бу маълумотлар замонавий тадкикот мезонлар натижалари билан таққослашни қийинлаштириши мумкин.

Буйрак функцияси сакланган беморларни текширганда турли хил муаллифлар артериал гипертензия борлигинги аникладилар. Шундай килиб, Л. Орофинова ва Г. Банфи маълумотларига кура, сакланган буйраклар фаолияти булган беморларда артериал гипертензия таркалиши камрок.

Сурункали гломерулонефрит (СГН) нинг турли ХИЛ морфологик варианти булган беморлардаги артериал гипертензия (АГ) ни ривожланишида мухим, хал килувчи омил буйрак функцияси бузилишидир. Шундай килиб, сурункали буйрак етишмовчилиги бор, сурункали гломерулонефрит (СГН) билан беморларда артериал гипертензия буйрак касалланган етишмовчилигининг терминал боскичида 80-90% гача усган [27, 33, 38, 39, 111].

Шундай килиб, адабиёт маълумотлари сурункали гломерулонефрит (СГН) нинг турли морфологик вариантларидаги артериал гипертензия (АГ) учраши бир хил эмаслиги ва гипертензия тарқалишини аниқлаштириш учун буйрак филтрлаш функцияси, нефритнинг фаоллиги ва гипертензия ривожланишидаги хавф омиллари, масалан, ёш, жинс ва тана вазни индекслари хисобга олган қолда кейинги тадқиқотлар утказиш зарур.

Қон боснмини бошқаришда бунракларнинг роли

Замонавий тушунчаларга кура, буйраклар кон босимининг таъминлашда мустахкамлигини **ИШТИРОК** асосий этадиган органлардан биридир. Бир томондан, буйраклар - сув -тузнинг метаболизмини ва кон босимини бошкарадиган орган булиб хисобланади. Қозирги кунга қадар буйрақлар Ba артериал гипертензия ўртасидаги муносабатларни урганиш патофизиология ва ички тиббиётнинг долзарб муаммоларидан бири булиб, 150 йилдан ортик вакт мобайнида тадкикотчилар этиборини тортди.

 $\mathbf{H}$ 

# Ярмухамедова С.Х., Норматов М.Б., Назаров Ф.Ю.

1836 йилдан бошлаб, R Bright, протеинурияси булган 100 та беморни биопсия асосида, ушбу беморларда юрак-қон томир мнокарднинг гипертрофияси булмаса,  $BA$ буйрак касаллиги касаллиги уртасида богликлик мавжудлигини курсатди [77]. XIX аср охирида. А. Mahomed артериал гипертензия (АГ) буйрак томирларига склеротик шикастланишга олиб келиши мумкин деган фикрни билдирди [116]. Буйраклар ва артериал гипертензия (АГ) уртасида якин алоқанинг мавжудлиги фақаттина XX асрнинг бошларида хакикий тан олинган эди. Асосан F. Volhard ва Т. Fahr ларнинг асарларидан келиб чикиб, нефросклерозни буйракнинг алохида шикастланиш шакли сифатида аниклаган, кон босимининг ошиши билан чамбарчас боғлиқ булган ва буйраклар ва қон босимининг ортиши сабаби булган буйрак ва артериал гипертензия (АГ) уртасидаги алоқани тақдим этган.

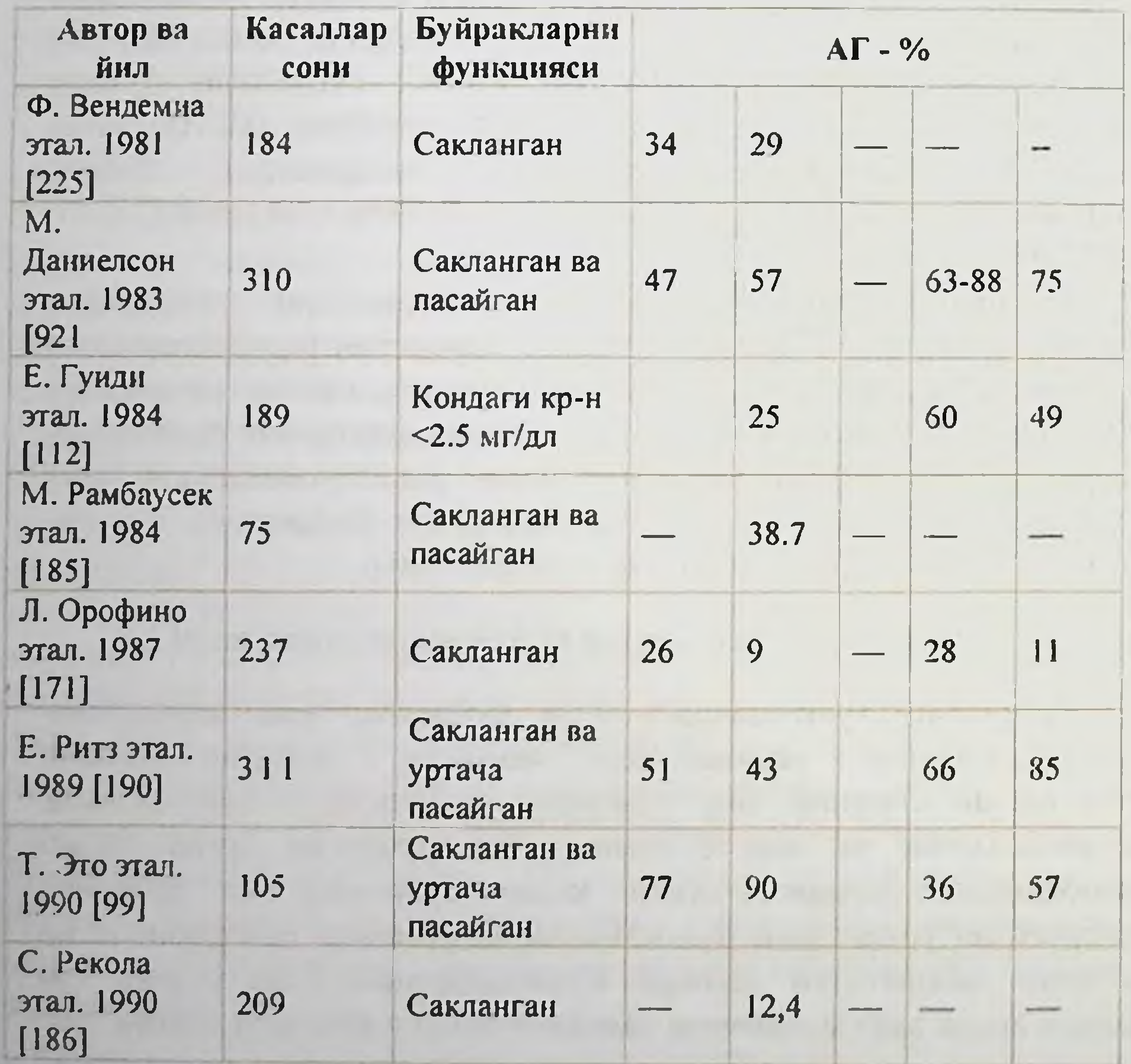

Монография

| Г. Банфі этал.<br>1991 [67]         | 59   | Сакланган                |      |    |    | 36   |       |
|-------------------------------------|------|--------------------------|------|----|----|------|-------|
| Т. Тотх этал.<br>1992 [219]         | 254  | Сакланган ва<br>пасайган |      |    | 10 |      |       |
| П. Жохнстон<br>этал. 1993<br>[128]  | 1221 | Сакланган                | 28   | 20 |    | 32   | 28    |
| М. Кхедер<br>этал. 1993<br>[130]    | 359  | Сакланган                | 39   |    |    | 21   | 29    |
| Д. Вужис<br>этал 1993<br>$[230]$    | 90   | Сакланган ва<br>пасайган |      |    |    | 78   | 52    |
| Ж. Хеаф<br>этал. 1999<br>[117]      | 2249 | Сакланган ва<br>пасайган | 21   | 21 | 15 | 18   | 26    |
| Троепольская<br>O.B. 1999<br>$[50]$ | 200  | Сакланган ва<br>пасайган |      |    |    | 49.5 |       |
| Лаврова О.Х.<br>1999 [24]           | 135  | Сакланган ва<br>пасайган | 43   |    |    |      |       |
| Н. Ридао<br>этал2001<br>[189]       | 259  | Сакланган ва<br>пасайган | 52   | 54 | 40 | 77   | 83    |
| E.P.<br>Джаналиев,<br>2003 [81]     | 360  | Сакланган ва<br>пасайган | 28,7 |    | 30 | 44,8 | 46,6! |

1898 йилда R. Tigerstedt ва R. Bergmann илк маротаба куённинг буйракларида босимини KOH оширадиган ОМИЛНИ курсатиб, кейинчалик ренин деб атаган [217]. 1934-йилда H.Goldblatt, буйрак артериясини боғлаш итлардаги билан бир катор тажрибаларда, ишемик буйраклар кон босимига курсатадиган таьсирини кон босимини бошкаришга кодир булган буйрак эндокрин тизимини ўрганишга асос яратди [108]. Шундай килиб, ушбу тадкикотчилар, нефросклероз ривожланишидан анча олдин, буйракнинг маълум бир босим омилининг ривожланиши туфайли кон босимининг ошишига сабаб булиши мумкинлигини аникладилар. Экспериментал тадкикотлар давом этиши бу гуморал омилнинг ренин эканлигини аниклашга имкон берди [121, 180]. 30-йилларнинг охирига келиб E.Braun-

Menendez ва K.Kohlstaedt мустакил вазопрессор ренин эмас, балки унинг ангиотензин махсулоти эканлигини аникладилар [73, 135].

1960 йнлда J.Genest ва J.Laragh ангиотензинни алдостерон секрецияси стимуляцияси ёрдами билан юзага келадиган натрий метаболизмига таъсирини аниклади [106,137]. 1970 йилда ангиотензин фаол биологик шаклга, ангиотензин II (AT-II) га узгартирадиган ангиотензин-конвертинг ферменти (АКФ) деб аталадиган бир фермент тавсифланган [98].

40-йилларнинг охирларида, Маколалардаги ва "Гипертензия" Тареев Гипертензия синдромини ривожланицинда китобида буйракларнинг ролини таъкидлаб, гипертензия ва буйракнинг шикастланишига олиб келган якин ЭТИОЛОГИК богланишни тасдиклади ва гипертензияни мустакил нозологик шакл деб топди  $[44, 45]$ .

70-йилларда тадкикотларда A.C.Guyton артериал гипертензия ривожланишида бошланғич буйрақдаги натрий ва сувни ушлаб туришдаги мухим роли хакидаги тушунчани кенгайтирди [113].

Буйраклар оркали кон босимини тартибга солиш айланишни такрорлаш (натрий ва сувни чикариш) ва эндокрин тизимлар ёрдамида амалга оширилади.

Буйрак касаллигида кон босимини оширишда энг мухим патогенетик омил натрийни ушлаш ва хужайра ташкари суюклик хажмининг ошиши хисобланади. Ренал гломерулаларни кейинчалик фаол нефронларнинг массасини, буйрак тукимасида фаол иммун кон босимининг ошишига жараённи ва жавобан натрийни ажратишни оширувчи мухим гемостатик механизм булган босим натриурезларни бузилишини натрийни ушлашга олиб келади. Натрийни ушлаш натижасида юракдаги элементларнинг ошиши натижасида хужайрадан ташкари суюклик хажмининг ортиши, кейин На +, К + АТФ оркали, хужайрадан ташкари суюкликнинг ошиши каби эндоген омилни чикаришга олиб келади, бу эса натрий реабсорбциясини пасайтиради. Силлик мушак хужайраларида Na +, K + АТФ нинг вазоконстриксияси цитолитик Са<sup>2</sup> га ва томир деворининг вазоактив воситаларини айланиб юришига сезгирлигини оширади [95]. Шунингдек, периферик қон томир резистентлигини акс этгириш ва хужайрадан ташкари суюкликнинг ошиши кучаяди [139]. Қон томир деворидаги натрийнинг тупланиши вазопрессор моддаларининг таъсирига сезувчанлигини ошириши билан унинг калинлашувига олиб келади

[198]. Буйрак касалликларида хужайрадан ташқари суюклик хажмининг усишига жавоб берадиган булсак, ренин-ангиотензин тизимининг (РАТ) фаолияти этарли даражада эмас Ba KOH гемограммаси хужайрадан ташкари суюклик хажмининг ортишига нисбатан анча юкори булиб колмокда. Бу гиперренинемия деб аталади. Буйрак оркали гипертензиянинг келиб чикишида мухим ахамиятга эга булган махаллий ренин, ренин ва АТ- II нинг шаклланиши, шунингдек кон томир деворида ва тукималарда рениннинг борлигидир [93.94]. Бугунги кунда етти турдаги ангиотензин оқсилининг хар хил шакллари ажратилган, аммо энг куп урганилган ва АКТ нинг энг фаол ва кучли махсулотларидан бири AT-II [100]. Бу кучли вазоконстриктор таъсирига эга, проксимал каналчаларда натрий ва сувнинг кайта сурилишини оширади ва бевосита алдостероннинг фаоллашуви оркали йигувчи нефрон реабсорбцияни оширади [101].

АТ-II нинг асосий таъсири унинг АТ рецепторлари билан ва АТ-II билан алоқаси орқали содир булади. Ушбу рецепторлари орасида АТ-14, айникса унинг кичик гурухи АТ-14, кон босимини бошкаришда катта рол уйнайди [71]. Кон босимини бошкаришда буйрак простагландинлари ва калликреин-кинин тизими томонидан курсатилган реналвазодилатацияловчи гормонлар физиологик тизими мухим рол уйнайди [153]. Буйрак простагландинларининг асосий функцияси ( $PGE_2$ ,  $PGD_2$ ,  $PGF_{2a}$ ,  $PGI_2$  (простатсиклин) вазодилататор ва натриуретикдир, бу уларнинг кон босимини солишдаги ролини белгилайди. Буйраклардаги тартибга калликреин-кинин тизимига киритилган (калликреин, калидин, брадикинин) таркибидаги кининлар буйраклар учун KOH таъминотини оширади, буйрак томирларининг каршилигини пасайтиради, нефроннинг дистал кисмларида натрий ва сувнинг кайта сурилишини камайтиради. [28,101,153]. Бир катор тадкикотлар буйрак касаллигига чалинган беморларда қон босимини нормаллаштириш ва буйрак функциясини баркарорлаштиришга йуналтирилган беморнинг иккинчи даражали компенсацияли жавоб гипертензия ривожланишида буйраклар шаклида артериал простагландинлари ва кининларнинг синтезини фаоллаштиришини курсатди. Буйрак касаллигида бу механизмлар камаяди **Ba** простагландин ва кининларнинг синтези камаяди [21,28.47,138,153]. 1980 йилда R.Furchgott ва F.Zawadzki ацетилхолин таъсирида вазодилатация факатгина мустахкам эндотелий мавжудлигида пайдо 15

булганлигини ва простагландин синтезининг ингибитори томонидан киритилишига тўскинлик килмаслигини курсатди. Муаллифлар эндотелий томонидан яратилган бу модда - эндотелюм деб атадилар[103].

Ушбу модданинг характеристикаси, Л-аргинин аминокислотасидан NO синтез ферментининг [133,174,175] ёрдами билан хосил килинган нитратоксиди (NO), деб яна бир бор тасдикланди. 1988 йилда M. Yanashigawa учта изоформ хосил килди (ЭТ 1-3). Улар орасида эндотей-1 (ЭТ-1) маълум эндоген вазоконстрикторларнинг энг кучлиси хисобланади [232].

Шундай килиб, кон босимини тартибга солувчи биологик фаол моддаларни ишлаб чикара оладиган - эндотелиянинг функцияси маълум булди. Юкорида баён килинган механизмлар натрийни ушлаб колиш, туплаш каби.

Шу билан бирга, факат якинда утказилган тадкикотлар склеротик модификацияланган буйракнинг узи гипоталамусга кучли афферент сигналларнинг манбаи эканлигини курсатди, унинг таъсири остида катехоламинларнинг секрецияси фаоллаштирилган  $[172]$ .

Шу билан бирга, ренин ангиотензин системасининг, айникса АТ-II нинг симпатик нерв тизимини фаоллаштиришдаги роли, пресинаптик рецепторларни рагбатлантириш **Ba** барорецепторларнинг таъсирини камайтириш йули билан аникланди [123]. Буйрак симпатик тизимини стимуляция килиш, кон гомир резистентлиги ошиши, гломерулалардаги гидростатик грайидентнинг пасайиши коптокчалар филтрацияси  $(K\Phi)$ камайишига олиб келади.

Кучайган симпатик фаоллик таъсири остида ривожланаётган ўзгаришлар факат гломеруланинг диаметрини морфологик пасайиши, нафакат мезанхиал хужайраларни кискартириш, балки уларнинг функциясининг бузилишига олиб келадиган подоцитнинг оёклари билан хам характерланади [177]. Шундай килиб, буйрак касаллиги билан буйракларнинг эндокрин тизимида хам, қон босимини тартибга солувчи бошқа тизимларда хам вазоконстрикторлар ва вазодилататорлар тизимида физиологик муносабатлар бузилган босим ва депрессор гормонал тизимларининг регрессияси мавжуд.

# Артериал гипертензия (АГ) ни буйрак касаллиги ривожланишига таъсири

Диабетик нефропатия (ДН) си булган беморларга нефропатия ривожланишига кон босимининг таъсири хакида биринчи далил [162,176]. Кейинчалик MRFIT (Multiple Risk Faktor Intervention Trail) тадкикотида 22-35 урта ёшли эркакларнинг 16 йиллик кузатиш гипертензия сурункали артериал буйрак натижалари мустакил ривожланишининг хавф етишмовчилиги ОМИЛИ эканлигини аник курсатди [132]. ИКМУ (Илмий касалликларда модификацияни узгартириш) тадкикотида уртача кон босими (УКБ) билан сурункали прогрессив паренхимал буйрак касаллиги булган беморларнинг артериал гипертензияси 92 мм.с.у.тенг булганлигини курсатди. (АД<125/75мм.с.у.) ва 60 ёшдан ошган АДуртача<98 мм.с.у. (АД<145/75 мм.с.у.) 60 ёшдан ошган АД нинг<107 мм.с.у. (АД<140/90 мм.с.у.) ва<113 мм.с.у. (АД<160/90 мм.с.у) булган буйрак беморларга нисбатан сурункали етишмовчилиги прогрессивлиги турли ёшдаги тоифаларда).

Кундалик протеинурияси булган беморларда 1 гр дан ортик оксил, кон босими 92 мм.с.у. булганида аникланди. Артериал кон босими 107 мм.с.у. булган беморларга протеинурия даражаси ва буйраклардаги филтрлаш функцияси (-3,6 мл / мин / йил) аникланди. (Йилига 4.1 мл / мин). [79,134]. NIDS (Шимолий Италия Кооперативлари) тадкикотининг тахлиллари шуни курсатдики, артериал кон босими >140 мм.с.у.тенг. Протеинурия даражаси энг мухим прогностик омилга айланганига қарамасдан, касалланган буйракларнинг саклаб колиш имкони бор эди [145].

Юкори кон босимининг буйракларга таъсири икки асосий усулда амалга оширилади. Биринчидан, кон босимининг узлуксиз ва доимий равишда ортиб бориши билан, гидродинамик омил ва плазма оксиллари билан прегломеруляр томир девори бузилади. Бу интимал гиперплазия ва гиалиноз каби характерли тизимли ўзгаришларга олиб келади, бу эса кейинчалик деформацияга, деворларнинг калинлашишига ва уларнинг интима индекси пасайишига олиб келади. Бу, ўз навбатнда, тромбозга ёрдам беради ва гломеруляр ишемия ва диффуз гломерулосклерознинг ривожланишига олиб келиши мумкин [16,43,55,62,66,102,184]. Бошка томондан, кон босиминниг донмий равншда ортиши прогломеруляр артериялар вабосиминше Поцищита KOH артерияларнинг **ТИЗИМЛИ Ba** axborot-resurs mark zi 17

# Ярмухамедова С.Х., Норматов М.Б., Назаров Ф.Ю.

ауторегуляция механизмини бузади ва асосий томирлардаги гломеруляр капиллярларига юкори босим ўтказилади, бу эса буйракларга таъсир килувчи гиперфилграция ходисаси билан намоён булган клубочкалар ичи гипертензия ривожланиши билан кечади [147].

Гиперфильтрация ходисаси биринчи марта нефропатиянинг ривожланиш моделини яратган **B.** Brenner гемодинамик **Ba** томонидан ўрганилдн [75]. Оддий T.Hostetter ишлайдиган гломерулалар микдори камайнб кетган холларда, колганлар постгломеруляр артериолаларнинг торайнши натижасида юкори юк билан ишлашга киришадилар, бу эса AT-II нинг махаллий-ренал таъсирининг коптокча ичи гипертензиясини ва гиперфильтрацияни билан таъминланади. Кейинчалик ривожлантириш буйрак гломеруляр гипертрофияси билан биргаликда бу механизмлар функциясини саклаб колишга каратилган буйракларнинг компенсацияли реакция сифатида каралиши мумкин [76].

Шундай килиб, буйрак касаллиги билан ривожланаётган коптокча ичи босими ва гиперфилтрацияси, тизимли артериал гипертензия таъсири остида кучаяди. Буйракларга мухим салбий таъсир курсатадиган вазоконстриктор гормонлар мавжуд, уларнинг фаолияти артериал гипертензия билан оширилади. Шундай килиб, АТ-II ўзига хос рецепторлари оркали коптокча ичи босимининг ва гиперфилтрациясидан ташкари куп каватли эпителиал хужайра гипертрофиясини, хужайра ташкари матрикс оксилларини синтезини ва узгарувчан усиш омили генининг экспрессиясини оркали ошириш эркин радикалларни шакллантиришни рагбатлантиради.

АТ-II плазминоген фаоллаштирувчи ингибитор (ПФО-1) ишлаб чикаришни рагбатлантиради ва шу билан металопротеиназларнинг фаол шаклга утишини олдини олади ва хужайра ташкари матрицасининг тупланишига ёрдам беради. АТ-II шунингдек, моноцитар оксиллар (MXO-1) ва RANTES (фаоллашув, нормал тхужайраси ифодаланган) каби яллигланишга карши хемокинларни индукциялаш буйраклардаги иммунитетларни жавоб оркали беради.АТ-II томонидан фаоллаштирилган барча механизмлар бирбирининг таъсирини кучайтириб, яллигланиш жараёнларини ишлаб чикиш ва саклаш, пролиферация килиш ва буйрак тукимасида фибрознинг шаклланишига ва каттиклашувига жавоб беради.АТ-II НИНГ махаллий-ренал салбий таъсирини амалга оширищда

проксимал каналчаларнинг эпителийсида ва подоцитлар юзасида жонлашган AT-II учун рецепторлари иштирок этиши курсатилган. Шунингдек, протеинуриянинг узига узи NF-kB ни бошкаришни бузиши мумкин ва АТ-II каби яллигланишга карши хемокинларни рағбатлантириш **ЧИКИШНИ** мумкин.Шундай ишлаб килиб, протеинурия ва унинг ривожланиши буйракларда РАС нинг фаоллашувининг бевосита натижаси булиши мумкин - коптокча ичи гиперфилтрация ва гипертензияси, шунингдек, буйрак тукималарига бермайдиган гемодинамик механизм **3apap** [118,141,154,193]. Гломеруляр интерцисийдаги салбий Ba таъсирнинг бундай механизмлари, унинг натрий реабсорбсиясини ошириш қобилиятидан ташқари, ЭТ-1 учун таърифланган [154,181]. Хозирги вактда буйрак касаллигининг прогнози ва прогнозига гипертензияни таъсири кенг урганилмокда. Тадкикотчиларга катта қизикиш билан IgA-нефропатияси булган беморларда нефритнинг энг кенг таркалган ва кулай йули хисобланади. Шундай килиб М. Rambausek туфайли буйрак етишмовчилиги булган беморларда филтрация функцияси уртача пасайиши артериал буйрак гипертензияси бор булган беморларда сезиларли даражада юкори эканлигини курсатди [185].

209 та IgA-нефрит касаллигини уз ичига олган бошка бир тадкикотда, буйрак биопсияси пайтида текширилган 183 беморнинг 10 йил ичида артериал гипертензия ривожланмади. 45% да Кейинчалик кузатувлар шуни курсатдики, артериал гипертензия ривожланишидан 3 йил утгач, беморларнинг 30% да буйракни алмаштиришга мухтож эди [186]. В. Vikse яқинда утказилган ИАПД (Каплан-Меиер услубига мувофик) 273 нафар беморда кон босими 140/90 мм.с.у дан кам булган беморларда уч йил давомида СРФ ривожланиш хавфи паст эканлиги аникланди. Систолик кон босими (СКБ) булган беморларда 140 дан 160 мм. с.у ва> 160 мм с у. Навбати билан 0,08 ва 0,21 еди; диастолик кон босими (ДКБ) билан 90 дан 105 гача ва> 105 мм с.у. - 0,11 ва 0,27 га тенг. МПГН билан огриган беморларда СБЕ нинг ривожланиши учун мустакил хавф омили ДАД [228] ни оширди. Бирок, айрим тадкикотлар гипертензия МПГН билан касалланган беморларнинг буйракка омон колишига таъсир килмаслигини курсатди [54] Гипертония касаллигининг прогнозига салбий таъсири нефритнинг энг огир вариантлари билан курсатилди. Шундай килиб, Хелл 141-180 / 91-110 мм с у булган беморлар орасида. 10 йнл ичида

оғир гипертензияси (> 180/110 мм с у) булган беморларда 26% вафот этган ва 59% хаётдан куз юмган. Қон босими нормал булган беморларда бу курсаткич 15% ни ташкил этди.

ичида СБЕ терминал боскичи АГ булмаган йил 10 беморларнинг 14 фоизи, АГ булган беморларда эса 64% холларда кузатилди. Тадкик килинган беморлар орасида гипертензия буйрак бнопсияси вактида кон креатинини купайганлиги каби предметни сезиларли даражада клиник омилга айланган [199].

Шундай килиб, РАС нинг патологик фаоллашуви ва СГН даги бошка гормонал тизимлар билан гипертензия синдроми мавжудлиги буирак касаллигининг ривожланишининг мустакил омилларидан бири булиб, унинг азогни чикариш функциясини камайтиради.

Шундай килиб, AIPRI тадкикотида каптоприл билан даволаш килинган беморларда терминал СБЕ учун тахмин килинган ривожланиш вакти 11,32, платсебо гурухида эса 7,47 иил.

Ушбу препаратнинг протеинурия бошлангич даражасига қараб СБЕ ривожланиш тезлигига таъсири хам аникланди: 1 дан 3 г гача протеннурия булган беморларда СБЕ прогнозининг секинлашувнда ижобий таъсирлар паст протеинурияга эга беморларга нисбатан 2 баравар юкори булди [156]].

РЕИН тадкикотининг натижалари (Рамиприл самарадорлиги Нефропатияда) КФТ пасайиш камайтиришда да тезлигини рамиприлнинг самарасини оширди (ойига 0.53 мл / мин, платсебо вактида ойига 0,88 мл / дакикага нисбатан). 36 ойдан сунг протеинурия микдори 55% га камайди. Назорат гурухида уз даражасида сезиларли узгаришларсиз [216].

AT-II рецепторлари (AT-II-1 рецепторлари PAC **НИ** блокаторлари (АТБ)) даражасида блокловчи антигипертензив препаратларнинг янги синфи пайдо булгандан сунг RENAAЛ тадкикотида 1513 нафар ДН га эга булган беморларга лосартан олган беморларнинг буйрак функцияси назорат гурухига караганда сунгги нукта (базал қон креатинин даражасини икки баробар, КФТ ва улимга утиш), бу препаратни кабул килаётган беморларнинг 43,5% ва глатсебада беморларнинг 47,7% ни гашкил этди. ДН билан огриган беморларда ирбесартан, амлодипин ва платсебо самарадорлигини солиштирган ИДНТNeN (Irbesartan Diabetik Nephropathya Trial) якинда олиб борилган бир тадкикотда, ирбесартан олган беморларнинг 32,6% гадкикотнинг якуний нуктасига етиб, 41,1% ва 39 Кальций каналларини блокаторлари

(ККБ) ва платсебо билан даволаш килинган беморларда. Ушбу гурухларда протеннурня даражасининг пасайиши мос равишда 33, 6  $10%$ ташкил этди [142]. Бирок, сурункали буйрак **HH**  $BA$ касалликларида уларнинг самарадорлиги кушимча тушунтиришни талаб этади.

Шундай килиб, РАС (ИАПФ ва АРА) активлигини блокловчи антигипертензив дорилардан фойдаланиш, СБЕ ривожланишни пасайтиради ва айни пайтда буйрак касаллигининг протеинурия сифатида ривожланицинда бундай мухим омилларни самарали таъсир килади. Шу билан бирга, бу дориларнинг нефропротектив таъсирига тизимли ва гломерула ичи босимни камайтириш оркали эришиш мумкинми ёки улар гипертензия таъсиридан қатъи назар, ушбу хусусиятларга мустақил равишда эга булишлари очик-ойдин булиб колмокда.

утказилган текширишнинг мета-тахлиллари  $11$ T<sub>a</sub> экспериментал гурухларда кон босими даражаси 139 ± 16/85 ± 7 мм с у булган назорат гурухларига қараганда анча паст эканлигини курсатди ва 144 ± 16/87 ± 8 мм.с.у. [125].

ПИ индекслари дориларни кабул килган беморларнинг гурухларида паст булишига карамасдан, ИАПФ олган беморларнинг назорат гурухидаги беморларнинг 60%ида САД 47%H Ba кийматининг 140 мм.с.у. дан кам булган даражага боғлик белгиланган беморларнинг 24 ва 35% да ДАД 90 мм.с.у. дан ортик ЭДИ.

Беморларнинг ушбу тоифасига мурожат килинганда, буйрак касалликларида кон босимини назорат килиш буйича сунгги тавсиялар (кунига 1 г дан кам булган кунлик протеинурия билан огриган беморларда 130/85 мм.с.у. кам) [129], максадга еришмаган беморлар улуши ИАПФ даволаш гурухидаги ва назорат гурухидаги кон босими навбати билан систолик кон босими учун 60% ва 71%. диастолик кон босими учун эса 50% ва 60% ни ташкил этди [144]. RENAAL тадкикотида [74], кон босимини 140/90 мм.с.у.дан камрок булган булса-да, айникса, ДН билан оғриган беморларда бу кон босимини назорат килиш учун етарли эмас. Лозартанни кабул килган беморларда утказилган тадкикот якунида уртача кон босими 140/74 мм.с.у., назорат гурухи 142/74 мм с у эди. IDNT[142] ни (АД камида 135/85 мм с у дан кам) тадкик килишда қатынй қон босимини назорат қилиш буюрилган булса-да. ирбесартан билан даволаш килинган беморларнинг кон босимининг

даражаси 140/77 мм.с.у. булиб, амлодинин - 141/77 мм.с.у. ва пласебони олганлар - 144/80 мм.с.у.

Ушбу маълумотлар кон босимининг етарли даражада назорат килинишига асосан ДАД асосида эришилганлигини ва САД даражасининг 140 мм.с.у. дан ортик булганлигини, беморларнинг камида 50% и [144] эканлигини курсатди. Каптоприл билан даволаш килинган беморларда РАС[156] тадкикотида уртача САД 8 мм.с.у., уртача ДАД - 5 мм.с.у., назорат гурухида 3,7 ва 1 га ошди, 5 мм.с.у. ни ташкил этади.

Натижада, энг сунгги халкаро тавсияларга мувофик. кон босими назоратига эга булган беморларда РАС блокаторларининг ижобий таъсирини аниклаш учун хамда гипертензия огирлигини бахолашнинг замонавий усулларини куллаш буйича кушимча тадкикотлар утказиш зарурати мавжуд [84,111,129,144].

# Кон босимини назорат килиш ва буйрак касалликларида максадли даражадаги кон босимига эришиш

буйича кенг микёсли Гипертензияни урганиш  $[79, 132]$ натижалари ва антигипертензив терапияни буйрак касаллигининг ривожланишига таъсири [156,216] АҚШ нинг VI хисоботида Юкори кон босимини аниклаш, бахолаш ва даволаш (JNC VI, 2003)) сурункали буйрак хасталиклари булган беморларда кон босими даражасига оид тавсияларни кабул килди [129].

Шундай килиб, буйрак касаллиги ва суткалик протеинурия (СПУ) камида 1 г дан кам булган беморларда қон босими 130/85 мм с.у гача камрок булиши керак. (60 ёшдан ошган беморларда қон босими 140/90 мм с у дан камрок) ва СГН ва суткалик СПУ нинг 1 г дан ортик - 125/75 мм с у дан кам булса, беморларда мухим АГ (ЭАГ) билан, кон босимининг максадли даражаси 140/90 мм с у дан кам.

Ушбу тавсиялар Жахон Согликни Саклаш Ташкилоти ва Жахон

Гипертензия Жамияти (ЖССТ) ва Халкаро Гипертензия Жамияти кулланмалари томонидан тасдикланган ва қабул қилинган [111]. Шу каби тавсиялар Россия Федерациясида Бутун Россия Кардиология илмий жамияти ва юрак-кон томир касалликлари буйича идоралар кенгашининг артериал гипертензияни урганиш бўйича илмий жамият экспертларининг Биринчи хисоботида кабул килинди [36]. Кон босимини етарли даражада назорат килиш муаммоси янги

эмас. Антигипертензив терапия буйича АГ булган беморларнинг

тахминан 30 фоизи кон босимини 140/90 мм.с.у. остида назорат килишлари мумкин. [119]. Мисол учун, 1970-йилларнинг охирида Кушма Штатларда бу рақам 10 фоизни ташкил этган ва хозирги вактда бу курсаткич 25 фоизга етди [122].

ЭАГ булган беморларга турли ишлар ХИЛ килинган беморларнинг тахминан 20-40% да тавсия етилган кон босими даражасига эришилмади (2 жадвал) [155].

Жадвал-2

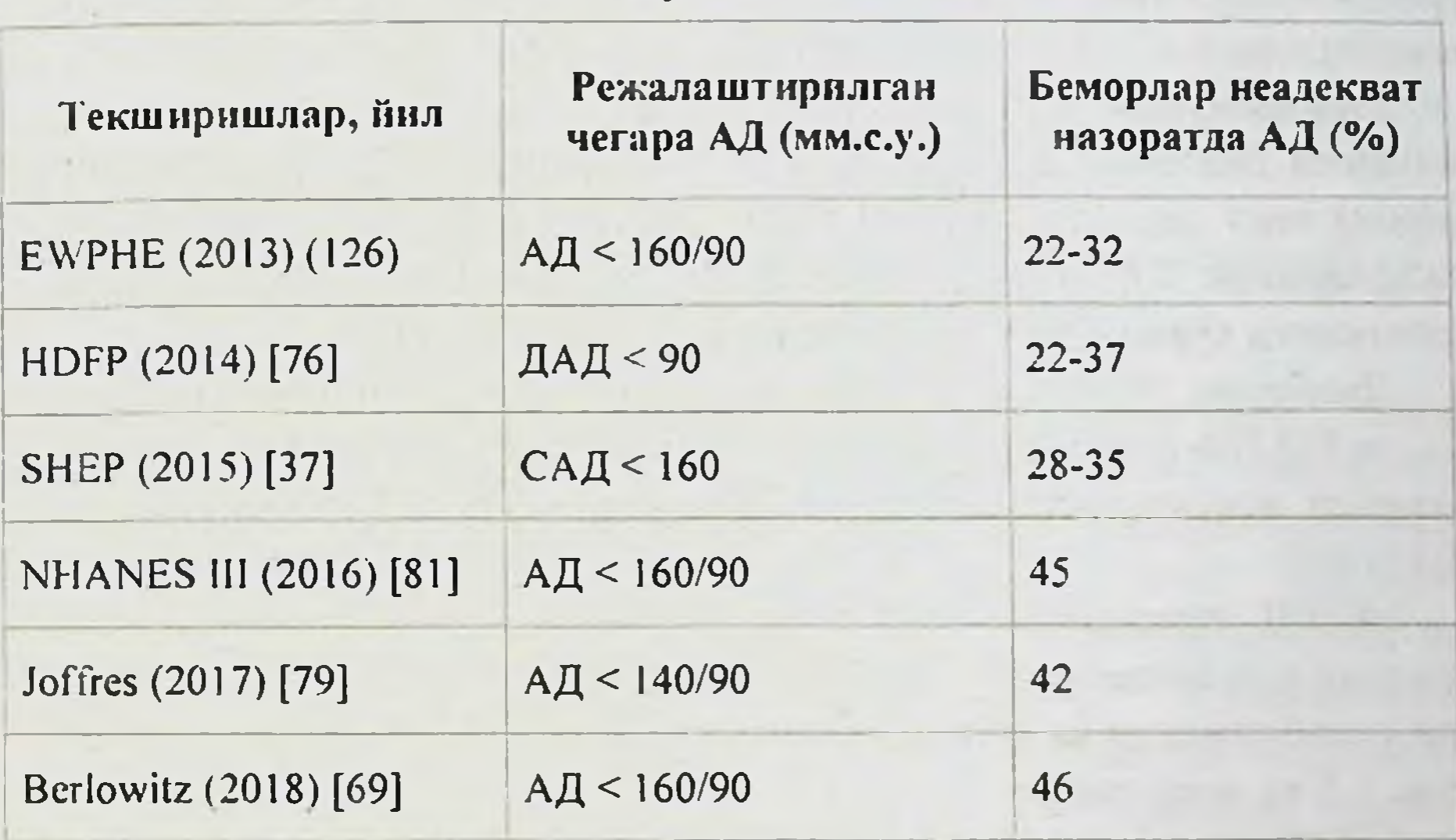

АГ назоратида турли хил текширишлар оркали ЭАГ намоён булиши

ЭАГ беморларида САД ва ДАД назоратида сезиларли фарк мавжуд. Демак, Д. Lloyd-Jones, Framingham Heart Stydy дан олинган маълумотларни тахлил қилганда, САД даражаси 140 мм.с.у. дан камрок еканлигини аниклади. Беморларнинг 49 фоизи, ДАД эса 90 мм.с.у. дан паст булган - беморларнинг 89,7% да [143].

ЭАГ беморларида САД ва ДАД назоратида сезиларли фарк мавжуд. Демак, Д. Ллойд-Жонес, Фраминг хам Heart Stydy -дан олинган маълумотларни тахлил килганда, САД даражаси 140 мм.с.у дан камрок эканлигини аниклади. Беморларнинг 49 фоизи, ДАД эса 90 мм.с.у. дан паст булган. - беморларнинг 89,7% да [143]. Юкорида таъкидлаб утилганидек, НОТ ни урганишда ДАД ни этарли даражада назорат килиш билан бирга - беморларнинг учта гурухи 85,2, 83,2 ва 81,1 мм.с.у. даражасида булган ота-она

даражасига эришганлиги учун турли гурухлардаги САД даражаси 143,7, 141,4 ва 139,7 мм с у эди. [115].

Хозирги вактда қон босимини назорат килиш, яъни буйрак касаллиги булган беморларда кон босимининг максадли даражасига эрншиш этарли эмас. Шундай килиб, V.Schwenger ва E.Ritz маълумотларига кура, кон босими (КБ<125/75 ммНг)Гейдельберг университети клиникасида кузатилган беморларнинг 15% да эришилди [205].

N.Ridao САД ни 130 мм.с.у.гача дан урганиш. Беморларнинг 24% да, ДАД 85 мм.с.у. дан кам булган. - 49% кон босими курсаткичлари тавсия этилган даражага факатгина 9,5% да буйрак касаллиги ва 1 г / кундан кам протеннурия билан мурожаат килган.

Протеннурия буйрак касалликларида 1 г дан ортик кон босимини бахолашда. (максадли кон босими 125/75 мм с у гача камрок) паст даражада булганлиги аникланди - САД даражасида. беморларнинг 7 фоизи АД кийматига, 18% ДАД га, ва хар иккала курсаткичга кура беморларнинг атиги 4 фоизи кам[189].

Диабетик булмаган буйрак шикастланган беморларнинг 24-81% ин ИАПФ ёрдамида олиб борилган текширувларда, кон босими даражаси максад даражасига этиб бормади (КБ, 130/85 мм.с.у. дан кам) [144].

МДРД тадкикоти шуни курсатдики, 125/75 мм.с.у. дан кам булмаган кон босимига эришиш учун камида 1,9 та антигипертензив дори талаб этилади ва кон босими даражалари 140/90 дан кам булган холда 1,5 та дори зарур.

V.Schwenger ва E.Ritz кура, сурункали буйрак касаллиги боскичида кон босимини етарли даражада назорат килиш учун учта ёки ундан ортик анти гипертанзив дориларнинг рецепти талаб килинади [204]. Илмий урганиш буйрак гипертензиясига эга булган беморларда кон босимини назорат килиш учун купрок антигипертензив дори-дармонларга эхтиёж сезмокда, бу эса буйрак касаллиги булмаган гипертензияли беморларга қарағанда кам [194]. Г.Бакрис. ИАПФ ва ККБ блокаторлари беморларга ДН нинг антигипертензив таъсирини солиштирганда, УАД нинг камайиш 3-4 мм с у лик эканлигини кайд этди. Комбинация килинган терапия гурухида (ИАПФ ингибитори ва ККБ) кузатилди ва ИАПФ ёки ККБ билан монотерапия билан кон босимининг йуколиши бундай камайиш кузатилмади [65].

Шундай килиб, сурункали диффузли буйрак касалликларида ривожланиши Ba кардиоваскуляр асоратларни C<sub>b</sub>E **НИНГ** йул куймаслик ривожланишига учун, **ХОЗИРГИ** боскичда нефропротектив хусусиятлар тасдикланган ИАПФ тайинланиши билан катъий кон босимини назорат килиш зарур. АРБ ёки уларнинг турли гурухлардаги бошка антигипертензив дорилар билан (ИАПФ, ККБ, диуретиклар, симпатолитиклар) комбинацияси хам самарали  $[148, 165]$ .

Кон босимини бахолаш учун факат кон босимини улчашнинг мунтазам усули маълумотлари билан эмас, балки кон босимининг кундалик ритмини, тунги кон босимини ва аникрок туғри антигипертензив терапияни бахолашга имкон берадиган гипертония диагностикасининг замонавий усуллари натижалари буйича хам рахбарлик қилиш керак.

# Кон босимининг суткалик назорати (СМАД) нинг сурувкали гломерулонефрит (СГН) даги ахамияти

системанинг асосий бири турларидан Кардиоваскуляр сифатида кон босимини улчаш XIX аср охири ва XX аср бошларида клиник кулланмаларга инвазив булмаган улчов асбобларини ихтиро Кон босимини симобли CYHF киритилди. килганидан сфигмоманометр билан улчаш хозирда кон босими даражасини ва терапияни самарадорлигини бахолашнинг антигипертензив стандарт усули хисобланади [149]. Сунгги пайтларда кон босимини учун автоматик ва ярим автоматик асбоблар пайдо улчаш булишидан келиб чиккан холда Қон босимининг суткалик назорати (СМАД) усули клиник амалиёт ва тадкикотларда тобора мухим ахамият касб этмокда [12,22,35]. Гипертензия буйрак касаллигининг асосий синдромларидан бири булганлиги сабабли ушбу усул нефрологияда хам мухимдир ва гипертензияни назорат килиш буйрак етишмовчилигининг даражасини секинлаштирувчи даволаш стратегиясининг асосий йуналишларидан биридир [149]. 1948 йилга келиб, Э.М.Тареев "Гипертония" монографиясида кон босими узгаришининг ритмини аниклаш учун соатлик хар куни кон босими улчами канчалик мухимлигини курсатиб берди ва шу билан бирга диетани, иш ва дам олиш тартибини ва даволашни назорат кечаси босимини КИЛИШ кечиктиргандан сунг KOH мухимлигини таъкидлади [44].

назорати (СМАД) усули босимининг суткалик KoH поликлиника шаронтида тиббиёт мутахассисининг кон босимини улчаш холатига гипертоник реакциясини келтириб чикарди. Бемор учун одатдаги шароитларда анъанавий жисмоний **Ba** crpecc холатларида қон босимининг динамикасини бахолаш.

Хозирги кунда кон босимининг суткалик назорати (КБСН) нинг меъёрнй кийматларининг ягона стандарти йук ва уларнинг ривожланиши хозирда бир катор ишлар олиб борилмокда. Купгина тадкикотчилар эвропа тадкикотчилари E.Orien  $Ba$ J.Staessen томонидан тавсия етилган маълумотлардан, шунингдек, P. Zacharia [210,233] маълумотларига асосан стандарт сифатида кулланилади.

Купгина тадкикотларнинг мета-тахлилида белгиланган кон босимининг кунлик профилининг тахминий курсаткичлари 3жадвалда келтирилган. [12,22,35].

Жадвал-З

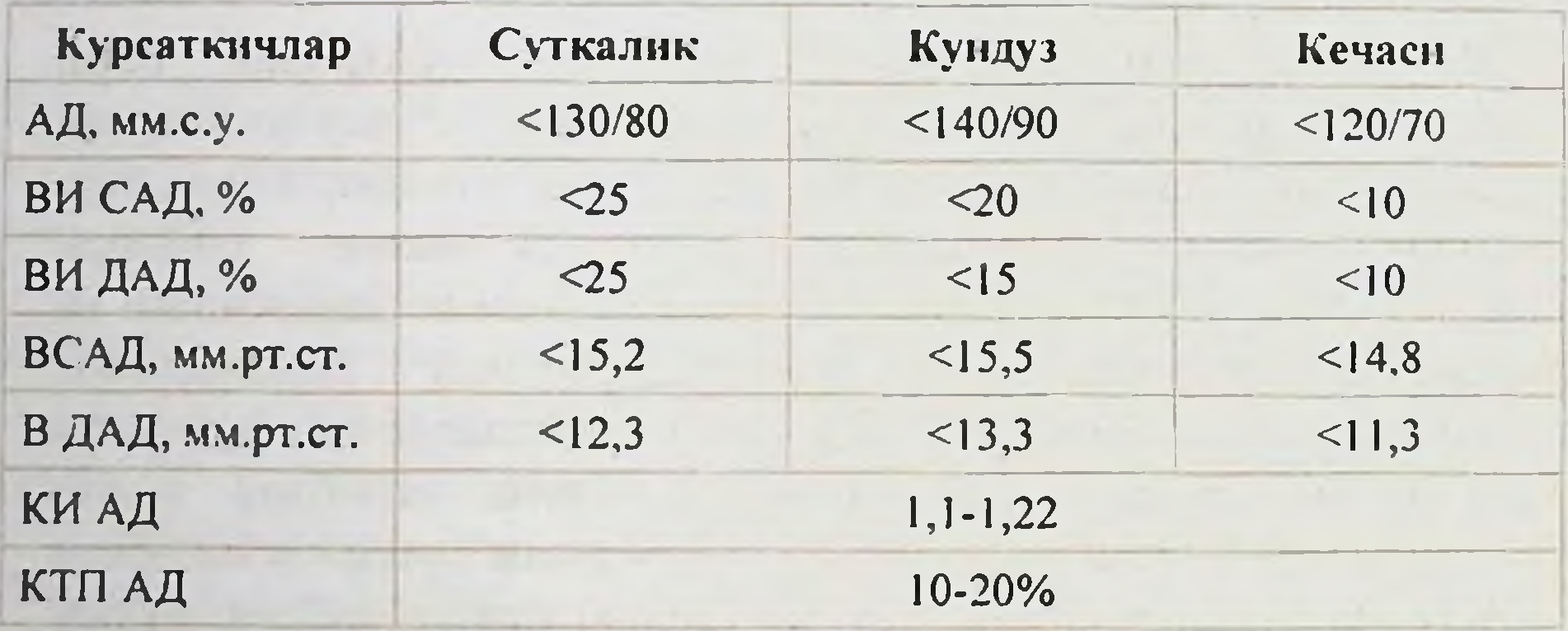

# Согломларда СМАД даги асосии курсаткичлар

Изох: ИВ - вақт индекси, Б - узгарувчанлик, СИ - суткалик индекс, КТП АД-кон босимининг кечикиши даражаси

Буйрак касалликлари билан огриган беморларда КБСН нинг

диагностик киймати ва АД бузилишларининг киймати камрок урганилади, аммо IgA-нефрити билан огриган беморларда АД профилининг текширув натижалари, шунингдек, буйракни алмаштириш ва буйрак трансплантацияси буйича беморларнинг натижалари аникланади [191]..

Шундай килиб, IgA нефритли беморларни урганиш шуни курсатдики, "гипертензия" ходисаси оддий кон босими булган

беморларнинг 18% ва кон босими юкори булган беморларнинг 20% да антигипертензив даво кабул килинган.

Гипертензияси булмаган беморларнинг 38% нафакат кон боснми («дипперлар») билан кечикиб, нормал кон босимининг камайиши кузатнлди, натижада гипертензия даражаси юкори булган беморларнинг 93 фоизида йук эди («дипперс»). Худди шундай натижалар М.Тимио томонидан хам аникланди. Бу даража ортиб боргани учун буйракларнинг филтрация функцияси пасайиши "dippers" (ойига 0,37 ва 0,27 мл / мин) билан таккослаганда " dippers булмаганларда" купаяди. Протеинурия ва буйрак етишмовчилиги [218]. IgA нефритли беморларда ЧКМИ ва кечки АД билан вакт индексининг (ВИ) чап коринча орка девори билан якин алокаси курсатилган [213]. М. Тоза беморларнинг улим хавфи САД узгарувчанлигининг хар бир фоизи усишига 1,63 баробар ошганини ва кон босимининг узгарувчанлигини пасайиши гемодиализдаги беморларда ЧК кенгайишининг прогнозини камайтиради [221].

Шундай килиб, буйрак касаллиги билан огриган беморларда, хусусан, кечги кон босими пасайиши, узгарувчанлик ва кон босими ИВ каби касалликларда олинган маълумотлар, кон босимининг етарлича назорат килиниши ва антигипертензив даволанишни мухимдир. Буйрак туғрилаш учун етишмовчилигининг прогрессивлигини камайтиришга ёрдам беради ва гипертензия билан боглик юрак-кон томир асоратларининг ривожланишига йул куймайди.

# Сурупкали диффуз буйрак касаллиги булган беморларда буйрак томирларининг Допплер ултратовуш усулида буйрак гемодинамикаснии урганиш

Буйраклар ултратовуш текшируви уткир ва сурункали буйрак етишмовчилиги, нефросклероз, буйрак шиши билан зарарланган беморларни урганишда хамда буйрак биопсияни назорат килишда кенг қулланиладиган асосий диагностика усулларидан бири сифатида клиник тиббиётда мустахкам асосга эга.

Хозирги вактда буйрак томирларининг ултратовуш текшируви буйрак томирларидаги жараёнларни ташхислаш учун кенг кулланилади ва тадкикотнинг инвазив ва хавфсиз усулларидан биридир [80,85,97,127,183]. Сунгги йилларда ушбу усулнинг

сезгирлигини ошириш учун ИАПФ, каптоприл билан фармакологик тест қулланилди [187].

Ушбу тест радиологияда диагностика кийматини намоён етди чунки бу ренал ишемияни аниклашда усулнинг сезгирлигини оширади ва асосий буйрак артерияси стенозини аниклашнинг мухим мезонларидан биридир. [53].

Шундай килиб, буйрак томирларининг ултратовуш текшируви томирларини куриш ва ренал KOH KOH ОҚИМИНИНГ **ИЧКИ** курсаткичларини бахолашга имкон беради, шунинг учун у хозирги вактда АГ ва турли буйрак касалликлари билан урганилади  $[4,96,105,157,178,179,182]$ .

Буйрак кон томирлари ултратовуш текширув усулидан фойдаланган холда ЭАГ билан касалланган беморларда ўтказилган тадкикотлар турли клиник ва лаборатория параметрлари билан ренал кон окимининг параметрлари билан боғлиқлигини курсатди. Шундай килиб, КИ булган беморларда ёши, гипертензия муддати ва САД даражаси ва креатинин клиренси хисобга олинади. КИ булган беморларда ушбу курсаткич соғлом булганларга қарағанда сезиларли даражада ошди ва гипертензия даражасига нисбатан огирлашди. Гипертензив ангиоретинопатия, ЧК гипертрофияси, ЭАГ туфайли юкори даражада микроалбуминурия булган беморларда КИ хам юкори булиб, каротид артерия деворининг калинлиги билан бевосита боғлик эди. ЭАГ беморларда қон окимининг тезлиги параметрларининг пасайиши кузатилди  $[4, 105, 182]$ .

Диабет популяциясида ЭАГ ва АГ булган беморларнинг ахволида бажарилган ишларда ИАПФ ларни, айникса, каптоприл ренал кон окимига таъсири урганилди. Каптоприл терапиясининг таъсири остида бу беморларда ренал кон окимининг тезлиги параметрлари ва периферик каршилик индикаторларининг (КИ) ва пульс индексининг (ПИ) пасайиши кузатилди. Бундай таъсирлар асосан беморларнинг антигипертензив терапиясига сезувчанлигига боглик [4,13]. Адабиётда СГН ва СБЕ да ультратовуш текширишдан фойдаланишга бағишланган ишлар сони жуда оз. Шундай килиб, нинг ультратовуш текшируви усули ёрдамида C<sub>BE</sub> турли боскичларида булган 21 нафар беморни урганадиган R.Djerassi конда креатинининг даражаси, КИ ва ПИ канчалик юкори булса ва

буйракларнинг сегментар артерияларида (СА) паст кон окими тезлигини аникланади [96].

Сурункали буйрак етишмовчилигининг охирги боскичида СГН и булган 92 нафар беморни уз ичига олган М.Петричко фаолиятида конда креатинин даражаси ва каршилик курсаткичлари ва кон окимларининг даражаси ўртасидаги ўхшашлик интерлобар (ИЛ) в аинтерлобулар артериялар даражасида курсатилган  $[179]$ . Л.Петерсоннинг тадкикотида сурункали буйрак етишмовчилиги булган беморларда қонда креатинининг узаро курсаткичи сифатида буйрак функцияси пасайиши хисобланган Прогнозининг рентабеллик даражаси буйрак кон томирларининг каршилиги индекслари билан чамбарчас боғлик эканлигини курсатди [178].

Допплер ултратовуш текширувидан аввал ва кейин ИАПФ билан ва сурункали диффуз паренхимал буйрак касалликларида билан намунада урганиш имкониятлари каптоприл камрок урганилади. Лупуснефрит (ЛН) ва сурункали склеродермадаги нефропатия (ССН) билан оғриган беморларда унинг диагностик қийматини бир марта урганиш мумкин.

ЛН билан оғриган беморларда каптоприлни қабул қилганидан кейин перфузия яхшиланди ва ЮКТ касалликларида ренал кон томир резистентлиги ва буйрак артерияларининг кенгайиши, ренал перфузияни яхшилаш борлиги аникланди [2].

Шундай килиб, ренал кон томирларининг ультратовуш усулини куллаган холда, буйрак конини окимини урганиш клиренсларга жуда катта қизиқиш уйғотади, чунки у буйрак ичи гемодинамиканинг холати хакида маълумот олиш, турли кон оқимидаги узгаришлар, айникса дориларнинг буйрак атеросклеротик шикастланишида ИАПФ актив ва узок муддатли таъсирини бахолаш учун фойдаланиш мумкин буйрак томирлари (ишемик нефропати (ИН)) ёки унинг шубхаси билан.

Бундан ташқари, ушбу тадқиқот усули беморларни, шу жумладан даволаниш жараёнида донмо динамик мониторингини таъминлайди.

# Буйрак артерияларинниг атеросклеротик шикастланншида буйрак гемодинамикасинниг узгаринни

вактда буйрак артерияларининг атеросклеротик Хозирги нефропатия  $(HH)$ муаммосига узгаришлари **ИШемик КИЗНКИШ** бу буйрак уйготмокда, тадкикотчиларга катта функциясннинг прогрессив пасайишига олиб келади ва кекса ёшдаги кариликдаги одамларда сунгги боскичли СБЕ нинг асосий  $\mathbf{B}a$ сабабларидан биридир [83,206,220,224].

ИН ёки ишемик буйрак касаллиги биринчи марта Н.Жасобсон "буйрак артерияларида  $(BA)$ ёки буйракдаги томонидан гемодинамик жихатдан ахамиятли кон айланишининг обструкцияси булган беморларда гломерулар филтрация тезлигида клиник жихатдан сезиларли даражада пасайиш" деб тасвирланган [124].

Хозирги кунда АГ олинган ИН хакида маълумотлар йук. Аутопсия маълумотларига кура 75 ёшдан ошган беморларнинг 42 фонзи, 65 ёшдан 74 ёшгача булганларнинг 18 фоизида ва 64 ёшдан фоизида буйрак булганларнинг  $5<sup>1</sup>$ КИЧИК артериясининг атеросклеротик торайиши аникланди; барча холатларнинг 50% да стеноз икки томонлама эди. [203].

Бошка томирлар касалликлари учун ангиографик текширувлар, штемпелларнинг 50% дан купрогида стеноз 18-33% холларда аникланади [109]. Атеросклероз туфайли СБЕ терминалидаги беморлар сони 5 дан 22% гача узгариб туради [151]. 50 ёшдан кейин мунтазам диализ билан даволаниш учун кабул килинган терминал СБЕ билан огриган беморлар орасида ИН билан огриган беморлар 15% ни ташкил килади [63]. Узини идентификациялашда шубха туғдирадиган асосий клиник хусусиятлар [235]:

• артериал гипертензия ривожланиши билан, айникса, кекса беморларда буйрак касаллиги булмаган прогрессив буйрак етишмовчилиги

• атеросклероз билан огриган беморларда, айникса абдоминал аорта шикастланган буйрак етишмовчилигида

Протеинурия буйрак булган функцияси паст Ba ёшдагиларнинг буйрак етишмовчилиги

• Гипертензия ва буйрак етишмовчилиги булган беморларда упка тулови.

• Антигипертензив терапия (айникса ИАПФ) окибатида актив буйрак етишмовчилиги (АРА)нинг клиник куриниши буйрак

касаллиги тарихи булмаган холда секин (42%) ва тез ривожланишда (24%), бошка органларнинг атеросклеротик жараёнлари (5%) булган кекса одамларда буйрак функциясини камайтириши ва буйрак етишмовчилигида уткир буйрак етишмовчилигини ривожланиши мумкин. Беморларнинг 29% [59].

Инъекциянинг махсус шакли атеросклеротик пилакчаларда гиперхолестерин кристаллари билан емболияга сабаб булади [207].

Беморнинг 70-80 мм гача булган босими пасайиши билан 60-70% дан купроғи занжирнинг қисқариши буйрак қони оқимининг ауторегуляцияси самарасиз колишига олиб келади - буйрак гломерулаларининг гипоперфузияси ривожланади, КФТ сезиларли даражада пасаяди.

сабабли. **HH IIIy** даврида гломерулар филтрацияни камайтиришнинг энг мухим механизми AT-II таъсири натижасида келиб чикадиган артериолаларнинг торайиши туфайли гломеруляр капиллярларда кон босимининг баркарорлашувидир [52,195].

Буйрак туқимасига сурункали ишемик зарар етказувчи гемодинамик бузилишлар фокал сегментал гломерулярсклерознинг интерцициал ва "таркалган" вариантини ривожланишига олиб келди  $[60, 107, 110, 160, 214].$ 

ИН диагностикаси муайян кийинчиликларни англатади, чунки у киммат тадкикот усулларини куллашни уз ичига олади - буйраклар ултратовушли, каптоприлни киритишда радиоизотоп ренографияси, ядромагнит-резонанси, спиралтомография ва артериография [52,80, 85, 97, 127, 169, 183, 196].

AMMO шубхаланган ИН гурухи учун асосий скрининг инструментал тадкикот усули хозирда 80-90% гача булган бефарклиги ва узига хослиги билан ажралиб туради.

Буйрак томирларининг ултратовуш текшируви вактида ИН билан огриган беморларда буйракнинг гемодинамик бузилиши тахминан 180 см / с га яқин (тахминан 100 см / с) проксимал систолик ошиши ва унинг кенгайиши ва стенотик максимал тезлиги шикастланишдан узоклашиши, систолик тепаликнинг тезлашиши ва БА 0,45 га пасайиши кузатилди.

антигипертензив буюрилган **ИАПФ** хозирда энг куп дориларнинг бири хисобланади. Бирок, уларни эхтиёткорлик билан куллаш керак, чунки БА нинг гемодинамик ахамиятга эга стеноз шароитида уларни ишлатиш пост стенотик юкнинг пасайишига ва

ёмонлашишига **УТКИР** функцияси буйрак буйрак етишмовчилигининг ривожланишига олиб келади.

ИАПФ максади гемодинамик жихатдан мухим булган икки Be<sub>HÖ3</sub> томонлама стеноз борлигида, ички босимининг KOH механизмини бузади  $\delta y$ ортганлиги ренал гломеруляр  $\,$ босимини олиб шароитида филтрация гипертензион ташлаш артериоллерининг ИН  $\sim 10^{-10}$ ИАПФ тайинланиши да. ташки артерияларнинг кенгайишига ва кон окимининг тезлиги **Ba** гломерулидаги босимга олиб келади.

P. Van de Ven нинг фикрига кура, икки томонлама занжирли стенози булган 108 беморнинг 53% да ИАПФ ни тайинлашда кон креатинининг даражасини оширди. Улардан 4 кун ичида - 46%, 14 кун ичида - 54%. Қонда креатинин даражасининг ортиши бүйрак артерияси стеноз даражаси билан боғлик [222].

ИН касалликларида Афсуски, **УТКИР** буйрак етишмовчилигининг энг куп таркалган сабаби хозирги кунда ИАПФ фойдаланиш - 57% га кадар булган. [59]. Ушбу асорат куп холларда диагностика текширувининг бошланишига сабаб булади, бу эса ИН мавжудлигини аниклаш имконини беради [52,58.59].

ИАПФ тайинланишида уткир буйрак етишмовчилиги хавфини оширадиган кушимча омиллар юрак этишмовчилиги, гиповолемия, яллигланишга карши дорилардир.

ИАПФ биринчи тайинланишидан олдин креатинин ва қоннинг калий даражасини назорат килиш ва уларни куллаш бошланганидан 7-10 кун утгач, айникса, кекса беморларда ва / ёки атеросклероз билан огриган беморларда икки томонлама стенознинг хавфи хисобга олинади [17].

ИАПФ тайинланганидан кейин дастлабки 2 хафта ичида бошланадиган креатинин даражасини 20% ёки ундан ортик ошириш билан бу ИН ни йукотиш учун буйрак томирларининг ултратовушга эхтиёжини ва керак булганда кушимча тадкикотлар: магний резонанс ангиография ва спиралкомпютер томографияси, буйраклар ангиографияси ва ИАПФ дозасини созлаш ёки уни бекор килиш [29]. Шундай килиб, ИН билан касалланган беморларда ИАПФ фойдаланиш, буйрак вазифасини уткир пасайишига ривожланишига сабаб булиши мумкин. Шу сабабли, ИН ривожланишининг сабаблари булган кекса ёшдаги ва кекса одамларда гипертоникани тузатиш учун ИАПФ тайинлаш катта эхтиёткорлик билан дастлабки текширишни талаб қилади.

## Архив маълумотларини тахлил килищ

Сурункали гломерулонефрит (СГН)билан касалланган турли шакллар ва морфологик вариантлар билан огриган КЛИНИК беморларнинг  $A\Gamma$ синдроми тарқалишини аниклаш учун нефрологияда, ички ва касбий касалликлар клиникасида кузатилган буйрак биопсиясининг морфологик текшируви билан тасдикланган аникланган. Сурункали гломерулонефрит (CFH) та 250 диагностикаси билан огриган беморларнинг операция тарихи тахлил килинди. СамМИ 1-клиникаси I-II-Терапия булимлари (2013-2019 йиллар). (1-расм).

Сурункали гломерулонефрит (СГН) диагностикаси клиник ва лаборатор параметрлари ва морфологик текширувлари асосида, хисобга белгиланди. олган холда Сурункали тарихни гломерулонефрит (СГН) нинг клиник шаклини аниклаш учун буйрак жараёнининг максимал кучайиши вактида ишончли тиббий хужжатлар билан тасдикланган маълумотлар олинган.

Сурункали гломерулонефрит (СГН) нинг клиник шакллари узгиртирилган Э.М.Тареева классификацияси асосида аникланди.  $[48]$ :

- 1. Яширин
- 2. Гематурик
- 3. Нефротик
- 4. Гипертоник
- 5. Аралаш (нефротик + гипертоник)

#### Тадкикот таркиби

Клиникада 2013 йилдан 2019 йилгача булган даврда Сурункали гломерулонефрит (СГН) билан касалланган беморларнинг 250 та холатини тахлил килинди.

 $(CFH)$ билан Сурункали гломерулонефрит касалланган беморларда қон босимини назорат қилиш.

Сурункали гломерулонефрит (СГН) билан огриган беморларда гипертензияни даволашда турли хил антигипертензив дорилар гурухларидан фойдаланишни урганиш буйракни саклаб колиш ва прогностик омилларни аниклаш

Сурункали гломерулонефрит (СГН) нинг морфологик версияснии аниклашда В.В.Серова ва В.А. Варшава [3.42] томонидан морфологик узгаришларнинг табиати ва тарқалишини

Ярмухамедова С.Х., Норматов М.Б., Назаров Ф.Ю.

бахолаш билан сурункали гломерулонефрит (СГН) нинг қуйидағи морфологик вариантлари ажратилди:

1. Мезангиопролифератив

- 2. Мезангиокапиляр
- 3. Мембраноз
- 4. Диффуз-фибропластик
- 5. Фокал-сегментар гломерулосклероз
- 6. Гломеруладаги минимал узгаришлар

Бу мезонлари гемодиализ билан доимий даволашни талаб киладиган сурункали буйрак етишмовчилининг терминал боскичи эди. Тадкикот уткир юкумли касалликлар ва сурункали инфекциялар (жумладан, сийдик йуллари инфекциялари), шунингдек. хомиладорлик даврида утказилмаган.

Тадкик килинган 250 нафар беморнинг 64% 35 ёшдан кичик булган. Буйрак биопсияси вактида сурункали гломерулонефрит (СГН) нинг давомийлиги уртача 35 ойни ташкил этди.

Сурункали гломерулонефрит (СГН) билан огриган беморларда АГ синдроми мавжудлиги, буйраклар биопсияси вактида ва САД 140 мм.с.у. учун касалхонага ёткизилган пайтда ретроспектив тарзда аникланган ва ёки ДАД-> 90 мм.с.у. Хеч булмаганда 3 хил кон босими ўлчовлари билан ва ёки бемор мунтазам равишда антигипертензив препаратларни куллаганида [36, 111, 129].

Антигипертензив терапияни самарадорлигини бахолаш (140/90 мм с у гача булган кон босимига эришиш) ва гурухдаги гипертения узгаришларини бахолаш Сурункали учун тактикаси гломерулонефрит (СГН) билан касалланган беморларни клиник кузатув вактига караб текширилди: 1-давр - 2013 йилдан 2017 йилгача. 2-давр, 2017 йилдан 2019 йилгача.

Тадкик килинган беморларнинг характеристикалари

Сурункали гломерулонефрит (СГН) билан касалланган 86 касалда махсус текширув ўтказилди (2-расм). Ушбу беморларнинг характеристикалари "Уз тадкикот натижалари" бобининг тегишли булимларида келтирилган. Сурункали гломерулонефрит (СГН) билан касалланган беморларнинг умумий клиник гекшируви куйидагилардан иборат: тарихни чукур урганиш, касалликнинг давомийлигини аниклаш, физикал текширув, клиник KOH тахлиллари, сийдик тахлилининг микроскопияси билан сийдик

текшируви, ПУ ни аниклаш, коннинг жами оксилининг биокимёвий параметрларини урганиш, альбумин, креатинин, сийдик кислотаси, глюкоза, холестерин ва триглитсеридлар, умумий ва бевосита билирубин, трансаминазалар;

Эндоген креатинин клиренси буйича КФТ (Реберга-Тареева) ва сийдик кислотасининг чиқарилиши (СамМИ 1-клиникаси клиник, лабораторияси, шунингдек, кукрак кафасининг биохимик рентгенографияси, буйраклар ултратовуш текшируви, электроэхокардиографик тадкикотлар невропатолог, офталмолог билан маслхатлашув ва СамМИ 1-клиникаси клиник лаборатория булими ошириладиган бошка мутахассислар билан амалга асосида маслахатлашди. Кон босими эрталаб, беморлар утирганда (камида 15 дакикадан сунг нисбий дамолиш даражасига эришиш учун камида 15 дақикадан сунг) камида 3 марта, САД ва ДАД нинг уртача кийматини хисоблаш билан ўлчанди.

АГ га систолик кон босими 140 мм с у булганда АД ташхис куйилган ва юкори ва ёки диагностик кон босими 90 мм.с.у. ва айтилганидек, Н.С. Коротковнинг фикрига кура, юкорида аускультатив усули билан улчанганида аникланади. Кон босими ва дори-дармонларни мунтазам равишда антигипертензив ёки қон босимининг анъанавий қадриятларини ишлатиш фонида ўлчашда камида уч хил холатда (36,111,129).

АГ 180/110 мм.сим.уст. билан кабул килинди ва юкорида курсатилган.

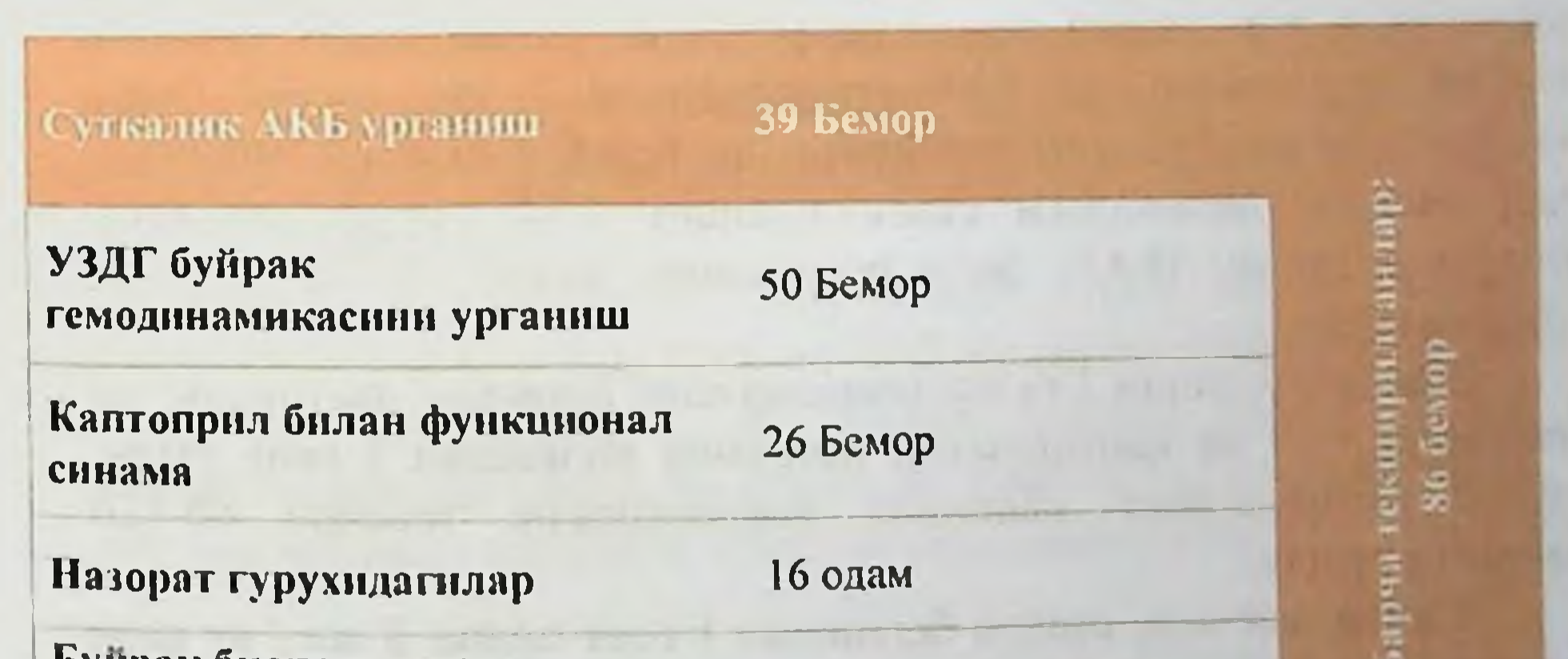

#### Каптоприл билан функционал синама

Назорат гурухидагнлар

16 одам

26 Бемор

Бупрак биопсиясидаги склерознинг буйрак гемодинамикасн билан алокаснии урганиш

14 одам
#### Ренал гемодинамик тадкикотлар

Ренал томирларнинг ултратовуш текширувидан фойдаланиб ренал гемодинамикасини урганиш клиникада жойлаштирилган 50 нафар бемор сурункали гломерулонефрит (СГН) билан касалланган ва 16 соглом ихтиёрий (ултратовуш диагностикаси, радиология диагностикаси булими, СамМИ 1-кликасида текширилган).

Буйракдаги томирларини ултратовуш текшириш ва беморнинг горизонтал холатида бажарилган. Тадкикотдан олдин кон босими Коротков усулида қулда сфигмоманометр ёрдамида утказилди.

БА нинг кон окими хар бир буйракдаги БА дан олинди. Буйрак ичи артерияси - сегментар артерияларда (СА) - хар бир буйракнинг турли хил (СА), БА ва артерия ёйн артерияларида (ДА) камида 3 улчов - хар бир буйракнинг юкори, пастки тиргакларида ва урта кисмида камида 2-3 улчов.

См / с гача булган кон окими тезлиги: максимал систолик, охирги диастолик, уртача вакт, систолик диастолик тезлик даражаси (С /Д); Периферик каршилик курсаткичлари:

Пульс индекси (ПИ), қаршилик индекси (КИ). ПИ ва КИ формулалар ёрдамида автоматик равишда хисоблаб чикилган: ПИ = (Вмах-Вмин) / В уртача ва РИ = (Вмах-Вмин) / Вмах.

**ИАПФ** каптоприл билан утказилган фармакологик текширишда - буйрак гемодинамикасини урганиш

Сурункали гломерулонефрит (СГН) билан касалланган 26 беморда каптоприл билан уткир дори-дармонли текширув шароитида кон окими текширилди. Ренал томирларни ўрганиш ИАПФ гурухининг ва БАБ препаратидан 7 кун олдин бекор килинганлиги сабабли амалга оширилди. Кон босимининг 140/90 мм дан пастрок даражадаги стабиллашиши. ККБ гурухи ва бетаблокаторларидан (БАБ) дори восигалари билан даволаш орқали

таъминланди.

Хар бир беморга 2 та изланишлар олиб борилди: дастлабки - ва такрорий - 50 мг каптоприлни истеъмол килишдан 1 соат утгач,  $60 - 120$ чунки препаратнинг максимал фармакологик таъсири минутга тушди.

Синов пайтида, ишлов беришдан 1 соат олдин 5 мл / кг вазн тезлигида сув юки утказилди. Хар бир тестдан олдин Н.С. Коротков. усули ёрдамида кулда сфигмоманометр ёрдамида кон босими тулик холатида ўлчанди.

## Кон босимининг суткалик назорати (ҚБСН) усули билан кон босимининг суткалик ритмини урганиш

Сурункали гломерулонефрит (СГН) билан касалланган 39 беморда кон босимининг хронобиологик параметрлари урганилди. курсаткичларни Хронобиологик ўрганиш шифохонада Кон босимининг суткалик назорати (ҚБСН) нинг автоматик усули билан амалга оширилди. ТМ-2420, "А&Д " Engineering, Япония; "Schiller", Швейцария. САД, ДАД (аускультатив усул) ва юрак кискаришлар сони (ЮКС) томонидан белгиланади.

Мониторинг давомийлиги камида 26 соат (улчаш тезлиги: хар куни (8: 00-22: 59) - хар 15 дақиқада, кечаси (23: 00-7: 59) - хар 30 дакикада). Тадкикот давомида беморлар одатдаги восита режимини кузатдилар (беморларни қониқарли холатда юришларини уз ичига олади), уз-узини назорат килиш журналини саклаб колди;

Антигипертензив дорилар одатдаги схемадан сунг, даволовчи шифокорнинг курсатмаси буйича олинган. Тадкикотга киритилган иммуносупрессив текширув вактида терапия беморларда утказилмади; утмишда утказилган булса, у 6 ойга бекор килинган. Тадкикот утказмасдан олдин.

Тадкикот давомида куйидаги микдорий курсаткичлар тахлил килинди [1,6,7,14,25,26,34,40,167,218,226,227]:

Уртача курсаткичлар (арифметик уртача ёки ўртача интеграл): каерда Рр.д. - ўрганилган кунлик САД, ДАД ва уртача индикаторнинг уртача кундалик киймати. Р. - маълум бир вактда урганилган курсаткичнинг киймати, ван - худди шундай формулада белгиланган уртача киймат билан бир каторда. кунлик улчовлар сони.

частоталарини Кундуз кечкурун улчовларнинг турли Ba

хисобга олган холда, САД. ДАД ва ЧСС кундалик ўртача кундалик кийматлари уртача кунлик ва уртача йиллик кийматларнинг йигиндиси сифатида хисоблаб чикилган, куннинг (15 соат) ва тун (9 соат) даврларининг узунлиги куннинг узунлигига (24 соат)

$$
\Gamma_{(\text{y}_p,\text{cyr})} = \frac{P_{(\text{y}_p,\text{ryn})}x15 + P_{(\text{y}_p,\text{r})}x9}{24}
$$

Ярмузамедова С.Х., Порматов М.Б. Назаров Ф.Ю.

қииматдан стандарт ypmaya Кундузги огишлар қийматлари аниқланди:

АД камида 10% кам. 10% дан 20% гача одатдагича, 20% дан ортик ортикча [6,7,40,169,226,227] деб хисобланади.

КТП АД нинг АГ асосига кура, текширилган беморлар қүйидаги гурухларга булинган эди:

1. Dippers - оддий кон босими пасайиши (10-20%) булган шахслар.

2. Non-Dippers - кон босимининг камлиги (камида 10%) булган инсонлар.

3. Over-Dippers кон босимининг ортикча кечикиши (20% дан ортик) булган инсонлар.

4. Кеча-кундузлари - кундузги АД дан юкори АД ни кечадиг ангипертония билан огриган беморлар (КТП АД салбий курсаткичга  $3ra)$ 

6. Гипертензия майдони индекслари (ГМИ) ("графадаги майдон") босим ва вакт графикаси билан чегараланган майдон ва юкорида кон босимининг юкори чегара кийматлари (кун давомида 139/89 ёки 134/84 мм.с.у. ва Кечаси 119/79 мм.с.у.).

СГН билан огриган беморларда АГ частотаси

СамМИ 1-клиникаси I-II-Терапия булимларида, СГН ташхиси куйилган 250 беморнинг 2013 йилдан 2019 йил оралигида касаллик тарихи анализ қилинди.

250 беморнинг 134 (53,6%) эркак киши, аёллар - 116 (46,4), 15 ёшдан 68 ёшгача булганлар. Беморларнинг уртача ёши  $31,2 \pm 13,2$ ёшни ташкил килади. Э.М Тареев таснифига кура 5 (2%) беморда СГН АГси, 19 тасида (7,6%) гематурик, 51 та (20,4%) нефротик, 59да

(23,6%) ва 116да (46, 6% о) - аралаш турдаги СГН ташхис куйилган. (3-расм).

# Текширилган гурухларда СГНиннг клиник формаларининг учраши(%)

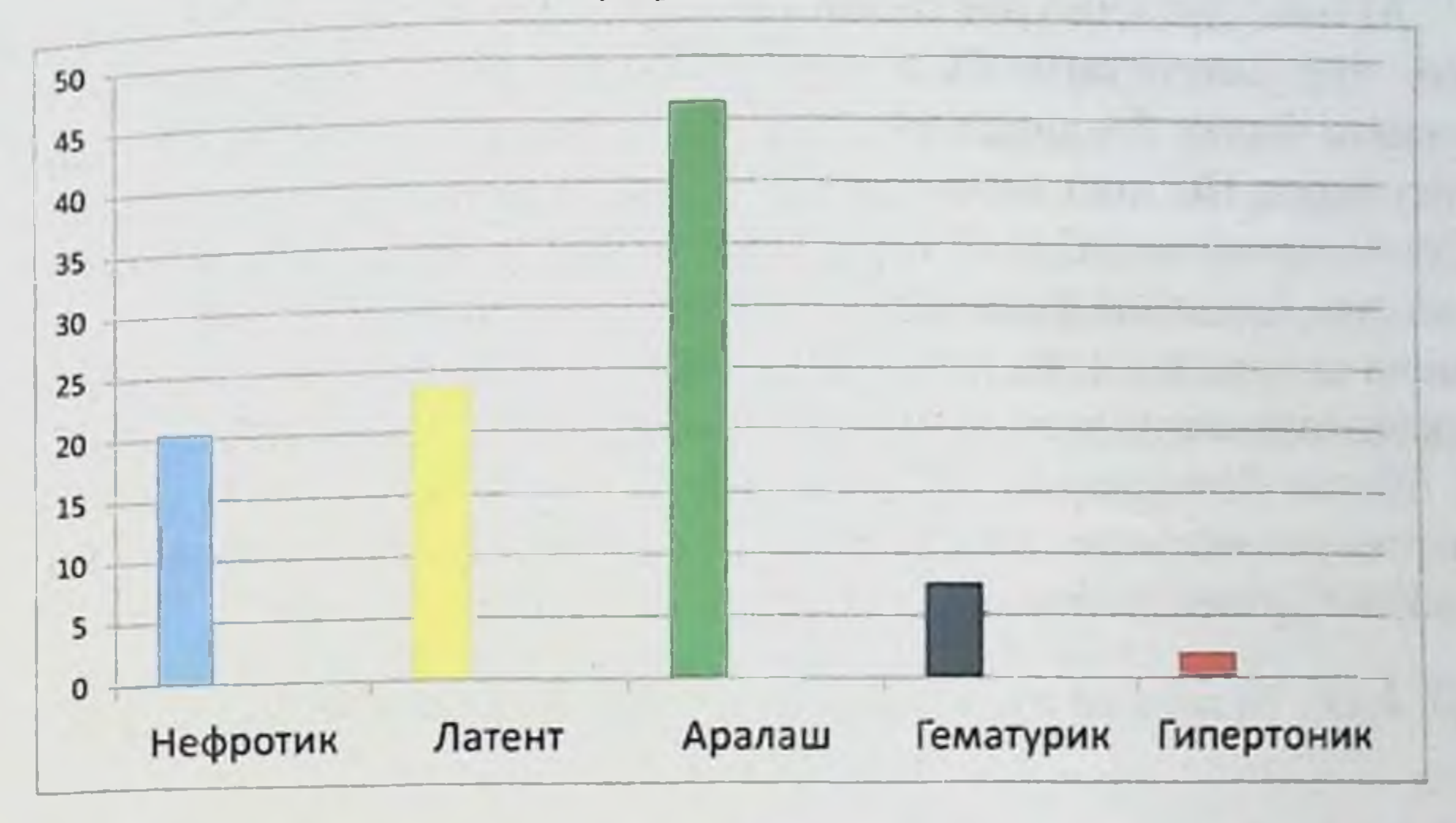

Текширув пайтида 178 (71,2%) беморда нефротик даражадаги протеинурия (кунига 3,5 г дан ортик) кузатилган. Улардан 140 (78,6%) нефротик синдром (НС) доирасидаги беморларда, 38да (21,4%) - НС йук.

#### АГнинг буирак касаллиги ва гематурия билан боғлиқлиги

Буйрак касаллиги бошланишида гематурия мавжудлиги билан курсатдики, буйрак касаллиги AF анализи дебютида ШУНИ микрогематурия эпизоди булган 86 беморда, макрогематурия билан огриган 41 беморга нисбатан 74 (86,1%) ва 25 (61,0) АГ даражаси юкори булган. (% мос равишда  $x = 10,15$  си = 1 п = 0.001). Макро- ва микрогематурия билан касалланган беморларда нефритнинг морфологик вариантлари буйича алохида тахлилда факат МПГН булган 62 беморда ишончль муносабатлар аникланди

микрогематуриая билан огриган беморларда АГ даражаси 81,0% (34 киши), макрогематурия билан оғриган беморларда - 50,0. %) (10 киши) (% 2 = 6.3 с1 $\Gamma$  = 1 п = 0.01). СГН нинг бошка морфологик вариантларида АГ синдромининг мавжудлиги ва гематурия даражаси ўртасида ишончли алока йўк булди.

#### АГнинг протеннурня билан алокаси

АГнинг протеинурия билан богликлигини урганиш сурункали юрак етишмовчилиги булган беморларда АГ частотаси СПУ даражаси билан богликлигини аниклади (К. = 0.13, п = 0.02). Шу билан бирга, НС нинг шаклланиши АГ частотасига таъсир килмади: НС (140 киши) ва НС (110 киши) булган беморларда АГ тарқалиши сезиларли даражада фарк қилмади ва мос равишда 73,6 ва 80,0% ни ташкил килди ( $x = 1,42$ , п = 0,2). НС булмаган беморларга нисбатан фарклар ахамиятли тенденцияси сакланиб колган (11 = 0,18,  $n = 0.05$ ) НС булган беморларда АГ даражаси (11 = 0,08, п = 0.3) булган гипертензия ишончлилиги йуколди. АГ частотаси ва конда албумин даражаси уртасидаги ишончли боғликлик топилмади.

## АГ нинг бузилган пурин ва липид метаболизми билан узаро боғлиқлиги

пуринлар АГнинг **Биз** липидларнинг Ba метаболик касалликлари мавжудлигига боғликлигини аниқладик. Шундай килиб, гиперурикемия билан огриган 84 беморда қонда сийдик нормал даражаси булган кислотасининг  $115$ бемор билан солиштирганда АГнинг частотаси 115 беморга (72,8%) нисбатан 71 бемор (84,5%) нисбатан юкори булган (% = 4, 25 дф = л п = 0.03).

Корреляцион тахлил шуни курсатдики, АГ частотаси кондаги сийдик кислотаси даражаси билан чамбарчас боглик (Р = 0,19, п = 0.002). Буйрак функцияси сакланиб колган беморларда бу уланишни бахолашда буйрак функцияси пасайган беморларга нисбатан ишончлилиги йуколган (мос равишда Р = 0.09, п = 0.192 ва Р = 0.26, п = 0.031). Гипертензия частотасининг сийдик кислотасининг кунлик экскреция даражаси билан боғликлиги топилмади.

Кондаги липидларни кўтарилган 118 бемор (холестерин ва

триглитсеридлар) 61 ёг алмашинувининг нормал курсаткичларига эга булган 61 беморга (99 киши (83,9) ва 42 киши (68,9%) нисбатан юкори курсаткичга эга) (% = 5.4 дф = 1 п = 0.01)). АГ частотаси ва кон липидлари даражаси уртасида ( $P = 0,15$ ,  $n = 0.03$ ) сезиларли муносабатлар кайд этилди.

# АГиниг СГН билан оғриған беморларнинг еши ва жинси билан узаро боғлиқлиги

Биз куриб чиккан 250 СГН беморининг ёшига караб АГ частотасини тахлил килиш 160 та ёш беморларда (35 ёшдан кичик) 73 1% холларда АГ синдроми аникланганлигини аниклади; 60 кишидан иборат 35 ёшдан 50 ёшгача булганлар гурухида АГ частотаси 78,3% гача кутарилди, 50 ёшдан 30 ёшдаги беморларда эса 96.8% га етди. АГ синдромининг таркалиши буйракнинг азот чикарадиган функциясига қараб турли ёш тоифаларида шаклланади  $(10$ -pacm)

СГН билан касалланган АГси бор турли ёшдаги беморларда буйрак функцияси сақланган ва пасанган (%).

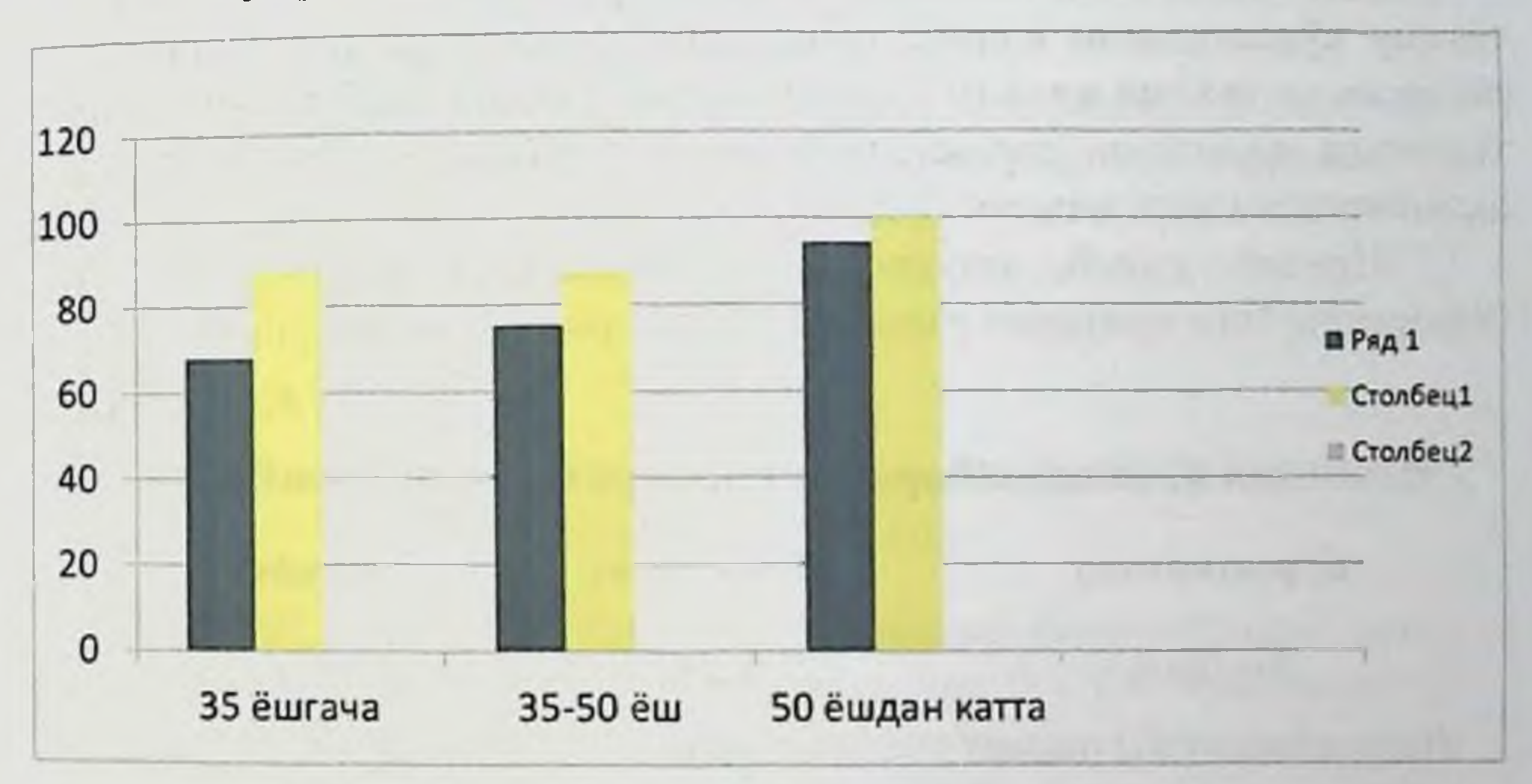

1-Буйрак функцияси сақланған (179 та бемор) 2-Буйрак функцияси пасайган (71 нафар бемор)

Кекса беморларда АГ частотасининг купайиши, АГ бор беморларнинг ёшига ( $M = 0.24$ , п = 0.0001) нисбатан ижобий боғлиқлигини курсатади.

Еркаклар аёлларга қарағанда АГга купрок мойил булганлиги аникланди (n = 0.009), гарчи жинслар уртасида конда креатинин микдори сезиларли даражада фарк килган булса хам,- мос равишда  $1,6 \pm 1,0$  ва 1,2 ± 0,7 мг / дЛ (п = 0.0003). Гематурияда эркак ва аёл жнисий аъзолари уртасида сезиларли фарклар аникланмади (12жадвал).

12-жалвал

## СГН билан касалланган беморларда жинсга боғлик холда АГ нинг учрашн

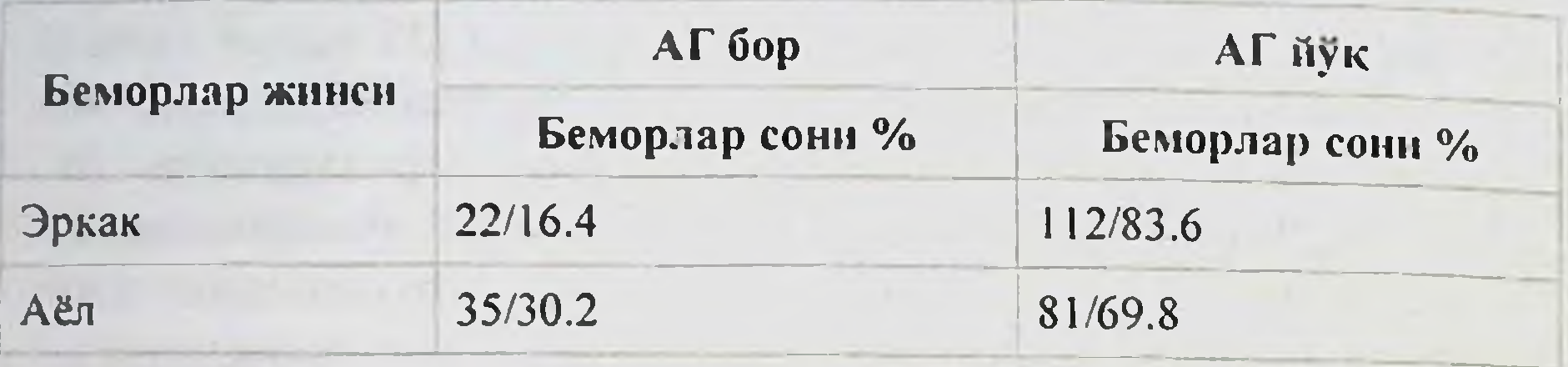

СГН билан огриган беморларда АГ ривожланишига мустакил таъснр курсатадиган клипик омилларни аниклаш

СГН билан огриган беморларда АГ ривожланишига мустакил таъсир курсатадиган клиник омилларни аниклашда куп микдорда регрессион тахлил қадамма қадам тарзда утказилди. Куп факторли тахлилда креатинин даражаси ва кондаги сийдик кислотаси катта ахамиятга эгалиги маълум булди.

Шундай килиб, факат сийдик кислотаси кийматлари Ba беморнинг ёши мустакил равишда АГ ривожланиши билан боглик.

#### Жадвал 13

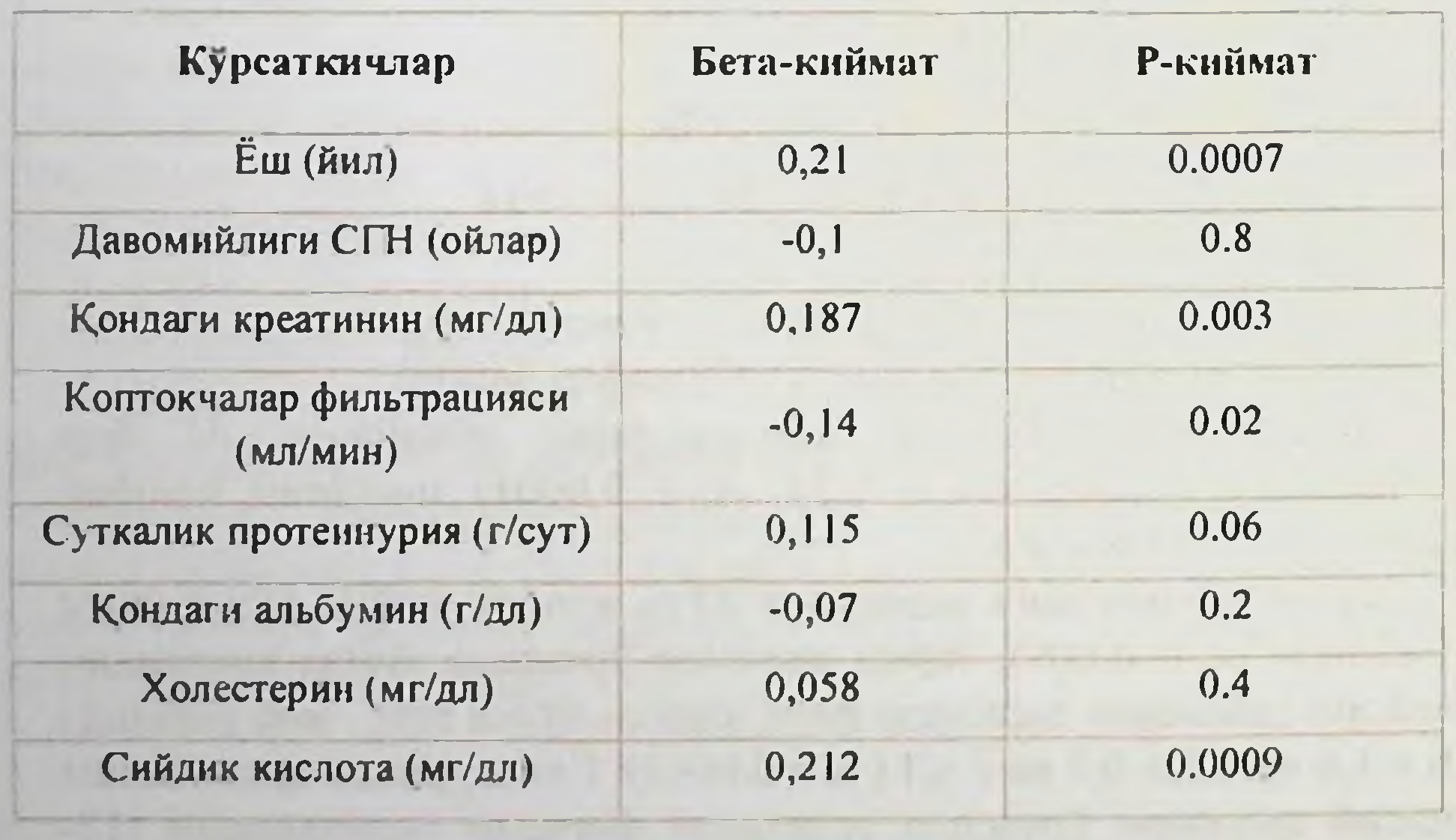

42

#### Мустакил клиник-лабаратор текширишларнинг киймати

# СГН билан оғриған беморларда буйракин омон қолиши

СГН билан огриган 250 та беморнинг 133 та беморда буйракнинг сакланиб колиши кузатилган. Улардан СГН билан касалланган АГ синдроми булган беморлар 102 (76,7%), АГсиз - 31 (23,3%) киши.

Омон колиш даражасини аниклаш учун кон креатининининг бошлангич даражаси (буйрак биопсияси пайтида) ёки унинг 7.0 мг / дл га купайиши ёки буйракни алмаштириш терапиясининг бошланғич даври сифагида қабул килинган. Уртача кузатув 2,7 ± 2,1 йилни ташкил етди (максимал 8,0 йилгача).

Кузатув охирига келиб. СГН билан касалланган 133 беморнинг охирги кузатув буйруғи биопсияси пайтида қонда креатинин микдори икки баравар купайиши натижаси 24 (18,1%) кишида кузатилди.

Кузатув пайтида 2 та бемор улди: 1 та терминал боскичдаги СБЕ га эришилди, 1 та улим вактида беморда креатинин микдори икки баравар купайди.

Кузатув натижаларига кура, СГН билан касалланган 133 беморнинг 26 нафари (19,6%) якуний кушилиш нуктасига эришдилар

## АГшинг СГН билан оғриган беморларда бунракларнинг омон колишига таъсири

Биз АГ борлигига қараб текширилган беморларнинг омон колишларини кузатдик. Кузатув охирига келиб, СГН билан огриган беморларнинг хаёти қон креатинин миқдорини икки баравар оширди ва СБЕ терминал боскичи ривожланиши АГси булмаган беморлар гурухида (31 киши) АГ билан оғриган беморларга (102 киши) нисбатан юкори булди. Шундай килиб, АГси булган СГН билан огриган беморларда кон креатининининг бошлангич даражасини икки баравар ошириш каби, кузатув охирида омон колиш 77,5% ни (79 киши) ташкил етди ва кузатув нуктасида қоннинг креатинин қиймати 7 мг / дл дан ошганда 82,4% ни ташкил стди. (84 киши), шу билан бирга АГ булмаган беморларнинг тирик колиш даражаси иккала сунгги нуктада хам юкори булиб, мос равишда 96,8% (30 киши) га этди (п <0.05) (14 ва 15-расм).

Ярмухамедова С.Х., Норматов М.Б., Назаров Ф.Ю.

Шундай килиб, СГН билан касалланган АГ синдроми булган беморларда (31 киши), 25 бемор якуний кушма кузатув пунктига, АГсиз гурухда (102 киши) факат I беморга туғри келади. АГси булган СГН билан огриган беморларнинг омон колиш даражаси 75,4% ни ташкил етди, бунда АГси булмаган беморларда бу курсаткич анча юкори ва 96,8% га етди (п = 0.01).

Монофактор регрессиясини тахлил килишда **JHE** катта прогностик ахамият қон креатининининг қиймати ва АГ борлиги булди.

Монофакторли тахлил АГнинг мустакил прогностик ролини курсатмади. Факатгина қон креатининининг "буйрак" нинг салбий натижасини прогноз килиш эхтимоли юкори булди (17-жадвал).

Жадвал-17

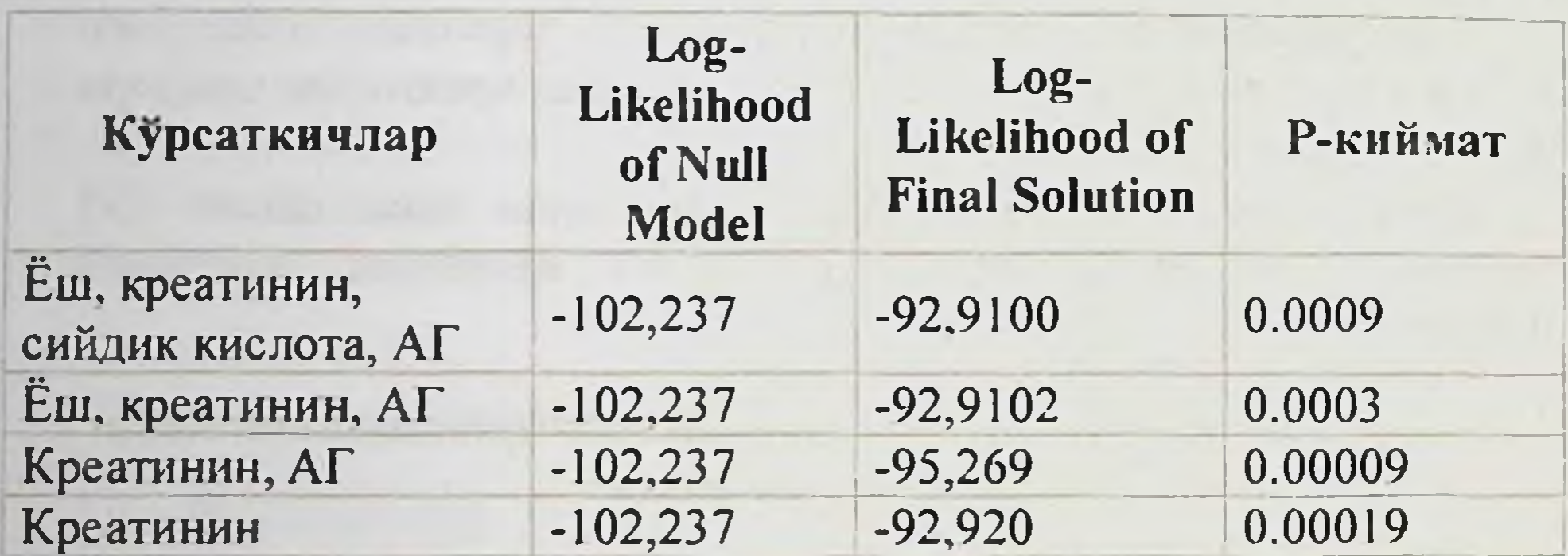

#### Куп омилли тахлил

#### СГН билан оғриган беморларни антигипертензив даволаш

Антигипертензив терапия тактикасини ва унинг сунгги 9 йил ичидаги узгаришларини тахлил қилиш учун биз гурухни умумий ва хар хил кузатув даврларида бахоладик (1 давр - 2003 йилдан 2011

йшкача, 2 давр - 2006 йилдан 2014 йилгача):

• кабул килинган антигипертензив дориларнинг микдори

#### Куп омилли анализ

•Энг куп тайинланадиган гипертензив дори (монотерапия шаклида ва бошка дорилар билан биргаликда)

гипертензив дориларнинг турли гурухларининг энг куп учрайдиган комбинацияси

# Барча гурухдаги СГН билан оғриган беморларда антигипертензив даволаш

Антигипертензив даволаш 163 (84,5%) АГ синдромли беморларда ўтказилди, 30 (15,5%) факат кам тузли диетани кабул килди ва антигипертензив дориларни кабул килмади. (19-жадвал). Жадвал-19

СГН билан касалланган АГ си бор беморларга монотерапия

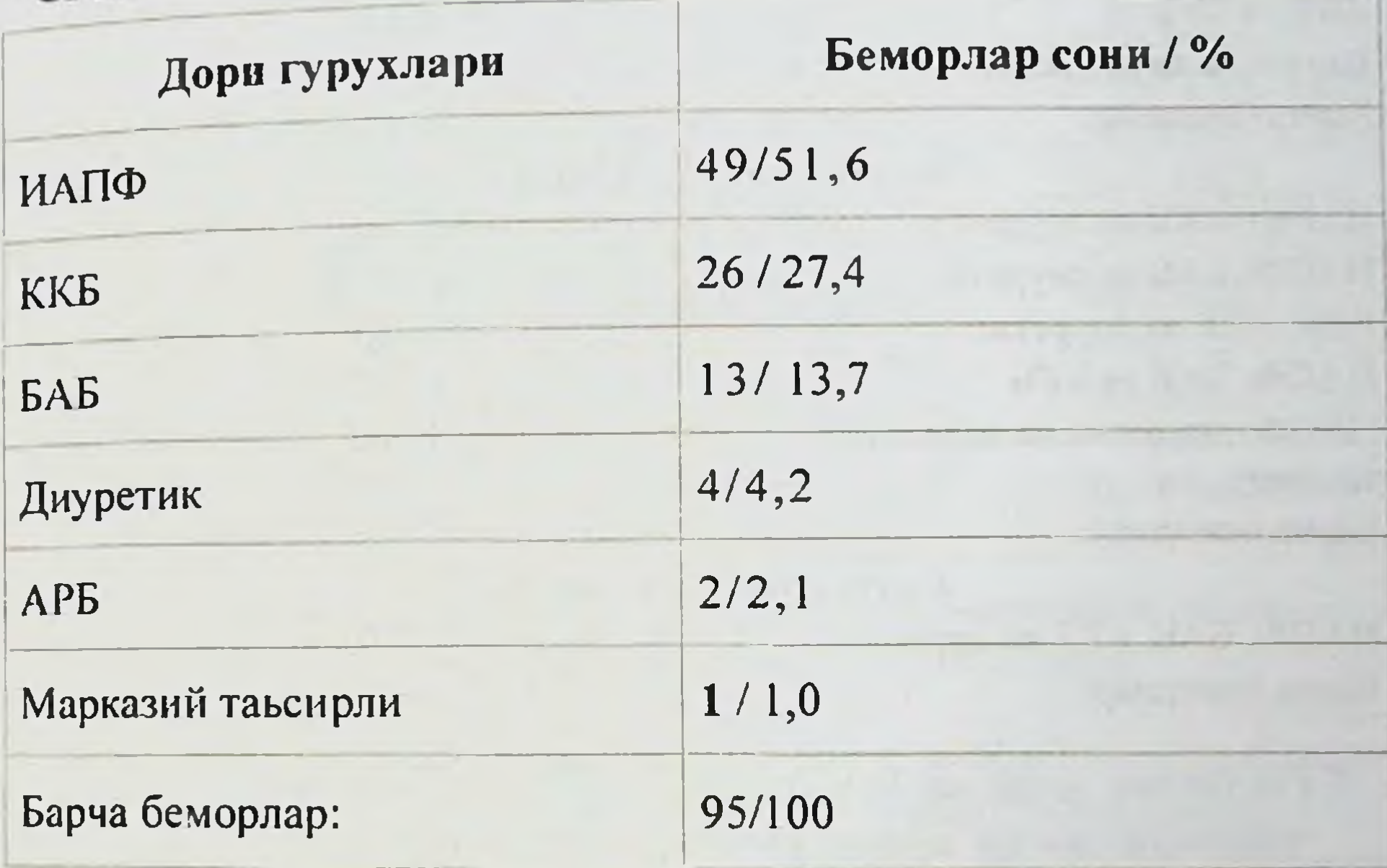

Икки компонентли терапия холатида купинча антигипертензив дорилар бирлаштирилди: ИАПФ ва БАБ (34,6%), сунгра ККБ ва БАБ (25,5%) ва камрок, мос равишда ККБ ва диуретиклар (14,5 ва 10,9%) билан биргаликда.

Уларнинг орасида монотерапия шаклида 49 (52,7%) беморларга ва бошка дорилар билан биргаликда - 44 (47.3) %) беморларга: ККБ ва БАБ кабул килган 61 ва 53 (86.9%) беморлардан 26 (42.6%) ва 12 (22.6%) беморларга мос равншда 35 ( 57,4%) ва 41 (77,4%) беморларга мос равишда монотерапня буюрилган.

Диуретик дориларни қабул қилган 27 бемордан 4 таси (14.8%) монотерапия шаклида, 23 таси эса (85,2) комбинация шаклида кабул килинди. 23 бемор орасида факат 21,8% беморларда 2 компонентли антигипертензив терапия билан диуретиклар, 3 компонентли терапия билан огриган беморларнинг 91,7 фоизи қабул қилинди.

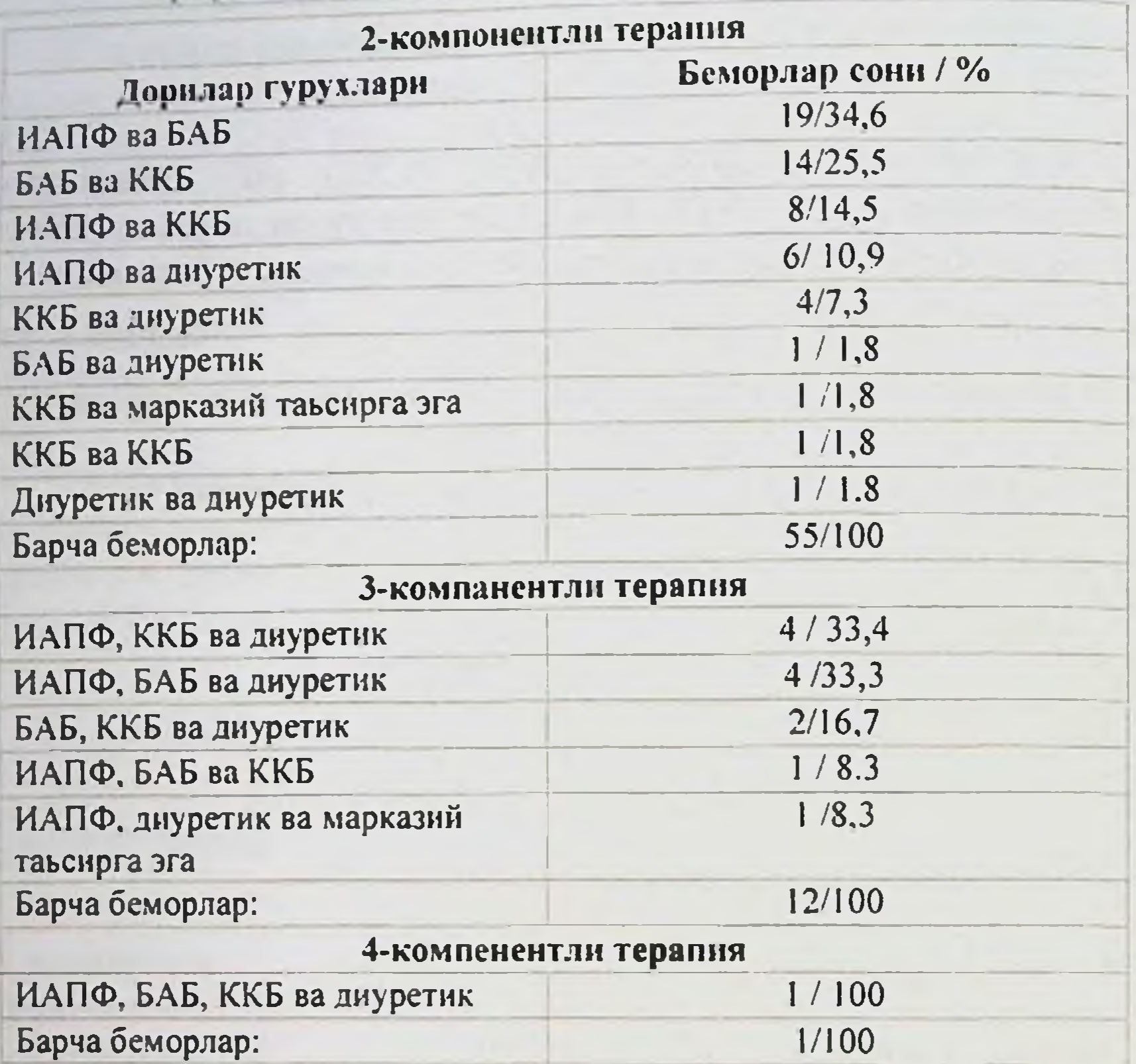

Ярмухамедова С.Х., Порматов М.Б., Назаров Ф.Ю.

СГН билан огриган беморларда қон босимининг уртача хронобиологик курсаткичлари нормотензив СМАД курсаткичларига инсбати.

СГН билан касалланган 38 бемор гурухида СМАД уртача курсаткичлари Жадвалда келтирилган. САД ва ДАД нинг уртача кунлик, уртача кунлик ва уртача тунлик СМАД параметрларини бахолаш учун адабиётда кабул килинган меъёрларга нисбатан ушбу маълумотларнинг купайишини аниклади: уртача кунлик кон босими

<140/90 мм с у, тунда уртача кон босими <120/70 мм с у ва уртача кунлик кон босими <130/80 мм с у [103-105,108,109]. Кун давомида, тунда ва кундузда СИ курсаткичлари СМАД меъёрларидан анча юкори булди, аммо шу билан бирга кон босими, СИ ва КТП нинг узгарувчанлиги каби СМАД курсаткичлари нормал ораликда булди  $(103-105, 108, 109).$ 

# СГН билан касалланган беморларнинг СМАД даги уртача курсаткичи. (38 та бемор)

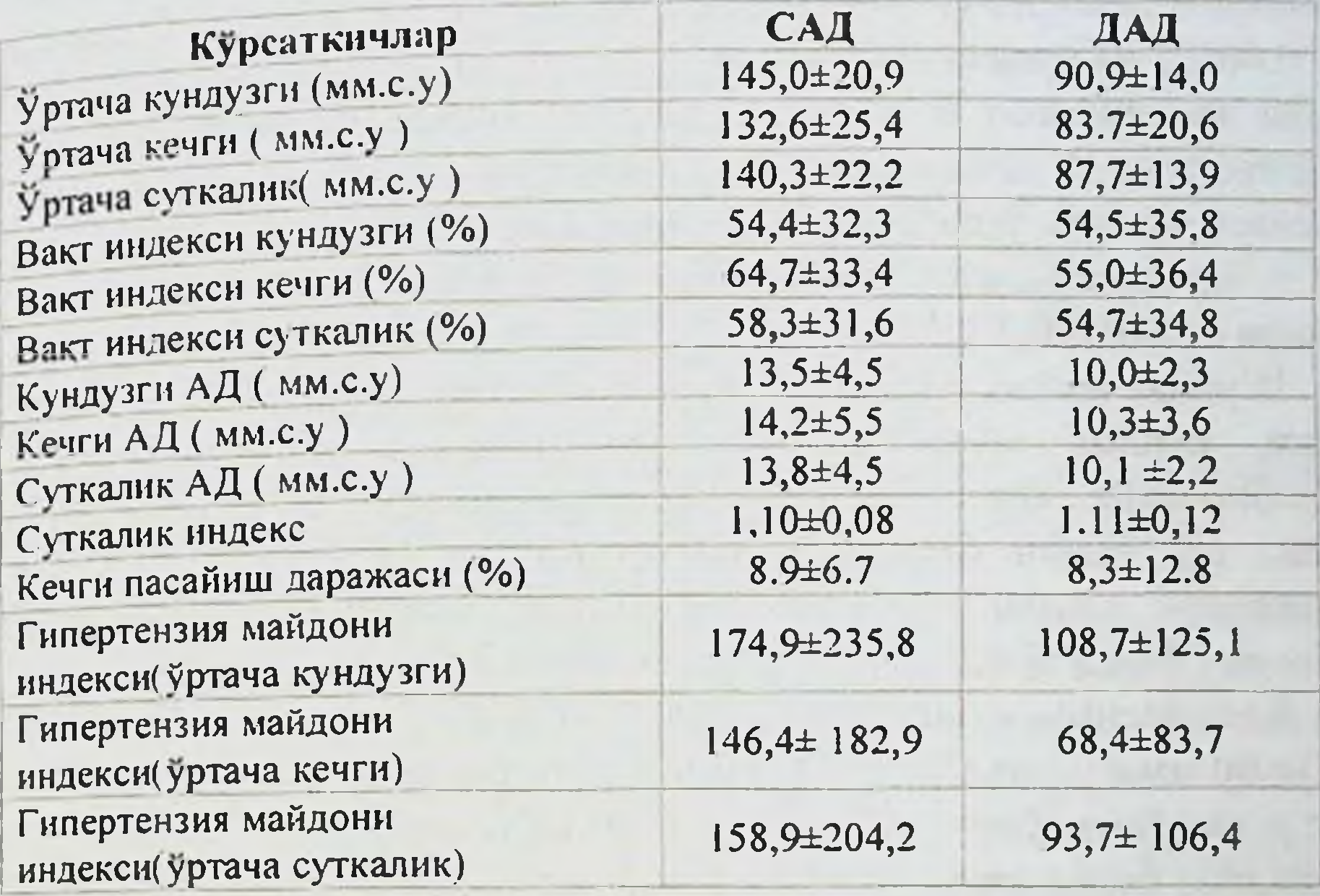

Кон босими ва кон босимининг уртача хронобнологик курсаткичлари (анъанавий кон босими)

Кон босимининг уртача хронобиологик курсаткичлари (уртача кунлик қон босими) қон босими даражаси билан таққосланди,

анъанавий тарзда улчанади. Иккинчиси, даволовчи шифокор томонидан касалхонага ётқизилишдан бошлаб мониторинггача (одатда 1-3 хафта) давомида кон босимини улчашнинг энг тез-тез учрайдиган натижаси сифатида аникланди.

Текширилган 38 беморда анъанавий усулда (неденсел кон босими) улчанган САД даражаси уртача (153.3 ± 23.8 мм.с.у.) кунлик уртача курсаткичдан (145.0 ± 20.9 мм.с.у.) юкори булди., п = 0.006), уртача (132.6 ± 25.4 мм.с.у, п = 0.00001) ва уртача кунлик (140.3 ± 22.2 мм.с.у, п = 0.00008). 25 та беморда утказилган индивидуал тахлилда анъанавий усул билан улчанадиган САД даражаси кунлик уртача даражадан юкори булган (мос равишда 159,6 ± 22,5 мм с у ва  $142,4 \pm 20,8$ , п = 0.00001). Шу билан бирга, 13 та беморда ушбу курсаткичларнинг нисбати тескари булди (141,2 ± 22,2 ва 149,8 ± 21,2, мос равницда, п = 0.001)..

Текширилган 38 беморда анъанавий усулда улчанган ДАД даражаси (95,0 ± 12,1 мм с у) уртача уртача (83,7 ± 20,6 мм.с.у.) каби хронобнологик уртача курсаткичлардан анча юкори булди. Санъат.  $\Pi$  = 0.0002) ва уртача кунлик (87.7 ± 13.9 мм.с.у., п = 0.006), аммо ўртача кунлик кон босимидан (90.9 ± 14.0 мм.с.у., п = 0.08). Текширилган 38 беморнинг 22-да анъанавий тарзда улчанган ДАД даражаси кунлик уртача курсаткичдан юкори булди (98,4 ± 8,8 ва  $84,3 \pm 9.5$  мм.с.у., п = 0.0004). 16да бу курсаткичларнинг нисбати тескари булди (90,3 ± 14,7 ва 100,1 ± 14,2, п = 0.0004).

Шундай килиб, уртача гурухда кон босимини анъанавий усулда ўлчаш, кунлик ягона мониторинг ёрдамида олинган ўртача хронобнологик курсаткичларга нисбатан юкори курсаткичларни берди; шу билан бирга, беморларнинг катта қисмида СМАД натижалари юкори булди. Кон босимини улчашнинг анъанавий усули ва СМАД буйича АГни аниклаш частотаси

Кон босимини анъанавий улчаш (САД> 140 мм.с.у. ва / ёки ДАД> 90 мм.с.у.) ва СМАД (САД нинг уртача кунлик кнймати> 130 мм.с.у. ва / ёки) буйича АГ частотасини таккослаш ДАД> 80 мм.с.у. 31 (81,6%) беморларда иккала усул буйича текшириш натижалари бир хил эканлигини курсатди, 4 (10.5%) беморларда кон босимини стандарт усул билан такрорий улчаш купрок сезгир булган. АГни аниклаш ва 2 (5.3%>) беморларда кунлик мониторинг натижасида кон босими консепциясини анъанавий усул билан аникланмаган нормал сонлардан юкори ташхис куйиш имкони яратилди. (26жадвал).

## СМАД маьлумотлари буйича ва АД анапавий узгариш курсаткичлари.

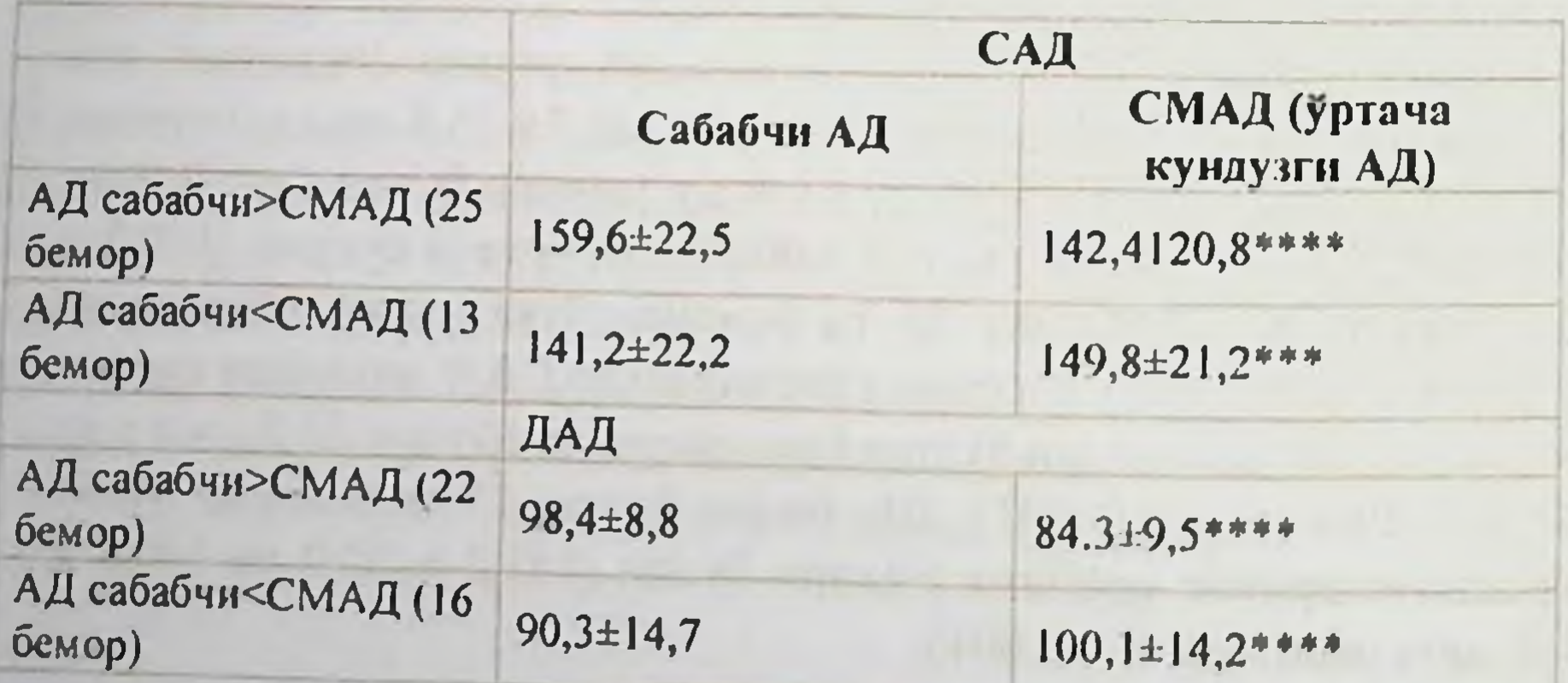

# СГН билан огриган беморларда кон босимининг кунлик ритми

СГН булган 38 беморда КТП буйича қон босимининг ритмини тахлил килиш хар хил турдаги кунлик профилнинг бузилишини аниклади. Текширилган беморларнинг 21 (55,3%) да САД ва ДАД кунлик профилининг конфигурацияси мос келади. Улардан 11 (52 4%) бемор нормал КТП гурухига кирган, 9 (42.9%) КТП етишмовчилик билан, 1 (4.8%) эса тунги АГга эга. Қолган 17 (44,1%) беморларда САД ва ДАД нинг кунлик ритми маълум бир стандартга мос келмади.

## Кон босими хронобиологик курсаткичларининг беморларнинг ёши ва АГ давомийлиги билан узаро боғлиқлиги

Корреляцион тахлилни ўтказишда СМАД қон босимининг баъзи параметрларининг анамнез маълумотларига боғликлигини аниклаш мумкин булди. Шундай килиб, беморларнинг катта ёши ДАД нинг юкори курсаткичлари билан боғлик булди - кунлик уртача, ва ушбу даврларда унинг узгарувчанлигининг пасайиши. АГ давомийлиги куйидаги курсаткичлар билан сезиларли ижобий корреляцияга эга: уртача кунлик САД ва ДАД, кунлик уртача ДАД, кунлик ДАД вакт курсаткичи, кундузги ва кунлик вакт курсаткичи, САД ва ДАД.

## СГН ва буйрак функцияларининг бузилиши булган беморларда кон босимининг хронобиологик курсаткичларининг узаро боғлиқлиги

Буйрак функцияларига боғлик равишда СГН булган 38 беморда босимининг хронобнологик курсаткичларининг **KOH** узаро богликлигини аниклаш учун беморлар 2 гурухга булинган. 1-гурухга буйрак функцияси сакланиб колган беморлар киритилган (кон креатинин даражаси <1,4 мг / дЛ), 2-гурухга эса буйрак функцияси пасайган беморлар киритилган (қон креатинин даражаси >> 1,4 мг /л). Беморларнинг асосий демографик ва клиник ва лаборатор курсаткичлари 29 жадвалда келтирилган.

# Жадвал 29

# Кондаги креатинин микдорига караб беморлариниг характеристикаси

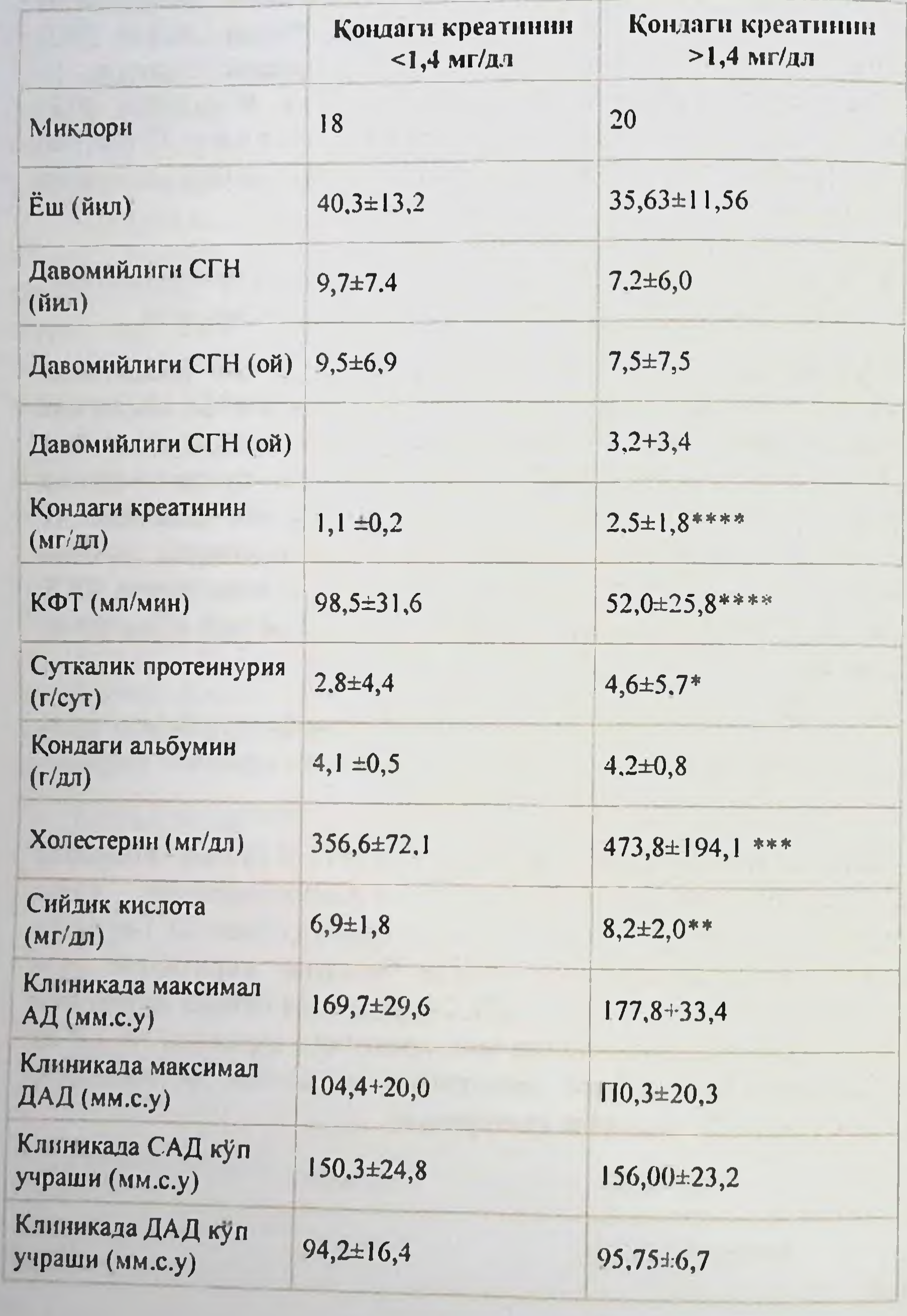

 $50\,$ 

Ушбу гурухдаги беморлар ёши, асосий касаллик ва АГ давомийлиги, шунингдек анъанавий тадкикот усули билан улчанадиган кон босими курсаткичларида жиддий фарк килмадилар Лаборатория параметрлари - креатинин, сийдик кислотаси кон холестеролини ва КФТни таккослашда жиддий фарклар аникланди

Буйрак функцияси сакланиб колган ва пасайган СГН булган беморларда СМАД курсаткичлари Жадвалда келтирилган. Интрактив ва пасайган буйрак функцияси булган беморларда хронобнологик курсаткичларни таккослаш СМАД куйидаги параметрларида сезиларли фаркларни курсатди:

1. кунлик ўртача САД: буйрак функцияси бузилган беморларда бу кон босими меъёридан юкори булди;

2. САД учун кун давомида вакт кўрсаткичи: буйрак функцияси бузилган ва пасайган беморлар гурухида САД ва ДАД нинг киймати одатдагидан юкори булди;

3. Кундузги САДнинг ўзгарувчанлиги: беморларнинг хар иккала гурухидаги кон босимининг ўзгарувчанлик кўрсаткичлари меъёр чегарасида булди, функцияси пасайган беморларда кечаю кундуз САД узгарувчанлиги бундан мустасно;

4. Кундузги ГМИ(гипертензия майдони индекси).

АГнинг кунлик профилининг турига кўра буйрак функцияси пасайган беморларда буйрак функцияси бузилган беморларга караганда non-dippers булмаганлар куп - 64,7ва 35,3%, ва ДАД жихатидан, аксинча - 37,5 ва 62,5%. мос равищда, аммо бу курсаткичлар уртасидаги фарк ишончсиз булди. Корреляцион тахлил натижаларига кура, сурункали буйрак етишмовчилигининг давомийлиги кунлик САД ва ДАД ва кунига ДАД узгарувчанлиги билан жиддий салбий муносабатларга эга булди (31-жадвал).

#### **Азотнинг** ажралиб чикиш функцияси курсаткичлари СМАД параметрлари билан узвий богликдир.

# Ярмухамелова С.Х., Норматов М.Б., Назаров Ф.ІО.

#### Жадвал-30

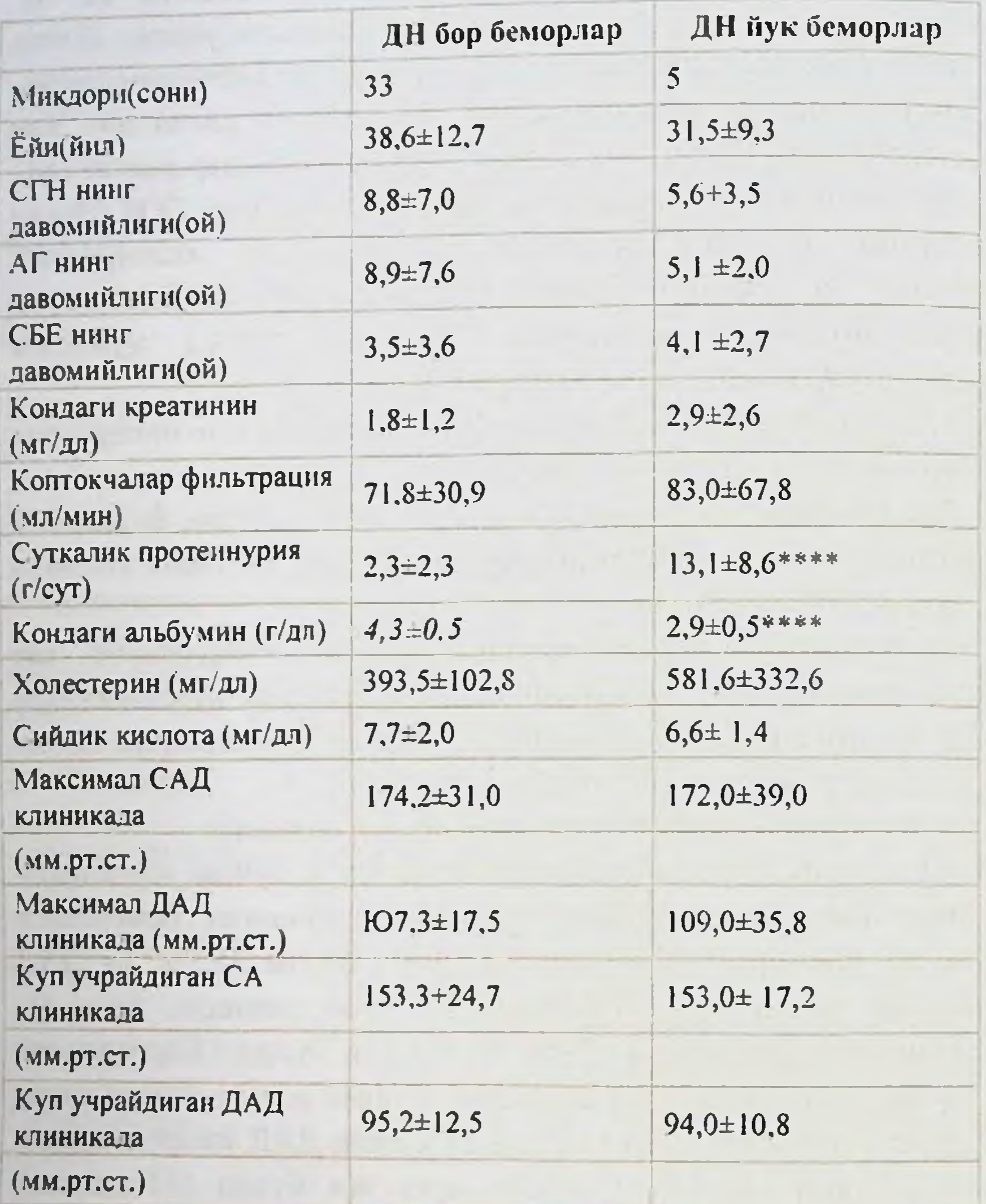

Шундай килиб, кон креатининининг юкори даражаси билан кун давомида, кеча ва кундузда уртача кон босими Ba вакт курсаткичининг сезиларли даражада усиши, шунингдек, кун ва 24 соат давомида САДнинг узгарувчанлиги ошди. КФТ даражаси билан САД кийматлари уртасида салбий ишончли муносабатлар аникланди - кон босимини ўлчашнинг ушбу даврларида уртача кунлик, ва вакт курсаткичи аникланди.

# Кон боснми хронобнологик курсаткичларинниг протеннурня билан узаро боғлиқлиги

огриган беморларда кон босимининг СГН билан **Биз** хронобиологик курсаткичларининг протеинурия огирлиги каби буйрак жараёни фаоллиги курсаткичи билан узаро богликлигини тахлил килдик. Корреляция тахлили ўртача кийматлар ва САД вакт курсаткичи, тун ва кун учун СПУ даражаси билан якин ижобий алокани курсатди. Шу билан бирга, СМАД параметрлари ва кон албумин даражаси ўртасида богликлик йук булди.

НС борлигига караб СМАДлаги фаркларни аниклаш үчүн текширилган беморлар 2 гурухга булинди: НС йук ва НС бор. Беморларнинг асосий клиник ва лаборатория курсаткичлари 31жадвалда келтирилган. Мухим фарклар факат албумин ва сийиш спиралининг кийматларини таккослашда аникланди.

Ушбу маълумотларнинг тахлили шуни курсатдики, кундузги, кечаси ва 24 соат давомида САД ва ДАД нинг ўртача курсаткичлари иккала гурухдаги нормал курсаткичлардан юкори. ВИ ва САД ва ДАД нинг узгарувчанлиги кун давомида, кечаси ва кундузи хар иккала гурухда хам нормалдан юкори булди. САД ва ДАД ва СИ нинг узгарувчанлиги нормал чегараларда булди.

НС билан огриган ва булмаган беморларда хронобиологик курсаткичларни таккослаш СМАД параметрларида жиддий фарклар мавжуд эмаслигини аниклади.

НС билан огриган беморлар гурухида САД ва ДАД ичидаги дипп булмаган суткалик профил тури мос равишда 60,0% аникланди, бу НС булмаган беморларга нисбатан юкори, мос равишда 42,4%) ва 39,4%, аммо фарклар. СГН билан касалланган беморлар гурухлари уртасидаги курсаткичлар.

НС билан ва НС булмаган беморларда СМАД курсаткичлари.

Кон боснми хронобнологик курсаткичларинниг сийдик кислотаси ва кон липидлари билан узаро боғликлиги

Шуни таъкидлаш керакки, СМАДнинг баъзи курсаткичлари, масалан, уртача кунлик, уртача кунлик САД ва вакт курсаткичлари, шунингдек, қондаги сийдик кислотаси даражаси билан уртача Уртача ДАД мавжуд. Умумий холестерин микдори ва кун давомида ДАД, кун давомида САД узгарувчанлиги уртасида хам ижобий корреляция аникланди (28-жадвал).

Ярмухамедова С.Х., Норматов М.Б., Назаров Ф.Ю.

## Жадвал 31

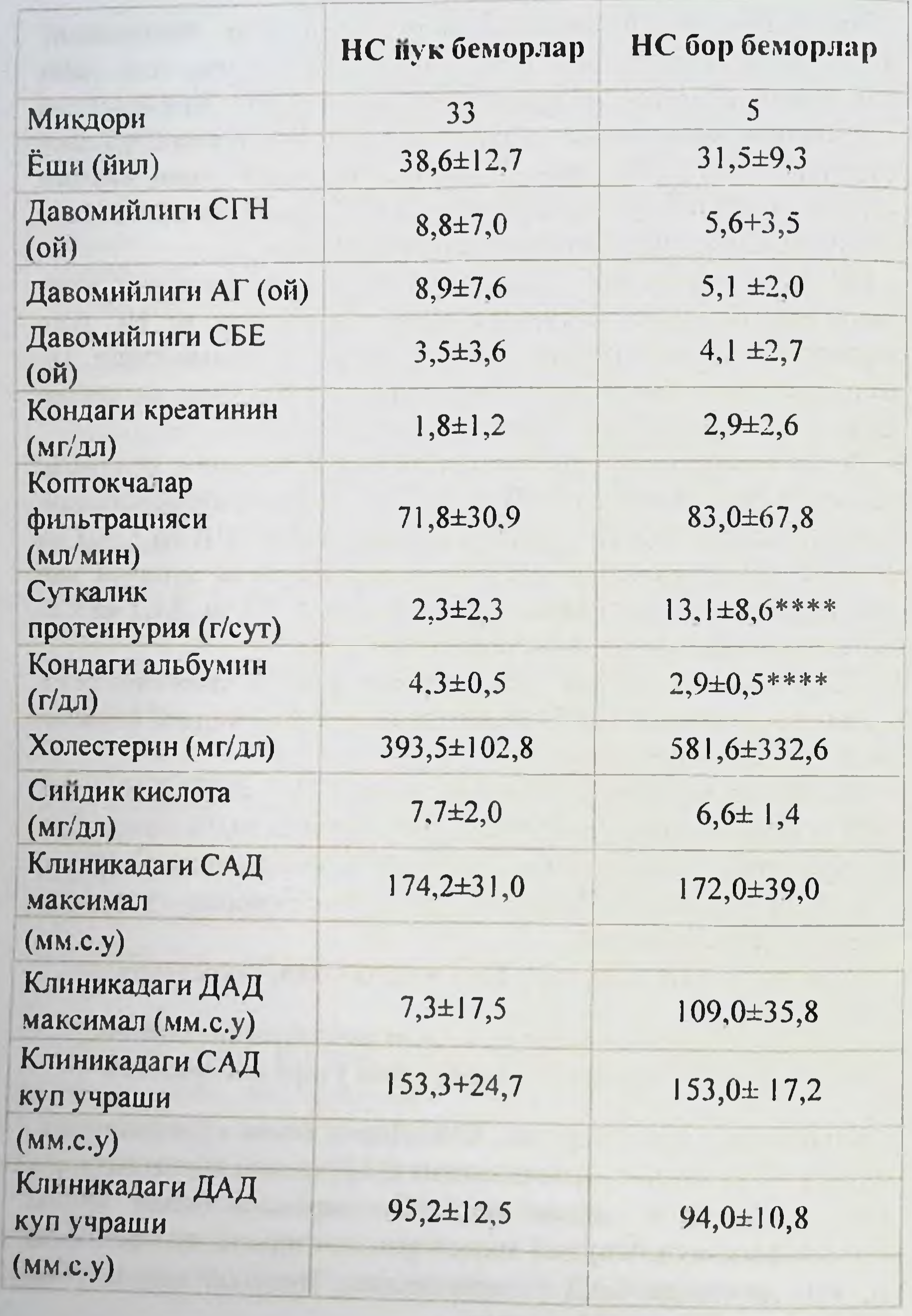

54

# НС бор ва НС нук беморларнинг характеристикаси

# СГН билан касалланган беморларнинг СМАД даги<br>кўрсаткичлари НС бор ва НС йўк беморлар курсаткичлари

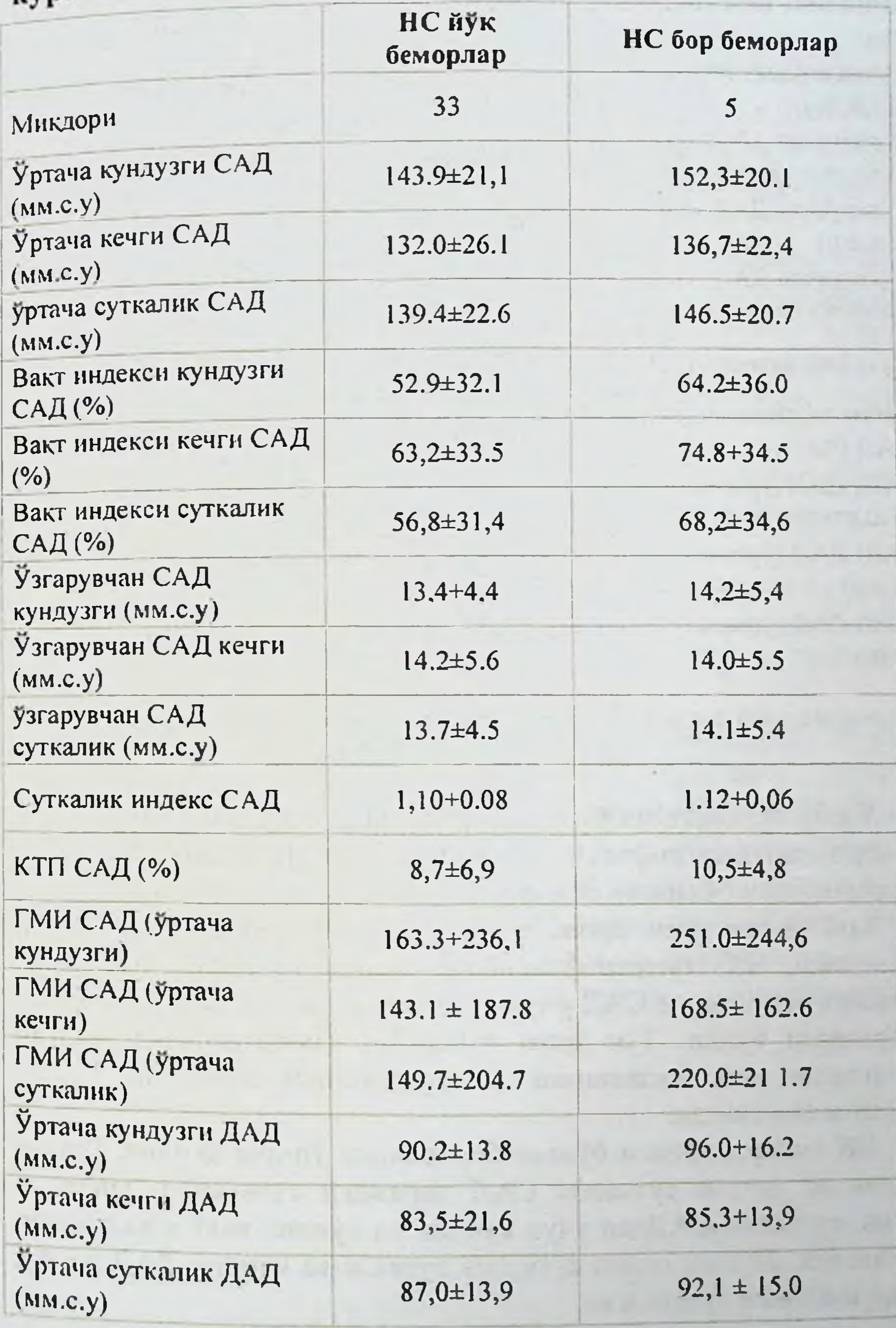

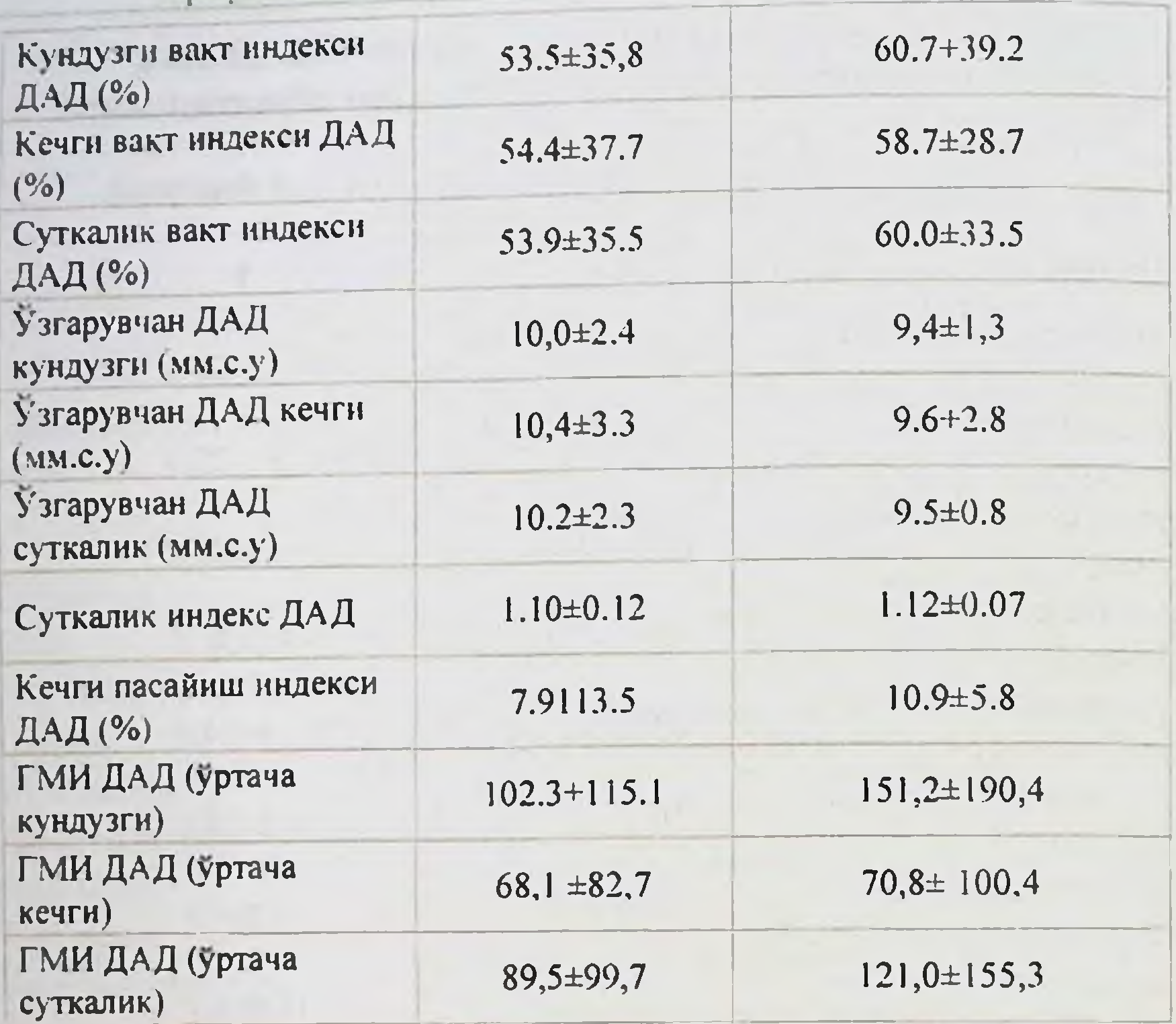

Ярмухамелова С.Х., Норматов М.Б., Пазаров Ф.Ю.

Хронобнологик касалликларнинг чап коринча гипертрофиясн билан узаро алокаси

Ушбу тадкикотдан ўтган беморларда эхокардиография буйича чап коринча гипертрофияси (ЧКГ) аникланди. ЧК гипертрофияси ва гипертрофияси булмаган беморларда СМАД маълумотлари.

Кон босимининг хронобиологик курсаткичларини АГ шуни курсатдики, ЧК гипертрофиясининг эхокардиографик белгилари булмаган беморларда САД учун уртача кунлик кон босими нормал чегараларда булди. Тун ярим тунда ЧК гипертрофияси булган беморларда қон босимининг узгарувчанлиги меъёрдан юкори еканлиги аникланди.

ЧК гипертрофияси бўлган беморларда уртача кунлик, уртача кунлик ва уртача суткалик САД даражаси сезиларли даражада ошган, суткалик САДлар учун кунлик ва кунлик вакт курсаткичи, шунингдек, 24 соат ичида суткалик суткада ва кунлик ДАД да АД узгарувчанлиги кузатилган.

# СГН билан оғриган беморларда буйрак гемодинамикасининг холати

Буйрак томирларининг ултратовуш текшируви оркали буйрак гемодинамикасининг холатини аниклаш учун 50 дан ортик беморларда текширув утказилди - 17 ёшдан 64 ёшгача булган 31 эркак ва 19 аёл (ўртача 39,0 ± 13,9 ёш). Соглом одамларнинг назорат гурухи 16 кунгилли булди. СГН текширилган 50 беморнинг клиник ва лаборатор курсаткичлари 36-жадвалда келтирилган.

19 та беморда латент типдаги СГН ташхиси куйилди, 7-да гематурик, 5-да - гипертензив типда, 11-нефротик типда, 7-да аралаш СГН ва 1-да тез ривожланаётган гломерулонефрит. Буйрак тукимасини морфологик урганиш 26 беморда утказилган. 12 та беморда МПГН, 5 та - МСГН, 3-ФШ, 1-МН, 2-МИ, 3 та - ДПХ аникланди. Гурухда уртача ўртача 2,6 ± 2,9 г булди.

Текширув пайтида 14 беморда нефротик даражадаги суюклик (кунига 3.5 г дан ортик) кузатилди: НС доирасидаги 6 беморда, НС булмаганида - 8 беморда.

Буйрак фаолияти 34 кишида сакланиб, креатининемия билан 16 кишига 1,5 дан 3,6 мг / дл гача пасайган. Бу беморларда сурункали буйрак етишмовчилигининг давомийлиги ўртача 17,1 ± 14,8 ойни ташкил етди

Қон босимининг уртача курсаткичлари қуйидагилардан иборат булди: САД - 130,0 ± 16,8 мм.с.у., ДАД - 81,5 ± 13,4 мм с у, уртача гемодинамик кон босими (ГАД) ва юрак уриш босими (ЮУБ). навбати билан 97,7  $\pm$  13,5 ва 48,5  $\pm$  11,1 мм.с.у. 39 нафар беморда турли даражадаги АГ синдроми ташхиси куйилган. Улардан 12 нафар бемор доимий равишда ИАПФ гурухидан, 2 бемор АРБ гурухидан, 9 бемор ККБ дан, 2 бемор БАБ монотерапиясидан, 13 бемор комбинацияланган антигипертензив даволанишдан

# фойдаланишди.

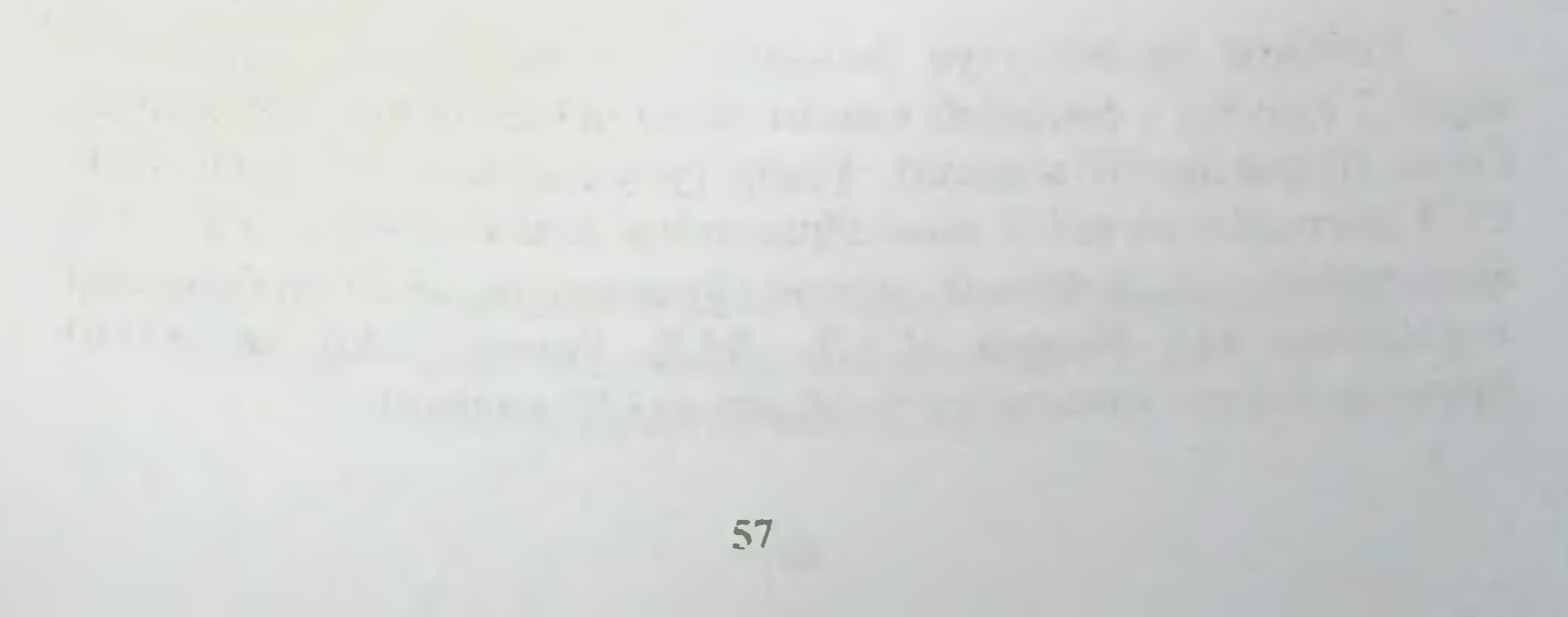

Ярмухамедова С.Х., Норматов М.Б., Назаров Ф.Ю.

Жадвал-Зб

# СГН билан касалланган беморларнпыг характеристикаси.

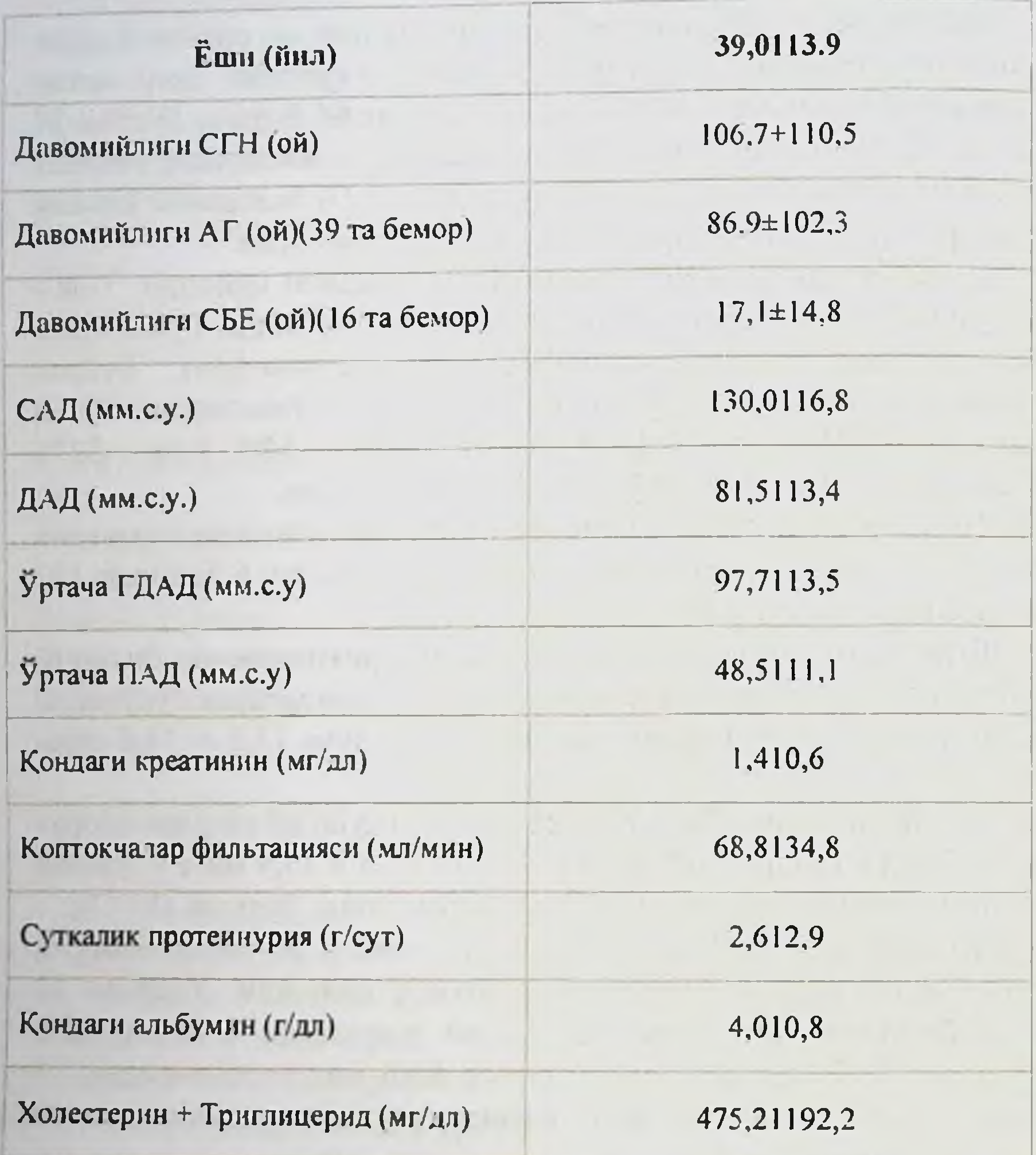

Кейинги тахлил учун беморлар қон креатинин даражасига караб 2 гурухга - сакланиб колган ва камайган буйрак функцияси билан булинган (37-жадвал). Ушбу гурухлардаги беморлар ёши, СГН давомийлиги ва СИ нинг зуравонлик даражаси бунича жиддий фарк килмадилар. Буйрак функцияси бузилган ва пасайган беморлар гурухидаги кон босими (САД, ДАД, уртача ГАД ва ЮУБ) уртасидаги фарк унчалик катта булмаган (37-жадвал)

# Жадвал-37

# Буйрак функцияси сакланган ва пасайган СГН билан касалланган беморларнинг характеристикаси

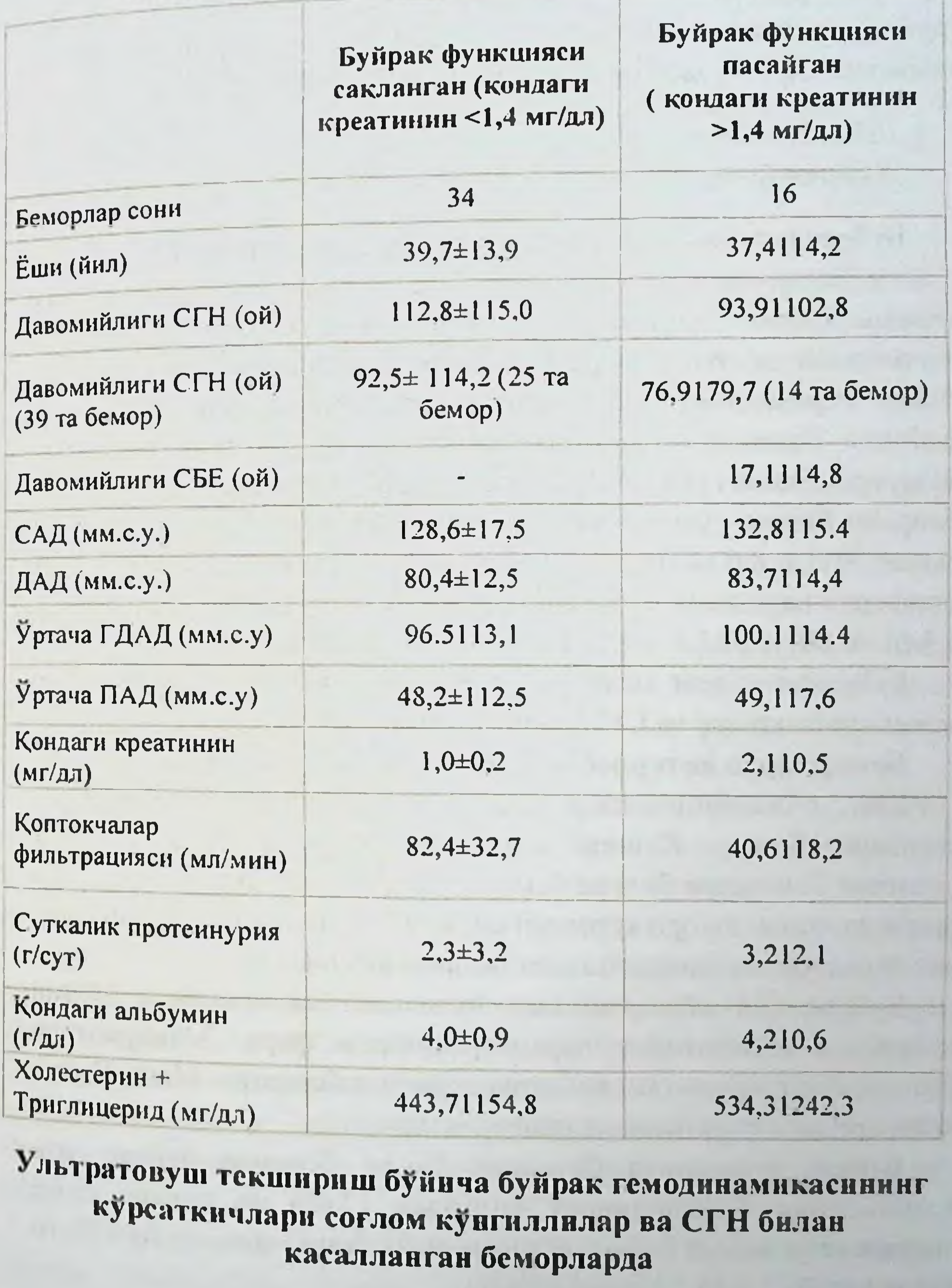

Ярмухамедова С.Х., Норматов М.Б., Пазаров Ф.Ю.

Жадвалда 16 соглом кунгилли ва 50 нафар беморларда қон окимининг уртача курсаткичлари ва буйрак ва ички томирларнинг периферик каршилиги келтирилган.

Текширилган СГН беморлари кўнгиллилар соглом Ba гурухидаги буйрак қонининг допплерографик курсаткичларнни таккослаш СГН билан огриган беморларда БА, СА ва МА

# СГН билан оғриган беморларда ультратовуш текшириш бунича буйрак гемодинамикасининг курсаткичларн

Буйракдаги кон окимини визуал бахолаш билан, СГН билан огриган беморлар аник 2 гурухга булинди. Биринчи гурух буйрак паренхимасининг кортикал катламида кон окими камаймаган беморлардан иборат булди (32 киши (64%)). Иккинчи гурухга буйрак паренхимасининг кортикал қатламида қон оқимининг пасайиши белгиси - РД холатида кучсиз сигналлари ва энергия доплерографияси (18 (36%)) булган беморлар таклиф этилди. Ушбу беморлар бошка гурухларга караганда МА даражасида анча паст булган:  $31.5 \pm 8.0$  ва 48.5  $\pm$  10.3 (п < 0.001), Ут1н 14.2  $\pm$  3.4 ва 21.3 Периферик каршилик курсаткичларида фарк булмаса, мос равишда  $+4.9$  (n < 0.001), 20.1 + 5.0 sa 31.0 ± 6.6 (n < 0.001)

Буйракдаги кон окимининг допплерографик курсаткичлари соглом кунгиллилар ва СГН билан огриган беморларда..

#### Беморларда интерлобар артерияларда кон окими

Кон окимининг пасайиши ва тушишининг ултратовуш белгилари билан. Клиник жихатдан буйрак қон оқимининг бузилиши белгилари булган беморларда (гипоперфузия билан) кон креатининининг юкори курсаткичлари, КФТ пасайиши, шунингдек, ичак тутилиши ва гиперлипидемия даражаси юкори.

Буйрак кон айланишининг бузилиши ва тромбози булган беморларда лаборатория параметрларидаги фарк. Маълумотлар ўртача кийматлар ва стандарт огиш сифатида берилган. Манн-Уитни улчовларидаги фаркларнинг ишончлилиги.

Буйрак функцияси бузилган 34 та беморда буйрак KOH аиланишининг бузилишининг частотаси 17,6% ни ташкил етди; гиперкреатининемия билан касалланган 16 бемор орасида бу 75% га кутарилди (% 2 = 15.53; п = 0.00008).

СГН билан огриган беморларда соғлом кунгилилар билан МАда буйракдаги кон окимини таккослаш тезлик курсаткичларида жиддий гафовутларни аникламади, аммо СГН билан огриган беморларда П1 курсаткичи анча юкори. Шу билан бирга, буйракда кон айланишининг бузилиши булган СГН билан огриган беморларда соглом кунгиллиларга караганда кон окимининг барча тезлик курсаткичларининг сезиларли даражада пастлиги кузатилди.

## Буйрак функцияси бузилган ва бузилмаган беморларда буйрак гемодинамикаси

Буйрак функциясининг пасайиши (фаол нефронлар сонининг камайиши) ва буйрак гемодинамикасининг узгариши уртасидаги боғлиқликни аниқлаш учун СГН булган беморларда буйрак функциясини камайтирадиган буйрак функцияси даражасига караб буйрак гемодинамикасини тахлил қилдик. Буйракнинг азотни чикарувчи функцияси курсаткичлари буйрак гемодинамикаси параметрлари билан аник боглик: юкори креатинин ва КФТ пастки даражаларида буйракда хам, ичкаридаги артерияларда хам буйракда кон окими тезлигининг пасайиши кузатилди.

Буйрак функцияси бузилган ва пасайган беморларда буйрак гемодинамикасини таккослаганда, урганилган барча томирлардан ташкари, тезлик курсаткичи паст булган ва БАда юкори периферик каршилик курсаткичлари олинган.

Соглом кунгиллилар томонидан кайд этилган Допплерографик курсаткичларни сақланиб қолған ва буйрак функцияси пасайган **CFH** билан беморларнинг гурухларида олинган огриган маълумотлар билан таққослаш шуни курсатдики, буйрак функцияси сакланиб колган СГН билан огриган беморларда БА тезлик курсаткичлари пасайган ва периферик каршилик курсаткичлари анча юкори ( БА ва САда Р1, Я1), соглом беморларга нисбатан буйрак функцияси пасайган беморларда БА, СА ва МА барча тезлик юкорн пастлиги курсаткичларининг сезиларли даражада ва ставкалар аникланди. БА ва периферик каршилик индексларининг курсаткичлари.

Буйрак фаолияти бузилмаган ва бузилган буйрак функцияси булган беморларда, буйрак гемодинамикаси уртасидаги узаро

# Ярмухамелова С.Х., Норматов М.Б., Назаров Ф.Ю.

боғликлик тахлили функцияси бузилган беморларда СА ва МА даражасида периферик кон томир каршилик курсаткичлари билан БАДнинг ижобий бирлашишини аниклади, аммо бу функцияси бузилган беморларда бу холат. алока кучини йукотди.

# Буйрак гемодинамикасининг СГН билан огриган беморларнинг ёшига богликлиги

Корреляцион тахлил давомида буйрак гемодинамикасининг баъзи курсаткичларининг тарихи ва клиник текширув маълумотлари билан ишончли богликлигини аниклаш мумкин булди. Шундай ва СГН ташхиси килиб, ултратовуш текшируви пайтида қуйилганида беморларнинг катта ёши қаршилик курсаткичларининг усиши билан боглик булди. Бундан ташкари, ушбу мунтазамлик энг кичик калибрли кемалар даражасида (СА ва МА) аникрок намоён булди.

## СГН билан оғриган беморларда буйрак гемодинамикасининг кон босими билан узаро боғлиқлиги

Текширилган СГН билан огриган беморларда қон босими ва буйрак гемодинамикаси ўртасидаги алоқани тахлил килиш шуни курсатдики, САД. ДАД ва уртача ГАД даражаси каршилик индексларида сезиларли ўзгаришсиз тезликнинг пасайиши билан бирлаштирилган. Урганилган барча артериялар даражасида кон окими тезлиги курсаткичларининг кон босими билан сезиларли даражада боғлиқлиги кузатилди. Шу билан бирга

вакт утиши билан БА нинг юкори курсаткичи буйраклар томирларининг периферик каршилиги курсаткичларининг ошиши билан бирга кечди.

# АГ синдроми булган ва АГсиз СГН булган беморларда буйрак гемодинамикасининг курсаткичлари

 $A\Gamma$ борлигига караб буйрак гемодинамикасининг хусусиятларини аниклаш учун биз СГН билан огриган беморларни куриб чикдик, АГ ва АГсиз беморларнинг гурухидаги буйрак томирларининг ултратовуш маълумотларини тахлил қилдик.

АГси булган (39 киши) ва АГсиз (11 киши) СГН билан огриган беморлар гурухлари уртасидаги допплерографик параметрларни тезликда таккослаш маълумот Ba периферик каршилик курсаткичларида сезиларли фаркларни аникламади, гарчи БАда сезиларли фарк мавжуд булса - АГ билан огриган беморлар гурухида  $\sqrt{0.388}$ , АГсиз - 0,618 (п = 0.045).

СГН билан касаланган ишемияси булган ва ишемия булмаган беморларда АГ синдроми мавжудлигига караб буйрак кон окими параметрларини тахлил килиш гурухларда сезиларли фаркларни аннкламади.

СГН ва АГ синдроми булган беморларда буйрак гемодинамик параметрлари уртасидаги боғликликни батафсил тахлил қилиш ва юкори кон босими (САД, ДАД ва ГДАД) билан буйракдаги кон окимининг пасайиши билан боғликлиги гипертония билан оғриган беморларда аникрок ва якиндан кузатилганлиги аникланди.

Шу билан бирга, ГАД ва АГси булмаган СГН билан оғриган беморларда периферик қаршилик курсаткичларининг узгариши билан ГАД уртасидаги ўзаро боғликликнинг алохида тахлили, АГсиз сурункали юрак этишмовчилиги булган беморларда ГАД уртасидаги муносабатлар салбий, АГси булган сурункали юрак этишмовчилиги булган беморларда бу муносабатлар ижобий эканлигини курсатди.

## Буйрак гемодинамикасининг протеннурия ва липидлар даражаси билан узаро боғликлиги

Текширилган беморларда **CTH** билан огриган тезлик курсаткичлари салбий богликлик  $\Pi Y$ уртасидаги Ba **КУНЛИК** аникланди.

Конда ТГ даражаси МА-да периферик каршилик

курсаткичлари билан - К1 (11 = 0.54, р < 0.01) ва (Р = 0.54, р < 0.01) билан коррелятсия килинган ва умумий холестеролнинг киймати W билан ЕСда салбий (КЕС) (ВА. = - 0.54, р < 0.05). Қон холестерин Фрактсияларининг Корреляцион боғлиқлигини тахлил қилиш ва паст зичликдаги липопротеннлар (ПЗЛ) (Р = 0.64, п < 0.05) ва жуда пает зичликдаги липопротеннлар (ЖПЗЛ) (11 = 0.63, п <0.05) Уртасидаги ижобий муносабатни курсатди. ) СА даражасида.

# Ярмухамедова С.Х., Порматов М.Б., Назаров Ф.Ю.

Гемодинамик параметрларга бир вактнинг ўзида ва бир сабабли, курсатганлиги таъсирнинг таъсир томонлама мустакиллигини АГ учун узгарувчилар боскичма-боскич рад этилиб. куп киррали чизнкли регрессия тахлили утказилди. Мустакнл узгарувчилар сифатида ёш, СГН бошланган ёш, шунингдек САД. ДАД, ПУ, холестерин, ТГ ва креатинин кабул килинди; қарам сифатида, БА (бета = -0.35, р = 0.0185), СА (бета = -0.51, р = 0.0003) ва МА (бета = -0.60, р = 0.00002) даражасида факат кон креатинин даражасн мустақил равишда боғлик булганлиги маълум булди..

натижаларни мухокама килиш АГ буйрак шикастланишининг биридир. Буйрак касаллиги булган синдромларидан етакчи кўп буйрак беморларда АГнинг таркалиши жихатдан патологиясининг нозологик шаклига, буйрак этишмовчилигининг оғирлигига, шунингдек, ёши, жинси, тана массаси индекси ва бошкалар каби мухим АГни ривожланишидаги хавф омилларига боғлик. Купгина тадкикотчиларнинг фикрига кура, АГ синдроми асосан буйраклар гломеруляр аппарати шикастланишида (СГН билан 60-70%, диабетик нефропатия (87% гача) ва интерссициал ва найча касалликларида - тубулоинтерцициал нефрит ва амилоидоз (35% ва 23%) билан тез-тез учрайди. мос равишда) [23,32,92,189].

СГН нинг турли хил морфологик вариантлари сақланиб қолган ва пасайган буйрак функцияси булган 250 та беморни камраб олган АГ синдроми бизнинг тадкикотимизда 77.2% холатларда аникланган, бу бизнинг мамлакатимизда 80-60-йилларда АГ ни СГН билан аниклаш частотасидан фарк килмаган. 70%) [23]. Купгина муаллифларнинг фикрига кура, СГНдаги АГ частотаси нефритнинг морфологик варианти  $\mathbf{B}a$ буйраклардаги азотни ажратувчи функциясининг пасайиш билан даражаси белгиланади [67,92,99,112,117,128,130,171,185,186,189.190,219.225,230]. H. Ридао ва э. Ритз маълумотларига кура, АГ частотаси МСГН (мос равишда 83 ва 85%) ва ФШС (мос равишда 77% ва 66%) билан юкори булган [11,16]. Аммо Т.Ето ва М.Рхедерга кура ФШСдаги АГ частотаси 2 баравар кам булган (мос равишда 36%) [99.130]. Бизнинг тадкикотимизда АГнинг энг юкори таркалиши МКХН (96,6%), ДППХН (83,9%) булган беморларда кайд этилган ва ФШС билан огриган беморларда АГ частотаси 76,3% ни ташкил этган.

яъни. АГ синдроми купинча фаол иммунитетли яллигланишли буйракларда аник склеротик узгаришлар билан ва Hediphit кузатилган. Н.Н.Ридао ва Х.Ритз, М.Даниелсон (мос равишда 52%, 51% 47%) маълумотлари билан солиштирганда бизда МН (77.3%) ва МГІГН (72%) каби нефритнинг морфологик вариантлари булган беморларда биз томонидан аникланган АГнинг юкори частотаси). Касалликнинг юкори клиник фаоллиги билан изохланиши мумкин [92,189,190]. Т. ЭШ уз тадкикотларида шунга ухшаш изох беради, натижада МПГН билан касалланган беморларнинг 77 фоизида АГ аникланган [99].

АГ частотасидаги бошка муаллифларнинг маълумотлари билан сезиларли фаркларни биз кам узгариш билан огриган беморлар гурухида кайд етдик: бизнинг тадкикотимизда 63.2% ва Б.Рда 7% ва 11.1. Джаналиева ва .1. НеаГ [8,117]. Ушбу тафовут бир неча сабабларга кура пайдо булган. Биринчидан, бизнинг клиникамизда буйрак бнопсияси кам узгариш билан СГН нинг клиник куриниши булган барча беморларга эмас, балки, коида тарикасида. кортикостероид терапиясига чидамли булган ёки касалликнинг мураккаб шаклида (гипертензия, буйрак функцияси бузилган) дифференциал учун утказилган. СГН учун бошка вариантлар билан ташхис. Бундан ташқари, бизнинг тадқиқотимизда беморларнинг аксарияти электрон микроскопия ёрдамида кам узгариш ташхисини текширмаган. Шунинг учун ушбу гурухга ФХ, фокал мезангиал ўзгаришлар, фокал нефроангиосклероз билан огриган беморларни киритиш мумкин, улар учун АГ купрок характерлидир [3].

Бизнинг тадкикотларимизда АГ ривожланишини аниклайдиган энг мухим омил буйрак функциясннинг пасайиш даражаси булди. Буйрак функциясига боғлик равишда нефритнинг турли хил морфологик вариантлари булган беморларда АГ синдромининг частотасини тахлил килганда, буйрак функциясининг сакланиб колиши билан, АГ 62,5 дан 74,1% гача, пасайганда эса беморларнинг 81,8 дан 100% гача булганлигини аникладик. Буйрак функцияси пасайган беморларнинг бутун гурухида АГ частотаси 90,1% ни ташкил етди. Аммо, экскретор функцияси бузилмаган одамларда юкори даражадаги АГ даражаси кайд этилган - 72,1%, шундан 67,8%) ёшлар (35 ёшгача). Эпидемиологик

тадкикотлар билан таккослаганда шуни аникладики, ЭАГ булган одамларнинг атиги 24 фоизи 18 ёшдан катта ёшдаги АГ дан азият чекмокда. Узимизнинг натижаларимиз, шунингдек, М.Оашебоп, Э. Якг ва Н. Илёнинг маълумотлари буйрак касалликларида АГнинг юкори даражада таркалишини тасдиклайди, бу умуман популяцияда ушбу курсаткичдан 2-3 баравар купдир (92.189,190).

СГН билан огриган беморларда АГнинг юкори частотаси бир катор патофизёлогик омиллар билан боглик. Биринчидан, бу буйракнинг таъсирланган буйраклар томонидан натрийни ушлаб туриши билан боғлик булиб, бу хатто буйрак функцияси бузилган шароитда хам АГ пайдо булишига олиб келади. Иккинчидан, мухим буйрак кон босимини тартибга солувчи гормонал тизимларнинг номутаносиблиги, буйрак ренин-ангиотензин тизимининг (РАС) фаоллашиши ва буйракнинг депрессив гормонал патологик тизимларининг ингибацияси.

Т. Слелет томонидан утказилган сунгги тадкикотда, МДН камайганда ва кариликда нафакат уремик токсинлар қонда тупланиб колиши, балки протеин метаболизмининг вазоактив эндоген махсулотлари, шу жумладан АДМА (ассиметрик диметил аргинин), гемосистеин Ba бошкалар. АДМА азот оксиди синтетаза ингибициясига олиб келади, бу буйрак томирлари эндотелийида азот оксиди хосил булишининг пасайиши билан намоён булади. Уз навбатида, каби азот оксиди кучли вазодилататор контсентрациясининг пасайиши нафакат тизимли кон босимининг ошишига, балки буйрак гемодинамикасининг бузилишига хам олиб келади - буйрак перфузиясининг пасайиши ва буйрак периферик кон томирларининг умумий каршилиги ошиши, бу уз навбатида кон босимининг ошишига хам ёрдам беради [131]. Биз СГНда АГ борлигини нафакат буйрак функциясининг билан, балки клиник белгилар (микрогематурия, пасайиши протеинурия) ва нефрит фаоллигининг морфологик курсаткичи буйича АГ буйрак жараёнининг фаоллиги билан богликлигини аникладик. АГнинг юкори даражаси микрогематуриа булган СГН булган беморларда кузатилди. Хусусан, бу муносабатлар МПГН билан огриган беморларда аник кузатилган, бу эрда микрогематурия билан огриган беморларда (81%) АГ частотаси макрогематурия

билан касалланган беморларда (50%) ошган. Шунга ухшаш маълумотларни БА си А-нефропатия билан огриган беморларда олган [185]. Нефрит фаоллигининг бундай курсаткичи. СПУ нинг огирлиги каби, АГ частотасига хам таъсир килди - индикаторнинг ўзаро нисбати  $11 = 0.13$ , п = 0.02.

АГнинг буйрак шикастланиши билан богликлиги буйрак морфологик ўрганиш биопсиясини маълумотлари билан хам тасдикланган. Биз АГ частотаси билан A<sub>H</sub> (гломерулар инфилтрация, мезенгиал, эпителиал ва эндотелиал хужайралар стромал инфилтрация, васкулит) богликлигини купайиши, аникладик.

Бизнинг тадкикотимизда буйрак етишмовчилигининг огирлиги ва буйрак касалликларининг фаоллигидан ташкари, баъзи метаболик параметрлар, шу жумладан сийдик кислотаси ва кон липидларининг юкори микдори, шунингдек СГН билан огриган беморларда АГ частотасига таъсир курсатгани курсатилди. Гиперурикемия ва гиперлипидемия билан огриган беморларда СГНда АГ даражаси пуринлар ва липидларнинг нормал даражаси булган беморларга караганда анча юкори булди. АГ частотаси ва бузилган пурин ва липид алмашинуви ўртасидаги ўхшаш боғлиқлик қизил югурук нефритли беморларда кузатилган [49].

АГ шаклланиши пурин метаболизми бузилган ва буйрак урулоинтерститсиал шикастланган одамларда хам кузатилган [30,31]. Б.О. томонидан олиб борилган тадкикотлар. Экспериментал курсатдики. ўртача гиперурикемия АГ тадкикотлар шуни ривожланишига ва интракранияли босимни ошишига сабаб булиши беморларида **CTH**  $[196]$ . **Биз** куриб чиккан **МУМКИН** гиперурикемиянинг ривожланишидаги роли, гипурикемия, ёши билан бирга, қон босимининг кутарилишида мустакил омил булганлиги билан хам тасдикланади.

Гиперлипидемиянинг АГ билан бирлашиши нефрит фаоллиги ва атеросклеротик кон томир узгаришларининг мумкин булган ривожланиши билан боғлиқ булиши мумкин [68]. 1997 йилдан 2001 йилгача АГни даволашда антигипертензив билан дориларни куллаш буйича тахлилимиз олдинги давр куп дориларнинг **HIE** таккослаганда антихипертензив

# Ярмухамедова С.Х., Норматов М.Б., Назаров Ф.Ю.

ишлатиладиган гурухи монотерапия сифатида хам, биргаликда кулланиладиган ИАПФ еканлигини курсатди. Буйрак АГсини даволаш учун биринчи танлов ИАПФ ва АРА хисобланади.

Бунга ушбу гурух дори-дармонларинннг куп марказли, синовларда хам, клиникамизда истикболли бошкариладиган утказилган тадкикотлардаги антипротеинурнк ва нефропротектив таъсирига боғлик [19,22,56].

Сунгги йилларда антигипертензив дори-дармонларни кабул килиш тахлили ушбу гурухдан фойдаланишнинг 37 фоиздан (1-давр) 65,3 фоизга (2-давр) купайганлигини курсатди. Афсуски, СГН билан оғриган беморларда АГни даволашда диуретикларни камдан-кам тайинлаш хакикати диккатга сазовордир. Бизнинг амалиётимизда монотерапия куринишидаги диуретиклар беморларнинг 4,2 фоизида ва 2 компонентли антигипертензив даволашда, хусусан ИАПФ билан биргаликда 14,5 фоиз беморларда қулланилган. Шу билан бирга, эвропада диуретикларни факат монотерапия шаклида ишлатиш 18% га этади ва уларнинг ИАПФ билан биргаликда ишлатилиши афзалрокдир [189].

Шунга ухшаш тактика АҚШ АГсини бахолаш ва даволаш буйича кўшма миллий кумитанинг сунгги тавсияларида (ЖНС (2003)) уз аксини топган, унда тиазид типидаги диуретиклар биринчи боскичдаги АГни танлашда ва янада огир гипертония билан биргаликда қулланилади. АГбилан ИАПФ [84].

АГни назорат килиш буйича бизнинг маълумотимиз (кон босими 140/90 мм с у дан кам) ЭАГ билан огриган беморларнинг популяциясида бу курсаткичдан 2 баравар юкори, аммо буйрак касаллиги булган беморларда АГни назорат килиш жуда кийин иш. Бир вактнинг ўзида буйрак шикастланишида кон босимини ошириш учун бир нечта кучли ва кучли механизмларнинг мавжудлиги, масалан, хужайрадан ташкари суюклик хажмининг ошиши билан натрийни ушлаб туриш, буйракнинг патологик фаоллашиши, симпатик охангнинг ошиши ва томирларни сикиш тизимининг тушиши буйрак касаллиги булган беморларда кон босимини этарли даражада назорат килишнинг мураккаблигига ёрдам беради.. Аммо беморга хам, шифокорга хам боглик булган бир катор объектив холатлар мавжуд, бу кон босимини самарали назорат

килишга халакит беради. Улар орасида кам тузли диетага ва иш ва дам олиш режимига риоя килмаслик, семириб кетиш, чекиш, рецептланган антигипертензив дори-дармонларни уз вактида қабул килмаслик, дориларнинг этарли булмаган дозаси, комбинацияланган антигипертензив терапияни куллаш кам учрайдиган холатлар мавжуд.

Бизнинг тахлилимиз шуни курсатадики, комбинацияланган антигипертензив терапия этарли даражада кулланилмаган. Биринчи иккинчи кузатиш даврида икки компонентли терапия мос ва равншда 29,2% ва 27,9% беморларда, 3,4 ва 8,7% беморларда эса уч компонентли терапия кулланилган. Шу билан бирга, МДРД тадкикотига кура [132], буйрак касалликлари учун кон босимини этарли даражада назорат килиш учун 1,9 дори, ва ЖНС ВИИ [201] тавсиясига кура, 3 ёки ундан куп турли хил дорилар [84]. Буйрак касаллиги булган беморларда қон босимининг этарли даражада назорат килинишига таъсир этувчи баъзи бир кийинчиликлар, шубхасиз. шифокорлар купинча кон босимини янада юкори даражадаги назорат килиш учун бир вактнинг узида бир нечта антигипертанзив дори-дармонларни тайинлаш муаммосига дуч келишлари билан боғлик. улар томонидан муаммони тушунмаслик », шунингдек беморнинг узи кон босимини назорат килиш муаммосининг бундай радикал эчимига рози булолмаслиги сабабли. катта микдордаги дори-дармонларни кабул килиш куркуви туфайли дорилар сони ва ёки кон босимининг кескин пасайиши.

Шунингдек, шифокорлар антигипертензив таъсирга кушимча равишда буйрак гемодинамикасига салбий таъсиридан "куркиш" сабабли, янги дориларни (масалан, ИАПФ ва АРА) куллашни хар доим хам маъкулламайдилар, шунинг учун беморларда буйрак функциясини бузадиган тасодифан (ятрогеник) булмаслик учун. шунингдек, чунки. Ушбу дорилар гурухининг кондаги калий контсентрациясннинг ортиши каби ён таъсири, гарчи ушбу дорилар гурухларн буйрак касаллиги билан касалланган барча беморларга контрендикацияси булмаганида курсатилади. Якинда Г.Л.нинг мета-тахлили. Бакрис ва А.Ахмед 12 тасодифий клиник тадкикотлар шуни курсатдики, ИАПФ ёки АРА қулланилгандан кейин базал қон креатининининг ортиши кейинги 2

# Ярмухамедова С.Х., Норматов М.Б., Назаров Ф.Ю.

ой давомида барқарорлашув билан 30% гача қабул қилинади ва бундан ташкари, бу усиш КФП ривожланишининг пасайиши билан боғлик [64.57]. . Шуни таъкидлаш керакки, хозирги пайтда қонда креатинин микдорининг купайиши бошлангич даражасининг 35% гача булиши мумкин [84].

СГН патологик фаоллигини блок килувчи дориларни кабул килганидан кейин конда креатинин консентрациясининг купайиши буйрак этишмовчилиги ривожланишининг асосий патогенетик механизмлари булган интрасубулар гиперфилтратсия ва АГнинг пасайиши ёки йуколиши билан изохланади. Кон креатининининг 30% ортиши билан буйрак дисфункциясининг бошка сабабларини. асосан буйрак артерияларининг стенозини, айникса икки томонлама характерга эга булган - ИН ни излаш керак, бу биз тасвирлаб берган клиник холатларда намоён булди. ИН билан огриган беморларда ИАПФ фойдаланиш буйрак функциясининг кескин пасайиши ривожланишига сабаб булиши мумкин.

Шунинг учун кекса ёшдаги ва кекса ёшдаги одамларда ИН ривожланишининг мойил омиллари булган ИАПФ ларни тайинлаш жуда эхтиёткорлик ва чукур текширувни талаб килади, чунки томирлар луменинин 50% дан ортигида БА нинг икки томонлама торайиши, ИАПФ фойдаланиш учундир. Калий консентрациясининг купайиши, шунингдек, САДни блок киладиган дориларни тухтатиш сабаб учун  $3$ MaC. Дори воситаларининг ушбу таъсирини кузатаётганда, биринчи навбатда гиперкалемияни тузатиш буйича чоралар куриш керак, масалан, паст калийли диета ва диуретикларни тайинлаш.

Конда креатинин микдори 1,8 мг / дл дан кам булган беморларда тиазид диуретиклари буюрилиши мумкин ва конда

креатинин микдори куп булса, пастадир диуретиклар буюрилади. ИАПФ ва / ёки АРА ни кабул килганидан кейин биринчи 1-2 хафта давомида кондаги калий миклорини назорат килиш керак ва уни камайтириш буйича курилган чораларга карамай, **УНИНГ** консентратсиясининг 5.6 мек / л дан ошиши гиёхванд моддаларни олишдан далолатдир [173]. Шундай килиб, СГН билан огриган беморларда АГ частотаси нефритнинг морфологик вариантига, буйрак жараёни фаоллигининг

клиник ва морфологик курсаткичларига ва буйракнинг азотни функциясининг пасайиш даражасига боғлиқ. АГ чикарувчи шаклланишида СГН, ёши, жинси, шунингдек пурин ва липид алмашинуви бузилган беморларда рол уйнайди. Сунгги 5 йил ичида СГН билан огриган беморларда АГни даволаш тактикасида юз берди - монотерапия билан солиштирганда узгаришлар антихипертензив дорилар купинча комбинатсияланган холда ишлатилган; ИАПФ ларнинг исботланган нефропротектив таъсири туфайли буйрак АГсини даволашда танлаб олинадиган дориларга айланди.

Аммо СГН билан огриган беморларда кон босимининг этарли даражада назорат килинмаганлиги турли гурухларнинг самарали антигипертензив дориларидан фаол фойдаланишни талаб килади, бу эса буйрак касаллиги ривожланишига халақит берадиган ва СГН билан огриган беморларда юрак-кон томир асоратлари хавфини камайтиради.

АГнинг огирлигини аниклаш ва бахолаш учун, шунингдек қон босимининг сиркадиялик ритмини аниклаш учун клиник амалиётда ва илмий изланишларда, айникса буйрак АГси булган беморларда АБУ усули катта ахамиятга эга [5,87,90,152,191,197,213].

профилининг индивидуал Кон босимининг кунлик параметрларини урганиш янада яқинроқ эканлигини курсатди Мақсадли шикастланиши ва кон босимининг органларнинг анъанавий ягона улчовларига караганда юрак-кон томир хавфи даражаси билан боғликлик [191].

АБП маълумотларидаги ухшашликлар бир вактнинг узида анъанавий равишда кон босимини улчаш натижалари билан, кон босимининг юкори узгарувчанлиги ва унинг кунлик тебранишлари туфайли. Шунинг учун кон босимининг анъанавий хронобиологик параметрларини кон босимини анъанавий усулда улчаш йули билан олинган маълумотлар билан солиштириш жуда кизик булди, бу кон босими хозирги кунгача стандарт булиб колмокда ва меъёрларини ишлаб чикиш ва артериал АГни ташхислаш учун ишлатилади.

Биз гомонидан текширилган беморларда кон босимини анъанавий усулда такрорий улчаш (касалхонага ёткизилган пайтдан
# Ярмуамедова С.Х., Норматов М.Б., Назаров Ф.1О.

бошлаб кузатувгача булган даволовчи шифокор томонидан қоң босимини улчашнинг энг куп учрайдиган натижаси булиб, одатда 1-3 хафта), бу гурухга ўртача юкори курсаткичларни берди. бир кунлик мониторинг ёрдамида олинган уртача хронобнологик кииматлар билан таккослаганда. Шу билан бирга, беморларнинг катта кисмида (САД учун 39 дан 13 ва кон босими 39 дан 16) хар куни кузатиладиган натижалар кон босимини анъанавий тарзда улчаш натижаларига караганда юкори булди.

Куринишидан, кон босимини СМАД кон босими билан нотугри боғлашнинг бир нечта сабаблари бор. Биринчидан, анъанавий тарзда барча кон босимини улчаш кундузи амалга оширилди, аксарият беморларда кон босими уртача кунлик даражадан ошганда.

Иккинчидан, баъзи беморлар томонидан кон босимини назорат холатига гипертоник реакция рол уйнаши МУМКИН. КИЛИШ ташвишли-шубхали шахсият типидаги беморларда ншчи [5,161]. Учинчидан, шуни таъкидлаш керакки, кундалик кузатувдан олдинги давр, қон босимини такрорий улчаш анъанавий усулда утказилганда, беморнинг клиникада колиш шароитларига мослашиши ва интенсив текширувга тугри келди, бу баъзи беморлар учун стресс омилидир ва кон босимининг ошишига хисса кушади.

Смад суровни якунлаш вактида амалга оширилди. Ва нихоят, АГси булган беморларда кунлик кузатув вакти кон босимининг кейинги кутарилиш пайтига туғри келмаслиги мумкин.

Ушбу фарклар шуни курсатадики, СМАД ва кон босимини анъанавий усулда кайта-кайта улчаш бир-бирини тулдириши керак, айникса автоматик курилмаларда узокрок (хафталик, ойлик) мониторингни утказиш беморлар томонидан бундай текширувнинг паст даражада бардошлилиги ва унинг юкори нархи туфайли жуда кийин.

Замонавий хронобиология асосчиларидан бири P.Hale [114] нинг фикрига мурожаат килиш ўринлидир, у таъкидлашича, кон босимини автоматик назорат килиш учун портатив курилмалар пайдо булгандан сунг, бошка турдаги мониторинглар, биринчи навбатда, беморларнинг кон босимини такрорий улчаш. уз-узнни бошкариш тартиби, шунингдек хар қандай текширувларда тиббий ходимлар томонидан.

кузатув билан ўртача хронобиологик кундалик Битта курсаткичларнинг нормал курсаткичлари АГ ташхисини "олиб ташлаш" учун асос бермайди. Аммо хатто автоматик, мониторлар ёрдамида куп марогаба утказилган тадкикотлар ва кон босимини узузидан улчаш усуллари билан тасдикланган ишончли, "ок палто устидаги гипертензия" феноменини норманинг варианти сифатида курнб булмайди.

М.Я.Р. Шеке [61] ўзининг маълумотлари ва адабиётлар тахлили асосида "ок палто устидаги АГ" бир катор касалликлар билан бирлашади, деган хулосага келади: хронобиологик (кон босимининг кутарилиши, кон босимининг кутарилиши амплитудаси), нейрогуморал (ижобий ортостатик). синов, норэпинефрин ва допаминнинг экскрецияси, эрталаб кортизолнинг купайиши) кунлик **Ba** функционал юрак-кон томирлари.

Биз куриб чиккан баъзи беморларда СМАД усули анъанавий улчовларга караганда анча сезгир булганлиги ва кон босимининг юкори курсаткичларини курсатганлиги мухимдир.

Хозирги вактда СМАД меъёрий кийматлари учун ягона стандарт мавжуд эмас. СГН билан огриган беморларда бизнинг курсаткичларимизни хронобиологик COFJIOM одамларнинг маълумотлари билан таққослаш учун биз У.Бриен ва Ж.Стаессен [210] томонидан олинган СМАД стандартларини, шунингдек. П.Зачария [109] маълумотлари асосида олинган нормал чегараларни ишлатдик.

шуни курсатдики, СМАД Бизнинг тадкикотимиз маълумотларига кура деярли барча СГН беморларида кайд этилган уртача қон босими меъёрдан юқори булган, бу СМАД натижаларига кура ривожланган антигипертанзив терапия зарурлигини курсатади. чунки уртача кон босими курсаткичлари "хакикий" кон босими даражасини аникрок акс эттиради ва узаро богликдир. АГ билан огриган беморларда максадли органларга зарар этказиш даражаси билан. Буни ЧК гипертрофиясининг эхокардиографик белгилари булган беморларда қон босимининг уртача юкори курсаткичлари курсатиши мумкин. Биз босимни юк вактини индекс индексига караб хисобладик, бу АГ майдони индексидан кура купрок маълумотга эга булди. Биз

# Ярмухамедова С.Х., Норматов М.Б., Пазаров Ф.Ю.

**вакт** индексининг беморларда томонидан текширилган кўрсаткичлари уртача: 53,1 дан 63,1 гача, яъни 100% га этмади, бунда вакт индексининг киймати максадли органларга юкни акс кунлик уртача эттирмайди [37]. Кунлик, тунги Ba вакт курсаткичлари, асосан, САД ва / ёки ДАД уртача хронобиологик параметрларининг ошиши билан боғлик булиб, уларни хисоблаш услуби билан белгиланади.

босимининг **ўртача** курсаткичи KOH Босим **ЮКИНИНГ** кийматидан аникрок, максад килинган органларга гипербарик юкни **B**<sub>*H*</sub>  $6H3$ аниклаган НИНГ **ИШОНЧЛИ** тавсифлайди  $By$  $[37]$ . курсаткичлари, шунингдек ЧК гипертрофияси булган беморларда уртача курсаткичлар билан изохланади. СМАДдан фойдаланиш қон босимининг тунги пасайиш даражасини бахолаш. кун давомида кон босимининг узгаришини аниклашга имкон беради. Кон босимининг сиркадиялик ритмини урганиш шуни курсатдики, СГН билан оғриган беморларнинг тахминан ярми диппер булмаган гурухга тегишли, яъни. САД ва ДАД нинг тунги пасайиши этарли эмас - мос равишда 43,6 ва 41,0%. СГН билан огриган беморларнинг 5,1% да, ДАД (хаддан ташкари дипперс) пасайиши аникланди.

САД ва ДАД миклори буйича тунги диурезнинг доимий усиши мос равишда беморларнинг 12,8 ва 7,7 фоизларида кузатилди. Кундалик профилнинг бундай турларини аниклаш СГН билан огриган беморларнинг урганилган гурухида миокард ишемияси ва уткир сереброваскуляр автохалокатга олиб келиши мумкин [37].

Буйрак етишмовчилигининг ривожланиши натижасида частота кучаяди ва АГнинг огирлиги ошади. СГН билан огриган беморларда хронобиологик параметрларни узгартиришдаги буйрак етишмовчилигининг роли буйрак функцияси сакланиб колган ва пасайган беморларда СМАД маълумотларидаги фаркни ва кон креатинин, КФГ ва хар хил даврдаги уртача кон босими курсаткичлари уртасидаги якинликни курсатади. Адабиётга кура, буйрак функцияси пасайган беморлар гурухида тунги бузилиш билан касалланган беморларнинг нисбати купрок (211) Биз томонидан аникланган ва буйрак функцияси пасайган беморларда қон босими кунлик профилининг бузилишининг юқори частотаси, эхтимол, текширилган беморларнинг аксарияти АГ ва

яккол нефрит фаолияти билан богликдир. Шунингдек, буйрак касаллиги булган беморларда гиперволемия [164,166], симпатик асаб тизимининг фаоллиги [166,223], тунги апное [168] ва жисмоний фаолият [86] каби омиллар хам тунги бузилиш даражасига таъсир килади.

Олдинги тадкикотлар шуни курсатдики, вакт индекслари АГнинг юрак-кон томир асоратлари учун мухим хавф омилидир [37]. Бизнинг тадкикотларимизда СГН билан оғриган беморларда вакт курсаткичи меъёрдан сезиларли даражада ошиб кетади, айникса буйрак функциясининг пасайиши билан. Кеча ва кундузда САД узгарувчанлигининг уртача курсаткичлари буйрак функцияси пасайган беморларда одатдагидан юкори булди. Беморларнинг ушбу гурухида узгарувчанликнинг ортиши АГнинг ортишини англатади, чунки буйрак филтрацияси функциясининг пасайиши, бу САДнинг кунлик ва кунлик узгарувчанлиги кон креатинин даражаси билан ижобий коррелятсияси билан тасдикланади.

параметрларнинг бузилиши Хронобиологик буйрак **Ba** касаллиги фаоллиги уртасидаги узаро боғлиқлик СГН билан оғриган беморларда кунлик протеинурия даражаси, кундузги ва кундузги уртача курсаткичлар ва САД нинг вакт курсаткичи билан курсатади. НС боғлиқлигини булмаган беморларда СМАД маълумотларининг киёсий тахлилида сезиларли фарклар аникланмади. Эхтимол, бунинг сабаби, деярли барча текширилган беморларнинг (АГдан ташқари) деярли барча АГдан азият чекиши.

Омон колишга таъсир этувчи омилларни хисоблаш шуни курсатдики, ёш, кон креатинин ва САД вакт курсаткичи СГН булган беморларда кон босимининг бошка клиник, лаборатория Ba хронобиологик курсаткичлари билан солиштирганда буйрак этишмовчилигининг тез ривожланиши билан боғлик, аммо улар мустакил прогностик эмас.

Шундай килиб, урганиш натижасида СГН билан огриган босимининг кунлик профилининг маълум беморларда KOH хусусиятлари аникланди, улар хаёт сифатини яхшилаш, максадли органларга зарар этказилишининг олдини олиш, юрак-кон томир ва буйрак етишмовчилигининг ривожланишини асоратлари

камайтирнш максадида антигипертанзив терапия ва кон босимини қатынй назорат қилишни англатади.

Буйрак томирларнни доплерли ултратовуш текшируви буйрак гемодинамикасини ўрганиш учун тан олинган асосий буйрак артерияларининг турли хил стенотик шикастланишларини аниклаш учун тан олинган усулдир [80,85,97,127,183.187]. Ушбу усул қон томирларининг тромбозларини аниклашда реконстраснонал АГ ташхисини куйиш учун кенг кулланма топди [80,97,127,183].

Сунгги йилларда тадкикотчиларда диффуз паренхимал буйрак касалликларида интраренал перфузон бузилишларини бахолаш учун уйготди ушбу тадкикот усулидан фойдаланиш **КИЗИКИШ**  $[2, 13, 96, 157, 178, 179, 182].$ 

Биз буйрак функциясининг хар хил шароитларн булган 50 нафар беморда ва буйрак томирларининг ултратовуш усулидан фойдаланган холда 16 соғлом кунгилли булган назорат гурухида буйрак гемодинамикаси холатини урганиб чикдик. СГН ва назорат гурухидаги беморларда буйракнинг гемодинамик параметрларини MA килиш БА, СА  $\mathbf{B}a$ барча киёсий тахлил тезлик курсаткичларининг сезиларли пасайишини ва СГН билан огриган беморларда БА ва САдаги периферик каршилик курсаткичларининг юкори курсаткичларини курсатди.

Буйрак функцияси бузилган ва пасайган буйрак функцияси булган беморларда буйрак гемодинамикаси натижаларини тахлил килиш буйрак функцияси бузилган беморларда буйрак функцияси бузилган беморларга нисбатан, БА, СА ва МА буйрак кон окими тезлигинннг сезиларли даражада пасайганлигини курсатди.

Биз буйрак функцияси сакланиб колган СГН билан огриган беморларнинг 17,6 фоизида буйрак паренхимасининг кортикал катламида кон окимининг пасайишини аникладик. Бу курсаткич буйракнинг азот функциясини камайтирадиган беморлар гурухида 75% гача кутарилди. Қон оқимининг пасайиши ёки кортикал катламнинг интраренал перфузиясининг пасайиши МА-да кон тезлигининг сезиларли даражада ОКИМИ пасайиши билан тавсифланди (п <0.001), СДС холатида кучсиз сигналларни визуализатсия кнлиш ва паренхиманинг кортикал катламида энергия допплерографияси. Шунга ухшаш натижаларни М.И. СГН и булган

беморларда Петричко! ўртача буйрак етишмовчилиги булган беморларни текширган [96,179].

Биз текширган СГН беморларида буйрак перфузиясининг пасайиши, эхтимол паренхиманинг кортикал катламида маълум патологик ўзгаришларнинг ривожланиши билан боглик, хусусан, вазоконстрикцияни тахмин килиш мумкин. Аммо, биз МА-да периферик қаршилик курсаткичларининг усишини аникламадик. Бу ходиса, эхтимол, кортикал доирага караганда буйрак кон окимининг мухтор айлана доирасидаги кон томирларининг турли даражаларида кенг артериовеноз анастомозлар мавжудлиги билан богликдир.

патологик шароитларда, Баъзи шу жумладан вазоконстриксияда, коннинг асосий кисми кискарган йул буйлаб кортикал кон окими йулини кортикал каватнинг селектив ишемияси билан айланиб чикиши мумкин [41]. Бу, шунингдек, бизнинг тадкикотимизда буйрак томирларининг периферик каршилиги курсаткичларининг кон креатинин даражаси билан богликлигини Б.Джерасси ва Л.Петреннинг изланишларидан фаркли уларок тушунтиришга уриниб куриши мумкин, бу эрда улар курсаткичлар ва кон креатинин даражаси уртасидаги ижобий боғликлик ва ВИ ва КИ усиши аникланганда. буйрак етишмовчилигининг огирлашиши  $[96, 178]$ .

Ехтимол, Б.Джерасси ва Л.Петерсен тадкикотларининг беморларнинг натижаларига ёши каттарок бизнинг Ba тадкикотимизга киритилган беморларга нисбатан аникрок КФТ таъсир курсатган булиши мумкин. Шундай килиб, Р.Понтремони уз тадкикотида кекса беморларда юкори КИ сонини аниклади [182]. Беморларнинг ёши буйрак гемодинамикасининг холатига таъсирини тасдиклаш СГН билан беморларнинг ёши ва томир ичидаги периферик қаршилик курсаткичлари (СА ва МАдаги ПИ (п <0.05)) ва КИда СА ва МА (п < 0.01) уртасидаги ишончли ижобий алокани курсатди. ёшга боғлиқ булган қон томирларининг оханги ва қаттиқлигининг бузилишини курсатиши мумкин.

Ярмухамедова С.Х., Норматов М.Б., Назаров Ф.Ю.

#### **ХУЛОСА**

1. СГНда АГ частотаси нефритнинг морфологик вариантига, буйрак етишмовчилиги даражасига, буйракдаги жараёнининг фаоллигига ва метаболик касалликларнинг огирлигига боглик. АГнинг энг юкори частотаси сурункали гломерулонефритнинг  $(95,5\%)$ . Буйрак аникланди мезангнокапилляр вариантида функцияси сакланиб колган СГНда АГ синдроми 72,1% холларда ва буйрак етишмовчилиги ривожланишн билан 90,1% холларда аникланди.

2. АГ частотасининг клиник ва лаборатория (гематурия, протеинурия) ва нефрит фаоллигининг белгиларига (мезангиал ва эндотелиал хужайраларнинг купайиши), шунингдек метаболик касалликларнинг оғирлигига (гиперурикемия ва дислипидемия даражаси) боғлиқлиги. Гиперурикемия СГНда қон босимини оширишнинг мустакил омилидир.

босимининг хронобиологик СГН-даги  $A\Gamma$ KOH  $3.$ параметрларининг бузилиши билан тавсифланади - кундузи, гунда ва кундузда кон босимининг ортиши, тунда кон босими этарли даражада пасаймаганлиги ва юкори босим курсаткичи билан. Кон босимининг сиркадиялик ритмининг бундай бузилиши буйраклар шикастланиши ва азотни чикариш функциясининг пасайиши билан боғлик.

4. СГН да АГси булган беморларда буйрак томирларининг ултратовуш текшируви буйича буйрак перфузиясининг пасайиши аникланади. Каптоприл томонидан АСД нинг актив блокадаси буйракда кон таъминоти яхшиланишига олиб келади, бу эса АГли беморларда буйрак гемодинамик бузилишларининг функционал хусусиятидан далолат беради ва беморларнинг ушбу гурухига ИАПФларни тайинлаш учун кушимча асос булиб хизмат килиши мумкин.

5. СГН билан АГ беморларнинг буйракларнинг омон колишини камайтиради.

6. Сунгги 5 йил ичида ИАПФ лардан фойдаланиш (2 баравар) купайиши ва ККБ дан фойдаланиш пасайиши кузатилди; олдинги 4 йиллик даврга нисбатан БАБ ва диуретикларни буюриш частотаси

фарк килмайди. Антигипертанзив дориларнинг энг кенг гаркалган бирикмаси ИАПФ ва БАБ комбинацияси хисобланади. СГН билан АГни назорат килиш (кон босимини <140/90 мм с у даражасига тушириш) СГН билан касалланган беморларнинг ярмидан купида (55.4%) эришилди.

### АМАЛИЙ ТАВСИЯЛАР

1. СМАД натижалари анъанавий усул билан хар куни кон босимини мониторинг килиш маълумотларини тулдиради. Ушбу усул кон босимининг сиркадиялик ритмини, айникса кечаси буйрак АГси булган беморларда тез-тез учрайдиган бузилишларни аниклаш учун тавсия этилади.

2. Буйрак томирларининг ултратовуш текшируви СГН билан беморларда буйракдаги огриган KOH ОКИМИНИНГ холатини усули хисобланади. бахолашнинг **МУХИМ** Буйрак ИЧИ гемодинамикасининг тикланиши, буйрак АГсида ИАПФ эхтиёж борлигини англатади.

3. Сурункали буйрак етишмовчилигидаги АГни даволашда ИАПФ лардан кенгрок фойдаланиш тавсия етилади, чунки уларнинг истикболли бошкариладитан синовларида уларнинг исботланган нефропротектив таъсири.

4. СГН учун АГ терапияни оптималлаштириш кон боснмини назорат килиш учун турли хил таъсир механизми (кон босими 140/90 мм.с.у.дан паст) булган 3 дан ортик антигипертензив дориларнинг комбинациясидан иборат.

# Ярмухамедова С.Х., Норматов М.Б., Пазаров Ф.Ю.

## АДАБИЁТЛАР.

Арабидзе Г.Г., Дмитриев В.В., Рогоза А.Н. Новый подход  $\overline{1}$ . к оценке эффективности гипотензивной терапии у больных мягкой и умеренной артериальной гипертонией на примере применения нзоптина-ретарда.// Клиническая медицина. - 1994. - Т. 72. - № 5, - С. 27-30.

Бугрова О.В., Кутырина И.М., Багирова В.В. и др.  $2<sup>1</sup>$ Влияние острой фармакологической блокады ренин-ангиотензивой системы на внутрипочечную гемодинамику у больных системной красной волчанкой и системной склеродермией.// Терапевтический архив. - 2001. - Т.73. - № 6. - С. 20-25.

Варшавский В.А., Проскурнева Е.П., Гасанов А.Б. и др.  $3<sub>1</sub>$ Об уточнении клинико-морфологической классификации

хронического гломерулонефрита.// Нефрология и диализ. -1999. - T.1. - № 2-3. - С. 100-106.

Глушкова Б.И. Функциональное состояние почек,  $4.$ почечный кровоток у больных гипертонической болезнью и их ингибиторов применении ангиотензиндинамика при превращающего фермента.// Диссертация на соискание ученой степени кандидата медицинских наук, М. - 1995.

Горбунов В.М. Синдром "гипертонии белого халата".// 5. Терапевтический архив. - 1997. - Т. 69. - № 2. - С. 80-83.

Горбунов 6. B.M. 24-часовое автоматическое мониторирование артериального давления.// Кардиология. - 1997. - Т. 37. - № 6. - С. 96-104.

Горбунов В.М. Значение исследования различных видов 7. вариабельности артериального давления у больных с артериальной гипертонией.// Кардиология. - 1997. - Т. 37. - № 1. - С. 66-69.

8. Джаналиев  $E.P.$ Клинико-морфологическая характеристика нозологических форм гломерулопатий.// Диссертация Fia соискание ученой степени доктора медицинских наук, М.- 1999.

9. Заславская Р.М. Хронодиагностика и хронотерапия заболеваний сердечно-сосудистой системы.// Медицина., М.-1991.

Заславская Р.М., Халберг Ф., Ахметов К.Ж. Хронотерапия  $10.$ артериальной гипертонии.//Квартет., М.- 1996.

11. Есаян А.М., Каюков И.Г., Титова В.А. Влияние ингибитора ангиотензинпревращающего фермента эналаприла на темпы прогрессирования хронической почечной недостаточности у функционального состояния почек больных с нарушениями различной степени./ЛГерапевтический архив. - 1995. - Т.67. - № 5. - С.  $57 - 59.$ 

Ивашкин Т.В., Кузнецов Е.В.,  $12.$ Драпкина **O.M.** Клиническое значение суточного мониторирования артериального давления.// М. - 2001.

13. Карпов Р.С., Кошельская О.А., Ефимова Е.В. и др. Влияние длительной антигипертензивной терапии на состояние допплерографических показателей внутрипочечного кровотока и функции почек у больных артериальной гипертонией на фоне сахарного диабета.// Кардиология. - 2001. - Т.42. - № 11. - С. 20-26.

Кобалава Ж.Д., Котовская Ю.В., Терещенко С.Н., 14. Моисеев В.С. Клиническое значение суточного мониторирования артериального давления для выбора тактики лечения больных артериальной гипертонией.// Кардиология. - 1997. - Т.37. - № 9. - С. 98-104.

15. Кобалава Ж.Д., Терещенко С.Н., Калинкин А.Л. Суточное артериального давления: методологические мониторирование аспекты клиническое значение.//М. - 1997.

Кутырина И.М. Нефрологические эффекты ангиотензина 16. II и его блокады.// Успехи нефрологии. //Русский врач., М.-2001.-С. 94-101.

ингибиторов Кутырина Применение **H.M.** 17. ангиотензинпревращающего фермента при первичных поражениях почек и диабетической нефропатии.// Consilium Medicum.- 2002.- Т. 4. - No 7. - C. 331 - 333.

патогенеза аспекты Современные 18. Кутырина **H.M.** почечноги артернальной гипертонии.// Нефрология. - 2000. - Т. 4. - №  $1 - C. 112 - 115.$ 

Ярмухамелова С.Х., Порматов М.Б., Назаров Ф.Ю.

19. Кутырина И. М., Лифшиц Н.Л., Рогов В.А и др. Применение ингибиторов ангиотензин-превращающего фермента при хронической почечной недостаточности.// Терапевтический архив. - 2002. - Т.74, - № 6. - С. 34-39.

20. Кутырина И.М., Михайлов А.А. Почки и артериальная гипертензия.// Нефрология. Руководство для врачей под ред. И.Е. Тареевой.// Медицина., М,-2000,-С. 164-197.

Кутырина И.М., Рогов В. А., Лифшиц Н.Л., Тациевский В.  $21.$ А. Патофизиологические особенности артериальной гипертонии при хронических нефритах.// Терапевтичекий архив. - 1987. - Т.59. - № 11.  $-C.75-80.$ 

22. Кутырина И.М., Тареева И.Е., Герасименко О.И. и др. Использование ингибиторов ангиотензинпревращающего фермента диффузных заболеваниях почек.// хронических при Терапевтический архив.-1995.- Т.67.- №6.- С.20-23.

23. Кушаковский М.С. Гипертоническая болезнь и вторичные артериальные гипертензии.//Медицина., М.-1982.

Лаврова О.Н. Клинико-экспериментальное обоснование  $24.$ иммунодепрессивной терапии фокально-сегментарного гломерулосклероза.// Диссертация на соискание ученой степени кандидата медицинских наук, М.-1999.

Леонова М.В., Семенчук Г.А., Малышева Е.А., Белоусов 25. Ю.Б. Влияние нарушений суточного ритма артериального давления на развитие гипертрофии левого желудочка у больных с гипертонической болезнью.// Материалы I Конгресса Ассоциации кардиологов стран СНГ. - 20-23 мая 1997 г. - Москва. - С. 184.

26. Маколкин В.И., Подзолков В.И., Гиляров M.IO.

Возможности суточного мониторирования артериального давления в дифференциальной диагностике нейроциркуляторной дистонии и гипертонической болезни.// Кардиология. - 1997. - Т. 37 - № 6, - С. 24 -28.

27. Милованова Л.Ю., Николаев А.Ю., Милованов Ю.С. Прогностическое значение контролируемой и неконтролируемой артериальной гипертонии у больных терминальной почечной

недостаточностью находящихся на хроническом гемодиализе.// Терапевтический архив. - 2002. - Т. 74. - № 6. - С. 45-49.

28. Михайлов А.А., Кутырина И.М. Почечная гипертония.// Нефрология. Руководство под ред. И.Е. Тареевой., Т. 1 .//Медицина.. M.-1995.-C. 270-303.

29. Мухин Н.А., Козловская Л.В., Кутырина И.М. и др. Ишемическая болезнь почек.// Consilium Medicum.- 2002. - Т. 4.- № 7. - C. 334-337.

30. Мухин Н.А. Тубулоинтерстициальный нефрит и артериальная гипертония.//Нефрология. - 2000. - Т. 4. - № 1. - С. 109-111.

31. Мухин Н.А., Балкаров И.М., Шоничев Д.Г., Лебедева М.В. Формирование артериальной гипертонии при уратном тубулоинтерстициальном повреждении почек.// Терапевтический архив. - 1999. - Т. 71. - № 6. - С.23-27.

32. Мухин Н.А., Серов В.В., Козловская Л.В. Амилоидоз почек.// Нефрология. Руководство для врачей под ред. И.Е. Тареевой.// Медицина., М, - 2000. - С. 546-555.

33. Николаев А.Ю., Милованов Ю.С. Лечение почечной недостаточности.// МИА., М. - 1993.

34. Ольбинская Л.И., Андрущишина Т.Б. Влияние ингибиторов АПФ на суточный профиль АД у больных гипертонической болезнью.//

Материалы I Конгресса Ассоциации кардиологов стран СНГ.-20-23 мая 1997 г. - Москва. - С. 185.

35. Ольбинская Л.И., Мартынов А.И., Хапаев В.А. Мониторирование артериального давления в кардиологии.// Русский

врач., М.- 1998. 36. Первый Доклад экспертов научного общества ПО изучению артериальной гипертонии Всероссийского научного общества кардиологов и Межведомственного совета по сердечнососудистым заболеваниям (ДАГ 1). Профилактика, диагностика и лечение Российскои первичной артериальной гипертонии  $\overline{B}$ Федерации.// Клиническая фармакология и терапия. - 2000. - Т.9. - №  $3 - C. 1 - 23.$ 

Ярмухамедова С.Х., Норматов М.Б., Пазаров Ф.Ю.

Ратов Л.Г., Дмитриев В.В., Толпыгина С.Н., Чазова И.Е.  $37.$ Суточное мониторирование артериального давления в клинической практике. // Consilium Medicum. - 2001.-Т.3. - № 13.-С. 132-136.

38. Ритц Е. Артериальная гипертония при заболеваниях почек.// Современная нефрология. - 1997. - С. 103-114.

39. Ритц Е., Набоков А.В. Гипертония при заболеваниях какого уровня снижать артериальное давление.// почек: до Нефрология. - 1997. - Т.1. - № 4. - С.7-11.

40. Рогоза А.Н., Никольский В.П., Ощепкова Е.В. и соавт./ под ред. Арабидзе Г.Г. и Атькова О.Ю. Суточное мониторирование артернального давления при гипертонии.// издание Российского кардиологического научно-производственного комплекса МЗ РФ. M.-1997.

В.В. Функциональная морфология 41. Cepos почек.//Нефрология. Руководство для врачей под ред.И.Е. Тареевой.// Медицина., М. - 2000, - С. 12-23.

42. Серов В.В. Варшавский В.А., Куприянова Л.А. Иммунопатология почек.// Медицина., М.-1983.

Серов В.В.. Пальцев М.А. Почки и артериальная 43. гипертензия.// Медицина., М.-1993.

44. Тареев Е.М. Гипертоническая болезнь.// Медгиз., М.-1948.

Тареев Е.М. Злокачественная гипертония. //Основы 45. нефрологии/ Под ред. Е.М. Тареева. // М,-1972,- Т. 1.-С. 418-470.

Тареева И.Е., Кутырина И.М., Николаев А.Ю. и др. Пути 46. торможения развития хронической почечной недостаточности.// Терапевтический архив. - 2000. - Т. 72. - № 6. - С.9-14.

47. Тареева И.М., Некрасова А.А., Рогов В.А., Кутырина И.М. Новые механизмы положительного действия курантила при хроническом нефрите.// Терапевтический архив. - 1988. - Т.70. - № 8. - $C. 85-89.$ 

48. Тареева И.Е., Шилов Е.М., Краснова Т.Н. Лечение гломерулонефритов. Серия Аутоиммунные болезни 2.// М.- 2000.

Тареева И.Е., Швецов М.Ю., Краснова Т.Н. Артериальная 49. гипертоння при волчаночном нефрите.// Терапевтический архив.-1997.-T. 69.- № 6.-C. 13-17.

Троепольская О.В. Течение 50.  $\mathbf{H}$ Прогноз мезангиопролиферативного гломерулонефрита.// Диссертация на соискание ученой степени кандидата медицинских наук, М.-1999.

Тюрин Ю.А., Макаров А.А. Анализ  $51.$ данных на компьютере.// Финансы и статистика. 1995.-1965.

Ишемическая болезнь Хирманов **B.H.** 52. почек.// Терапевтический архив. - 2001. Т. 73. - № 6. - С. 61-64.

Ходарева Е.Н., Сергиенко И.В. Значение радионуклидных 53. методов исследования у больных реноваскулярной гипертонией.// Визуализация в клинике, -1998, -№ 6. С.39-47.

Шилов Е.М., Тареева И.Е., Иванов А.А. и др. Течение и 54. мезангиопролиферативного гломерулонефрита.// прогноз Терапевтический архив. - 2002. - Т.74. - № 6. - С. 11-18.

Шулутко Б.И., Перов Ю.Л. Артериальная гипертензия.// 55.  $C-<sub>16</sub>-1993.$ 

Швецов М.Ю. Блокаторы рецепторов ангиотензина II -56. первый перспективы применения нефрологии.// ОПЫТ  $\mathbf{H}$  $\mathbf{B}$ Терапевтический архив. - 2000. - Т. 72. - № 6. - С. 73-79.

Ahmed A. Use of angiotensin-converting enzyme inhibitors in 57. patients with heart failure and renal insufficiency: how concerned should we be the rise in serum creatinine?// Journal of American Geriatric Society.-2002.-Vol. 5.- N: 7.- P.1297-1300.

Alcazar J.M., Marin R. Gomes-Campedera F. et al. on behalf 58. of the Spanish Group of Ischemic Nephropathy (GEDENI). Clinical characteristics of ischemic renal disease.// Nephrology Dialysis Transplantation. - 2001. - Vol. 16. - Suppl. I. - P. 74-77. 59. Alcazar J.M., Rodicio J.L. Ischemic nephropathy: clinical characteristic and treatment.// American Journal of Kidney Disease.-2000.- Vol. 36.- P. 883893.

60. Alkhunaizi A M., Chapman A. renal artery stenosis and unilateral focal and segmental glomerulosclerosis.// American Journal of Kidney Diseases. - 1997. - Vol. - 29. - P. 936-941.

Ярмухамедова С.Х., Норматов М.Б., Назаров Ф.Ю.

Amery A., Birkenhager W., Brixko P. Et al. Mortality and 61. morbidity results from the European Working party on High Blood Pressure in the elderly trial.// Lancet.-1985.- Vol. 1.- P. 1351 -1354.

Anderson S. Systemic and glomerular hypertension in 62. progressive renal disease.// Kidney International.- 1988,- Vol.34. - Suppl.  $25. - P. 119-121.$ 

63. Baboolal K., Evans C., Moore R. Incidence of end-stage renal disease in medically treated patients with severe bilateral atheroslerotic renovascular disease.// American Journal of Kidney Disease. - 1998. - Vol. 31.-P. 971977.

64. Bakris G.L., Weir M.R. Angiotensin-converting enzyme inhibitor associated elevations in serum creatinine: is this a cause for concern?// American Journal of Kidney Diseases. - 2000, - Vol. 35, - Suppl 1.- SI 17-31.

65. Bakris G.L., Weir M.R., Dequattro V., McMahon F.G. Effect of ACE inhibitor/calcium antagonist combination on proteinuria in diabetic nephropathy.//Kidney International.- 1998.-Vol. 54.- P. 1283-1289.

Baldwin D.S. Chronic glomerulonephritis. Nonimmunologic 66. mechanism of progressive glomerular damage.// Kidney International.-1982.- Vol.21.- P. 109-120.

67. Banfi G., Moriggi M., Sabadini E. et al. The impact of prolonged immunosuppressant on the outcome of idiopathic focalsegmental glomerulosclerosis with nephritic syndrome in adults. A collaborative retrospective study.// Clinical Nephrology.-1991.- Vol. 36.-P. 53-59.

68. Benetos A., Waeber B., Izzo J. Et al. Influence of age, risk factors, and cardiovascular and renal disease on arterial stiffness: clinical applications.// American Journal of Hypertension. - 2002. - Vol. 15. - P.I 101-1108.

69. Berlowitz D.R., Ash A.S., Hickey E.C. et al. Inadequate management of blood pressure control in the hypertensive population.// Lancet. - 1997. - N. 349. - P. 454-457.

70. Berglund G., Anderson O., Wilhelmson L. Prevalence of primary and secondary hypertension: studies on a random population sample.// Medical Journal. - 1976.- Vol.2.- P. 554-556.

71. Bernstein K.E., Sayeski P.P., Doan T. et al. Signal Transduction Pathways of Angiotensin II in the Kidney.// The Renin-Angiotesin System and Progression of Renal Diseases. Ed. By G. Wolf.// Karger.-2001,-P. 16-33.

72. Blythe W.B. Natural history of hypertension in renal parenchymal disease.// American Journal of Kidney Diseases.- 1985.- N.  $5. - P. 50-56.$ 

73. Braun-Menendez E., Fasciolo J.C., Leloir L.F. et al. La sustancia hipertensora de la sangre del rinon isquemiado.// Rev Soc Argent Biol. - 1939, -N.15, - P. 420.

74. Brenner B.M., Cooper M.E., de Zeeuw D. et al. RENAAL Study Investigators: Effect of losaatan on renal and cardiovascular outcomes in patients with type 2 diabetes and nephropathy.// New England Journal of Medicine. - 2001. - Vol. 345. - P. 861-869.

75. Brenner B.M., Hostetter T.N. Dietary protein intake and progressive nature of kidney. The role hemodynamically mediated glomerular injury in the pathogenesis of progressive sclerosis in aging. renal ablation, and intristic renal disease.// New England Journal of Medicine.- 1982.- Vol. 307.- P. 652-659.

Brenner B.M., Lawler E.V., Mackenzie H.S. The 76. hyperfiltration theory: A paradigm shift in nephrology.// Kidney International. - 1996. - Vol. 49. - P. 1774-1777.

77. Bright R. Tabular view of morbid appearance in 100 cases connected with albuminous urine. With observations.// Guy's Hospital

Reports.- 1836.- Vol.l.-P.380-400.

Brown R.A., Swanson Beck Medical statistics on personal 78. computers.// Plymouth, UK., BMJ Publishing Group.- 1995. Buckalew V.M., Berg R.L., Wang S.R. et al. and the 79. Modification of the Diet in Renal Disease Study Group. Prevalence of hypertension in 1795 subject with chronic renal disease: the Modification of Diet in Renal Disease Study. Baseline Cohort.// American Journal of KidneyDiseases.-1996.- Vol.28.-P.811-821.

Ярмухамедова С.Х., Порматов М.Б., Назаров Ф.Ю.

Burdick L., Arioldi F., Marana T., Guissani M. et al. 80. Superiority of acceleration time over pulsatility and resistance indices as screening tests for renal artery stenosis.//Journal of Hypertension.-1996.-Vol. 14.-P. 1229-1235.

81. Burt V.L., Whelton P., Roccella E.J. et al. Prevalence of hypertension in the US adult population. Results from the Third National Health and Nutrition Examination Survey, 1998-1991.// Hypertension.-1995.- Vol. 25.- P. 305313.

82. Chanutin A., Ferris E. Experimental renal insufficiency produced by partial nephrectomy.// Archive of Internal Medicine. - 1932.-Vol.49.- P. 767.

83. Cheung C.M., Wright J.R., Shurrab A.D. et al. Epidemiology of renal dysfunction and patients outcome in atherosclerotic renal occlusion.// Journal of the American Society of Nephrology.- 2002.- Vol. 13.- P. 149157.

84. Chobanian A.V., Bakris G. L., Black H.R. et al. the seventh report of the National Committee on Prevention, Detection, Evaluation, and Treatment of High Blood Pressure: The JNC 7 report.// Journal of American Medical Association. - 2003. Vol. 289. - P. 2560-72.

85. Coen G., Manni M., Giannoni M.F. Ischemic nephropathy in an elderly nephrologic and hypertensive population.// American Journal of Nephrology.- 1998.- Vol. 18.- P. 221-227.

86. Conor J., O'Shea J.C., Murthy M.B. Nocturnal blood pressure dipping: a consequence of diurnal physical activity blipping?// American Journal of Hypertension. - 2000. - Vol. 13. - P. 601-606.

87. Covic A., Goldsmith D.J.A. Ambulatory blood pressure monitoring in nephrology: focus on blood pressure variability.// Journal of Nephrology.- 1999.- Vol. 12.- P. 220-229.

88. Cox D.R. Regression models and life-tables (with discussion).// J. R. Statist. Soc. - 1972.-B. 34. - P. 187-220.

Сох D.R., Oakes D. (Кокс Д.Р., Оукс Д.) Анализ данных 89. типа времени жизни. Перевод с английского О.В.Селезнева.// М., Финансы и статистика. - 1988. - 191 С.

Csiky B., Kovacs T., Wagner L. et al. Ambulatory blood 90. pressure monitoring and progression in patients with IgA nephropathy.// Nephrology Dialysis Transplantation.-1999.- Vol. 14.- P. 86-90.

91. Danielson M., Dammstromm B.G. The prevalence of secondary and curable hypertension.// Acta Medica Scandinavia.-1981.-209 .- P. 451 - 455.

92. Danielson M., Kornerup H., Olsen S. et al. Arterial hypertension in chronic glomerulonephritis. An analysis of 310 cases.// Clinical Nephrology.- 1983.- Vol. 19,-P. 284-287.

93. Davies D.L., Beever D.G., Briggs J.D. et al. Abnormal reletion between axchangale sodium and the rennin-angiotensin system in malignant hypertension in hypertention in chronic renal failure.// Lancet.-1973.- Vol. 1.- P.683-686.

94. Denium J., Schalekamp A.D.H. Renin and protein.// Hypertension: A Comparison to Brenner and Rector's. The Kidney.// W.B. Saunders Company.- 2000.- P. 70-76.

95. de Wardener H.E. The primary role of the kidney and salt intake in the etiology of essential hypertension.// Clin Sci.- 1990.- Vol. 79.- P. 193-200.

Djerassi R., Bogov B., Ljubomirova M. et al. What's new in 96. the diagnostic algorithm in patients with chronic renal failure (CRF): conventional ultrasound Doppler wave analysis.// Abstracts. XXXVI Congress of the ERA-EDTA. - 1999. - P. 153.

Distler A., Spies K-S. Diagnostic procedure in renovascular 97. hypertension.//Clinical Nephrology.- 1991.-Vol. 36. P. 174-180.

Dorer F.E., Skeggs L.T., Kahn J.R. et al. Angiotesin 98. converting enzyme: Method of assay and partial purification.// Anal Biochem.- 1970.- Vol. 33.- P. 102-103.

Eto T., Yamamoto Y., Fujimoto S. et al. Factors contributing 99. to blood pressure levels in chronic glomerulonephritis: An analysis of 105 biopsed patients.// Nephron. - 1990. - Vol. 55. - P. 129-132. 100. Ferrario C.M., Chappell M.C., Dean R.H., Lyer S.N. Novel angiotensin peptides regulate blood pressure, endothelial function, and natiuresis.// Journal of the American Society of Nephrology.- 1998.- Vol. 9.-P. 17161722.

Ярмукамедова С.Х., Норматов М.Б., Назаров Ф.Ю.

101. Ferris T.F. The kidney and hypertension.//Archive of Internal Medicine.- 1982.- Vol. 142.- P. 1889-1895.

102. Fournier A., Esper N.El., Makdassi R., Hue P. et al. Hypertension and progression of renal incufficiency.// Nephrology Dialysis Transplantation.- 1994. Vol. 9.- Suppl. 3.- P. 28-34.

103. Furchgott R.F., Zawadzki J.V. The obligatory role of endothelial cells in the relaxation of arterial smooth musle be acetylcholine.// Nature. - 1980. - Vol. 288. - P. 373-376.

104. Gabriel Navar L., Nishiyama A. Intrarenal formation of Angiotesin II.// The Renin-Angiotesin System and Progression of Renal Diseases. Ed. G. Wolf.// Karger.-2001.- P. 1-15.

105. Galesic K., Brkljacic B., Bozicov V., Delic D. Renal Vascular resistance in Essential Hypertension.// Nephron. - 1998. - Vol. 80. - P. 363-364.

106. Genest J. Adrenocortical function in essential hypertension, in Buchborn C., Bock K.D. (eds): Essential Hypertension: An International Symposium.// New York, Springer Publishing Co Inc.-1960.- P. 126-146.

107. Gephardt G. N., Tubbs R., Novick A.C. et al. Renal artery nephritic range proteinuria and focal segmental stenosis, glomerulosclerosis.// Cleveland Clin Q.- 1984.-Vol. 51/- P. 371-376. Goldblatt H., Lynch J., Hanzal R.F., Summerville W.W. Studies on experimental hypertension I. The production of persistent elevation of systolic blood pressure by means of renal ischemia.// Journal of Experimental Medicine.- 1934, - Vol. 59, - P.347-362.

109. Greco B.A., Breyer J.A. Athersclerotic ischemic renal disease.// American Journal of KidneyDiseases. - 1997. - Vol.29. - P. 167-187.

110. Greenberg A., Bastacky S.I., Iqbal A. et al. Focal segmental

glomerulosclerosis associated by with nephritic syndrome in cholesterol ather-embolism: clinico-pathological correlation.// American Journal of Kidney Diseases.- 1997,- Vol. 29.-P. 334-344. Guideliness subcommittee 1999 World Health Organization - International Society of Hypertension. Guideliness for the management of hypertension.// Journal of Hypertension. - 1999. - Vol. 17. - N.II. - P. 905-918.

112. Guidi E., Magni, Barbiano Di Belgiojoso G. et. al. // Blood pressure in patients with four different primary glomerulonephritis.// Clin Exp Hypertens.- 1984.- A6: 1357-3-1366.

113. Guyton A.C., Coleman T.G., Cowley A.W. et al. Arterial pressure regulation: overriding dominance of the kidneys in long-term regulation in hypertension.// American Journal of Medicine.- 1972.- Vol. 52.- P. 584594.

114. Halberg F., Scheving L.E., Lugas E. et al. Chronobiology of human blood pressure in the light of static (room-registed) automatic monitoring.// Chronobiologia. - 1984. - Vol. 11. - N. 3. - P. 217-238.

115. Hansson L., Zanchetti A., Caruthers S.G. et al. for the HOT study group. Effect of intensive blood pressure lowering and low dose aspirin in patients with hypertension: principal results of Hypertension Optimal Treatment (HOT) randomized trial.// Lancet.- 1998.- Vol. 351.-P. 1755-1762.

116. Harlos J., Heidland A. Hypertension as cause and consequence of renal disease in the 19<sup>th</sup> century.// American Journal of Nephrology.-1994.- Vol. 14.-P. 436-442.

117. Heaf J., L0kkegaard H., Larsen S. The epidemiology and prognosis of glomerlonephrities in Denmark 1985-1997.// Nephrology Dialysis Transplantation. - 1999. - Vol. 14. - P. 1889-1897.

118. Hebert L.A., Wilmer W.A., Falkenhain M.E. et al. Renoprotection: one or many therapies?//Kidney International.- 2001.-Vol. 59.- P. 1211-1226.

119. Hense H.W., Maziak W., Heidrich J. Why is blood pressure control unsatisfactory - or is it?// Nephrology Dialysis Transplantation.-2002.- Vol. 17.-P. 1547-1550.

120. Herrera Acosta J. Hypertension in chronic renal disease.//

Kidney International. - 1982. - Vol.22. - P. 702-712.

121. Houssay B.A., Taquini A.C. Accion vasoconstrictora de la sangre venosa del rinon isquemiado.// Rev Soc Argent Biol.- 1938.-14.-5.

122. Hyman D.J., Pavlik V.N. Characteristic of patients with uncontrolled hypertension in the United States.// New England Journal of Medicine. - 2001. - Vol. 345. - P. 479-486.

Ярмухамедова С.Х., Норматов М.Б., Назаров Ф.Ю.

123. Izzo J.L. Sympathetic nervous system in acute and chronic blood pressure elevation. // Hypertension: A Comparison to Brenner and Rector's. The Kidney.// W.B. Saunders Company. - 2000. - P. 42-58.

124. Jacobson H.R. Ischemic renal disease: an overlooked entity?// Kidney International. - 1988.- Vol.14.- P. 729-743.

125. Jafar T.H., Schmid C.H., Landa M. et al. Angiotensinconverting enzyme inhibitors and progression of non-diabetic renal disease.// Ann Intern Med.- 2001.- Vol. 135,- P. 73-87.

126. Joffres M.R., Ghadirian P., Fodor J.G. et al. Awareness, treatment and control of hypertension in Canada.// American Journal of Hypertension.- 1997,- Vol. 10.-P. 1097-1102.

127. Johansson M., Jensen G., Aurell M. et al. Evaluation of duplex ultrasound and captopril renography for detection of renovascular hypertension.// Kidney International. - 2000. - Vol. 58. - P. 774-782.

128. Johnston P.A., Davison A.M. Hypertension in adult with idiopathic glomerulonephritis and normal serum creatinine. A report from MRC Glomerulonephritis Registry.// Nephrology Dialysis the Transplantation.-1993.- Vol. 8.- P. 20-24.

129. Joint National Committee on Detection, Evaluation and Treatment of High Blood Pressure. The 6<sup>th</sup> Report of Joint National Committee on Detection, Evaluation and Treatment of High Blood Pressure. NIH/NHLBI.// Archive of Internal Medicine. - 1997. - Vol. 157. -P. 2413-2446.

130. Kheder M.A., Ben Maiz H., Abderrahim E. et al. Hypertension in primary chronic glomerulonephritis. Analysis of 359 cases.// Nephron.-1993.- Vol. 63.- P. 140-144.

131. Kielstein J.T., Bode-BOger S.M., Haller H., Flisre D. Functional changes in the agieng kidney: is there a role for asymmetric dimetilarginine?// Nephrology Dialysis Transplantation. - 2003. - Vol.18. -P. 1245-1248.

132. Klag M.J., Whelton P.K., Randall B.L., Neaton J.D. et al. Blood pressure and end-stage renal disease in men.// New England Juornal of Medicine. - 1996. - Vol. 334. - P. 13-18.

133. Klahr S. The role of nitric oxide in hypertension and renal disease progression.// Nephrology Dialysis Transplantation. - 2001. - Vol. 16.- Suppl.l.- P. 60-62.

134. Klahr S., Levey A.S., Beck G.J. et al. The effect of dietary protein restriction and blood pressure control on the progression chronic renal disease. Modification of Diet in Renal Disease Study Group.// New England Juornal of Medicine. - 1994. - Vol. 330. - P. 877-884.

135. Kohstaedt K.G., Helmer O.M., Page I.H. Activation of rennin by blood colloids.// Proc Soc Exp Biol Med.-1938.- Vol. 39.- P. 214-218.

136. Koomans H.A., Joles J.A., Rabelink T.J. Hypertension and the kidney: culprit and victim.// Nephrology Dialysis Transplantation.-1996.-Vol.11.- P. 1961-1966.

137. Laragh J.H., Angers M., Kelly W.G. et al. Hypotensive agents and pressor substances: the effect of epinephrine, norepinephrine, angiotensin II, and others on the secretory rate of aldosterone in man.// Journal of American Medical Association. - 1960. - Vol. 174. - P. 234-240.

138. Lebel M., Grose J.H. Abnormal renal prostaglandin production during the evaluation of chronic nephropathy.// American Journal of Nephrology. - 1986, - Vol.6. - P. 96-100.

139. Ledingham J.M., Cohen R.D. The role of the heart in the pathogenesis of renal hypertension. - 1963. - Vol. 2. - P. 979-981.

140. Lee J. Antihypertensive activity of the kidney: The renomedullary prostaglandins.// New England Journal of Medicine.-1967,- Vol. 277.- P. 1073-1079.

141. Lewington A.P., Arici M., Harris K.P.G. et al. Modulation of rennin- angiotensin system in proteinuric renal disease: are there added benefits?// Nephrology Dialysis Transplantation. - 2001. - Vol.16. - P. 885-888.

142. Lewis E.J., Hunsicker L/G., Clarke W.R. et al. Collaborative Study Group: Renoprotective effect of angiotensin-receptor antagonist irbesartan in patients with nephropathy due to type 2 diabetes.// New England Journal of Medicine. - 2001. - Vol. 345. - P. 851-861. 143. Lloyd-Jones D.M., Evans J.C., Larson M.G. et al. Differential control of systolic and diastolic blood pressure. Factors associated with

lack of blood pressure control in the community.// Hypertension.- 2000.-Vol. 36.- P. 594599.

144. Locatelli F., del Vecchio L., D'Amico M., Andrulli S. Is it the agent or blood pressure level that matters for renal protection in chronic nephropathies?// Journal of the Amercan Society of Nephrology.- 2002.-Vol. 13.- S196-S201.

145. Locatelli F., Marcelli D., Comelli M. et al. Proteinuria and blood pressure as casual component of progression to end-stage renal failure. Northern Italian Cooperative Study Group.// Nephrology Dialysis Transplantation. - 1996. - Vol.II. - P. 461-467.

146. London G., Marchais S.J., Guerin A.P. et al Arterial structure and function in end-stage renal disease.// Nephrology Dialysis Transplantation. - 2002. - Vol. 17/-P. 1713-1724.

147. Luke R.G. Hypertensive nephrosclerosis: pathogenesis and prevalence. Essential hypertension is an important cause of end-stage renal disease.// Nephrology Dialysis Transplantation. -1999.- Vol.14.- P. 2271-2278.

148. Luno J., Barrio V., Goicoechea M.A. et al. Effect of dual blockade of the renin-angiotensin system in primary proteinuric nephropathies.// Kidney International.- 2002.- Vol. 62.- Suppl. 82.- S47-S52.

149. Lurbe E., Redon J. Assessing ambulatory blood pressure in diseases: facts and concerns.// Nephrology renal **Dialysis** Transplantation.-1999.- Vol. 14.- P. 2564-2568.

150. Mackenzie H.S., Brenner B.M. Current strategies for retarding progression of renal disease.// American Journal of Kidney Diseases.-1998. - Vol. 31. - P. 161 - 170.

151. Mailloux L.U., Husian A. Atherosclerotic ischemic nephropathy as a cause of chronic kidney disease: what can do done to prevent end-stage renal disease?// Saudi Journal of Kidney Diseases and Transplantation. - 2002. - Vol. 13. - N. 3. - P. 311-319.

152. Mancia G., Ulian L., Santucciu C., Parati G. Ambulatory blood pressure in hypertension with particular to the kidney.// Journal of Nephrology.- 1997.- Vol. 10,- P. 198-202.

153. Margolius H.S. Kallikrein-Kinin System. //Hypertension: A Comparison to Brenner and Rector's. The Kidney.// W.B. Saunders Company. - 2000. - P. 190-201.

154. Martinez-Maldonado M. Role of hypertension in the renal disease.// Nephrology progression of chronic **Dialysis** Transplantation. - 2001. - Vol. 16. - Suppl. I. - P. 63-66.

155. Maschio G. How good are nephrologists at controlling blood pressure in renal patients?// Nephrology Dialysis Transplantation.- 1999.-Vol. 14. - P. 2075-2077.

156. Maschio G., Alberti D., Janin G. et al. Effect of the Angiotensin-Converting- Enzyme inhibition benazepril on the progression of chronic renal insufficiency.// New England Journal of Medicine.- 1996.- Vol. 334.- P. 939-945.

157. Matsumoto N., Ishimura E., Taniwaki H. et al. Intrarenal hemodynamic abnormalities in no-dialyzed patients with chronic renal failure (CRF) measured by duplex Doppler sonography.// Abstracts. XXXVI Congress of the ERA-EDTA.-1999.- P. 173.

158. McGrath B.P., Tiller D.J., Bune A. et al. Automatic blockade and the Valsalva maneurer in patients on maintenance hemodialysis: a hemodymanic study.// Kidney International.- 1977.- Vol.12.- P. 294-302.

159. McGreger D.O., Buttimore A.L., Nicholls M.G., Lynn k.L. Ambulatory blood pressure monitoring in patients receiving long, slow home haemodialysis.// Nephrology Dialysis Transplantation.-1999.- Vol. 14.- P. 1676-2679.

160. Meyrier A., Hill G.S., Simon P. Ischemic renal disease: new insights into old entities.//Kidney International.-1998,- Vol. 54.- P. 2-13.

161. Middeke M.R.F. Office hypertension - an innocent blood pressure variant?// Nephrology Dialysis Transplantation.- 1998.- Vol. 13.- P. 241-244.

162. Mogenson C.E. Long-term antihypertensive treatment inhibiting progression of diabetic nephropathy.// British Medical Journal.-1982.- Vol. 285.- P. 685-688. 163. Muirhead E.E., Germain G.S., Armsrtong F.B. et al. Endocrine type of antihypertensive function of renomedullary interstitial cells.// Kidney International. - 1975. - Vol.8. - P. 271.

Ярмухамедова С.Х., Норматов М.Б., Назаров Ф.Ю.

164. Mulec H., Blohme G., Kullenberg K. et al. Latent overhydration and nicturnal hypertension in diabetic nephropathy.// Diabetologia. - 1995. - Vol. 38. - P. 216-220.

165. Nakao N., Yoshimura A., Morita H. et al. Combination treatment of angiotensin-II receptor blocker and angiotensin-converting enzyme inhibitor in non-diabetic renal diseases (COOPERATE): randomized controlled trial.// Lancet.- Vol.361.- P. 117-124.

166. Nielsen F.S., Rossing P., bang L.E. et al. On the mechanism of blunted nocturnal decline in arterial blood pressure in NIDDM patients with diabetic nephropathy.// Diabetes.- 1995.- Vol. 4L-P. - 783-789.

167. O'Brien E., Sheridan J., O'Malley K. Dippers and nondippers.// Lancet. - 1988. - N. 2. - P. 397.

168. Okada H., Inoue T., Takahira S. et al. daytime hypertension, sleep apnoea and metabolic alkalosis in haemodialysis patient-the result of sodium bicarbonate abuse.//Nephrology Dialysis Transplantation.-1999.- Vol. 14, - P. 452-454.

169. Olbricht C.J., Arlart I.P. Magnetic resonance angiography the procedure of choice to diagnose renal artery stenosis?// Nephrology Dialysis Transplantation. - 1998. - Vol. 13, - P.1620 - 1622.

170. O'Neill W.C. Sonographic evaluation of renal failure.// American Journal of Kidney Diseases. - 2000. - Vol. 35. - P. 1021-1038.

171. Orofino L., Quereda C., Lamas S. et al. Hypertension in primary chronic glomerulonephritis: Analysis of 288 biopsed patients.// Nephron. - 1987. - Vol. 45. - P. 22-26.

172. Orth S. R., Amann K., Strojek K., Ritz E. Sympathie overactivity and arterial hypertension in renal failure.// Nephrology Dialysis Transplantation. - 2001. - Vol.16. - Suppl.l. - P. 67-69.

173. Palmer B.F. Angiotesin-converting enzyme inhibitors and angiotezin receptor blockers: what to do if the serum creatinine and/or potassium concentration serum rises.// Nephrology **Dialysis** Transplantation. - 2003. - Vol. 18. - P. 1973-1975.

174. Palmer R.M., Ferrige A.G., Moncada S. Nitric oxide release accounts for the biological activity of endothelin-derived relaxing factor.// Nature.- 1987.- Vol. 327.- P. 524-526.

175. Panza J.A. Nitric oxide in hypertension.// Hypertension: A Comparison to Brenner and Rector's. The Kidney.// W.B. Saunders Company. - 2000. - P. 158-165.

176. Parving H.H., Andersen A.R., Smidt U.M., Svendsen P.A. Early aggressive antihypertensive treatment reduce rate of decline in kidney function in diabetic nephropathy.// Lancet.- 1983.- Vol. 28.- P. 1175-1179.

177. Pavenstädt H. New aspect concerning the role of catecholamines in the pathogenesis of glomerular diseases.// Nephrology Dialysis Transplantation. - 1998, - Vol.13. - P. 1916-1919.

178. Petersen L.J., Petersen J. R., Talleruthuus U. et al. The pulsatility index and the resistance index in renal arteries. Associations with long-term progression in chronic renal failure.// Nephrology Dialysis Transplantation.-Vol. 12,- P. 1376-1380.

179. Petrichko M., Glazun L., Polukhina E. et al. Doppler evaluation of chronic renal failure progression in patients with chronic glomerulonephritis.// Nephrology Dialysis Transplantation.- 2002.- Vol. 17.- Abstracts Suppl. 1.- P. 233-234.

180. Pickering G.W., Prinzmetal M. Some observation on rennin? A pressor substance contained in normal kidney, together with a method for its biological assay.// Clin Sei. - 1938. - Vol.3. - P. 211-227.

181. Pisoni R., Aros C., Ruggenetti P., Remuzzi G. Mechanism of progression of chronic renal disease.// Saudi Journal of Kidney Diseases and Transplantation. - 2002. - Vol. 13. - N.3. - P. 250-256.

182. Pontremoni R., Viazzi F., Martinoli C., Ravera M., Nicolella C. et al. Increased renal resistive index in patients with essential hypertension a marker of target organ damage.// Nephrology Dialysis Transplantation. - 1999. - Vol. 14. - P. 360-365

183. Radermacher J., Brunkhorst R.. Diagnosis and treatment of renovascular stenosis - a cost - benefit analysis.// Nephrology Dialysis Transplantation.-Vol. 13.- P. 2761-2767.

184. Raine A.E.G., Ritz E. Accelerated hypertension.// Oxford textbook of clinical nephrology. 2nd ed. V. II. edit, by A.M. Davison, J.S. Cameron, J.P. Grunfeld, et al.// Oxford University Press.-1998.-P. 1489-1503.

Ярмухамедова С.Х., Норматов М.Б., Назаров Ф.Ю.

185. Rambausek M., Waldherr R., Andrassy K., Ritz E. Hypertension in mesangial IgA glomerulonephritis.// Proceeding of the European Dialysis and Transplant Association - ERA. 21<sup>sl</sup> Congress, Italy, 1984.// Pitman.- P. 693-697.

186. Rekola S., Bergstrand A., Bucht H. Development of hypertension in IgA nephrolpathe as a marker of poor prognosis.// American Journal of Nephrology. - 1990, - Vol. 10. - P. 290-295.

187. René P.C., Oliva V.L., Bui B.T. Renal artery stenosis: evaluation of Doppler US after inhibition of Angiotensin-converting Enzyme with Captopril.// Radiology.- 1995.- Vol. 196.-P. 675-679.

188. Resolution from a meeting of the International Society for Research on Civilization Diseases and the Environment.// New Sirmce Confederation.// Brussels, Belgium. - March 17-18.-1995.

189. Ridao N., Luno J., Garsia de Vinuesa S., Gomes F., Tejedor A., Valderrabano F. Prevalence of hypertension in renal disease.// Nephrology Dialysis Transplantation.-2001.- Vol.16.- Suppl.1.- P. 70-73.

190. Ritz E., Rambausek M., Hasslacher C., Mann J. Pathogenesis of hypertension in glomerular diseases.// American Journal of Nephrology.- 1989.- Vol.9.- Suppl.A.- S. 85-90.

191. Ritz E., Schwenger V., Zeier M., Rychlik I. Ambulatory blood pressure monitoring: fancy gadgetry or clinically useful exercise?// Nephrology Dialysis Transplantation. - 2001. - Vol. 16. - P. 1550-1554.

192. Rocella E.J. et al. Prevalence of hypertension in the US adult population: results from the Third National Health and Nutrition Examination Survey, 1988-1991.// Hypertension.- 1995.- Vol. 25.- P. 305-313.

193. Ruggenenti P., Aros C., Remuzzi G. Renin-angiotensin system, proteinuria and tubulointerstitial damage.// The Renin-Angiotesin System and Progression of Renal Diseases. Ed. G. Wolf.// Karger.- 2001.-P. 188-199.

194. Ruilope I., Hansson L., Zanchetti A. Renal aspect of the hypertension optimal treatment (HOT) study.// Journal of Nephrology.-1999.- Vol. 9, - P. 147-151.

195. Safian R.D., Textor S.C. Renal-artery stenosis.// New England Journal of Medicine. - 2001. - Vol. 344. - P. 431-442.

196. Sanchez-Lozada L.G., Tapia E., Avilo-casada C. Et al. Mild hyperuricemia induces glomerular hypertension in normal rats.// American Journal of Renal Physiology.- 2002.- Vol. 283 (5).- F. 1105-1110.

197. Scarpelli P.T., Gallo M., Chiari G. Chronobiology of blood pressure.// Journal of Nephrology.- 2000.- Vol. 13.- P. 197-204.

198. Schiffrin E.L. Reactivity of small blood vessels in hypertension: relation with structural changes.//Hypertension.- 1992.-Vol. 19.-SII.-P. 1-9.

199. Schmitt H., Bohle A., Reineke T. et al. Long-term prognosis of membranoproliferative glomerulonephritis type I.// Nephron.- 1990.-Vol. 55.- P. 242-250.

200. Schohn D., Weidmann P., Jahn H., Beretta-Piccoli. Norepinephrine-related mechanism in hypertension accompanying renal failure.// Kidney International. - 1985. - Vol.28. - P. 814-822.

201. SHEP Cooperative Research Group: Prvention of stroke by antihypertensive drug treatment in older persons with isolated systolic hypertension: final results of the systolic hypertension in the elderly program.// Journal of American Medical Association. - 1991. - Vol. 255. -P. 3255-3264.

202. Shulman N.B., Ford C.E., Hall W.D. et al. Prognostic values of serum creatinine and effect of treatment of hypertension on renal function. Results from Hypertension Detection and follow-up Program.// Hypertension. - 1989. - Vol. 13. - Supl. I. - P. 80-93.

203. Schwartz C.J., White T.A. Stenosis of renal artery: an unselected necropsy study.// British Medical Journal.- 1964.- ii.- P. 1415- $1421.$ 

204. Schwenger V., Ritz E. Audit of antihypertensive treatment in

# patients with renal failure. // Nephrology Dialysis Transplantation.-1998.- Vol. 13.- P. 3091-3095. 205. Schwenger V., Zeier M., Ritz E. Antihypertensive therapy in renal patients - benefits and difficulties.// Nephron.- 1999,- Vol. 83,- P.

99

202-213.

Ярмухамедова С.Х., Норматов М.Б., Пазаров Ф.Ю.

206. Scoble J.E., Maher E.R., Hamilton G. et al. Atherosclerotic renovascular disease causing renal impairment: A case foe treatment.// Clinical Nephrology. - 1989, - Vol. 31. - P. 199-122.

207. Scolari F., Tardanico R., Zani R. et al. Cholesterol crystal embolism: a recognizable cause of renal disease.// American Journal of Kidney Disease. - 2000, - Vol.36. - P. 1089-1109.

208. Sinclair A.M., Isles C.G., Brown I. et al. Secondary hypertension in a blood pressure clinic.// Archive of Internal Medicine.-1987.- Vol. 147.- P. 12891293.

209. Staessen J.A., Bieniaszewski L., O'Brian, Fagard R. What is a normal blood pressure on ambulatory monitoring?.// Nephrology Dialysis Transplantation. - 1996. - Vol. 11. - P. 241-245.

210. Staessen S.A., O'Brien E., Amery A.K. et al. Ambulatory blood pressure in normotensive subjects: Results from international database.// Journal of Hypertension. - 1994. - Vol. 12. - Suppl. 7. - SI-S2.

211. Stefanski A., Schmidt K.G., Waldherr R., Ritz E. Early increase in blood pressure and diastolic left venticular malfunction in patients with glomerulonephritis.// Kidney International.- 1996.- Vol. 50.-P. 1321-12326.

212. Swales J.D. The kidney and control of blood pressure.// Oxford textbook of clinical nephrology. 2nd ed. V. II. edit, by A.M. Davison, J.S. Cameron, J.P. Grunfeld, et al.// Oxford University Press.-1998.-P. 1413-1443.

213. Szelestei T., Kovacs T., Barta J., Nagy J. Circadian blood pressure changes and cardiac abnormalities in IgA nephropthy.// American Journal of Nephrology. - 1993. - Vol. 19, - P. 546-551.

214. Thadhani R., Pascual M., Nickeleit V. et al. Preliminary description of focal segmental glomerulosclerosis in patients with renovascular hypertension.// Lancet. - 1996. - Vol. 347. - P. 231-233. 215. The ALLHAT Officers and Coordinators for the ALLHAT Collaborative Research Group. Major outcomes in high-risk hypertensive patients randomized to angiotensin-converting enzyme inhibitor or calcium blockers vs diuretic.// Journal of American Medical Association.-2002.- Vol. 18.- P. 2981-2997.

216. The GISEN (Gruppo Italiano di Studi Epidemiologic! in Nefrologia) Group: Randomized placebo controlled trial of effect of ramipril on declining in glomerular filtration rate and risk of terminal renal failure in proteinuric, non-diabetic nephropathy.// Lancet.- 1997.-Vol. 349.- P.- 1857-1863.

217. Tigerstedt R., Bergmann P.G. Niere und kreislauf.// Scand Arch Physiol.- 1898.-Vol. 8,- P. 223-271.

218. Timio M., Venanzi S., Lolli S., Lippi G., et al. Non dipper hypertensive patients and progressive renal insufficiency: a 3 year longitudinal study.// Clinical Nephrology. - 1995. - Vol. 43. - N. 6, - P. 382-387.

219. Toth T., Takebayashi S. Idiopathic membranous glomerulonephritis: a clinicopathologic and quantitative morphomethric study.// Clinical Nephrology.- 1992.- Vol. 38.- P. 14-19.

220. Toto R.D. Assessing the evolution of atheroslerotic renal artery stenosis.// Kidney International.- 1998.- Vol. 53.- P.794-795.

221. Tozawa M., Iseki K., Yoshi S., Fukiyama K. Blood pressure variability as an adverse prognostic risk factor in end-stage renal disease.// Nephrology Dialysis Transplantation. - 1999, - Vol. 14.-P. 1976-1981.

222. van de Ven P, Beutler J., Kaatee R et al. Angiotensin converting enzyme inhibitor-induced renal dysfunction in atherosclerotic renovascular disease.// Kidney International.- 1998.- Vol. 53.- P. 986-993.

223. van Ittersum F.J., Spek J.J., Praet I.J. et al. Ambulatory blood pressure and automatic nervous function in normoalbuminuric type I diabetic patients.// Nephrology Dialysis Transplantation. - 1998, - Vol. 13.-P. 326-332.

Kidney hypertension.// Renovascular 224. Vaughan E.D. International. - 1985. - Vol. 27, - P.811-827.

225. Vendemia F., Fornasieri A., Veslis O., et al. Different prevalence rates of hypertension in various renoparenchimal diseases, in Secondory Forms of Hypertension.// New York, London, Toronto, Sydney, San Fransisco.// Grune & Stratton, 1981.- P. 89-94.

Ярмухамедова С.Х., Порматов М.Б., Назаров Ф.Ю.

226. Verdecchia P., Porcellati C., Schillaci G., et al. Ambulatory blood pressure: an independent predictor of prognosis in essential hypertension.// Hypertension.- 1994.- Vol. 24.- P. 793-801.

227. Verdecchia P., Schillaci G., Gatteschi C., et al. Circadian blood pressure changes and left ventricle hypertrophy in essential hypertension.// Circulation.- 1990.- Vol. 81.- P. 528-536.

228. Vikse B. E., Bostad L., Aasar0d K et al. Prognostic factor in mesangioproliferative glomerulonephritis.// Nephrology **Dialysis** Transplantation. - 2002. - Vol.17. - P. 1603-1613.

229. Volhard F., Fahr T. Die Brightsche Nierenkrankheit.// Springer Verlag., Berlin. - 1914.

230. Vujuc D., Djukanovic L.J., Petrovic M., Radmilovic A. Arterial hypertension in patients with primary glomerulonephritis.// Srp Arh Celok Lek. - 1993. - Vol. 121. - P. 8-12.

231. Working group on Primary Prevention of Hypertension (1993). Report of the National High Blood Pressure Education Program Working Group of Primary Prevention Hypertension.// Archive of Internal Medicine.- 1993.- Vol. 153,- P. 186-208.

232. Yanashigawa M., Kunhara H., Kimura S. et al. A novel potent vasoconstrictor peptide produced by vascular endothelial cells.// Nature.-Vol.332.- P. 411-415.

233. Zacharia P., Sheps S., Bailey K. et al. Ambulatory blood pressure and blood pressure load in 121-normal subjects.// American Journal of Hypertension.-Vol.2.- P. 58.

234. Zucchelli P. Hypertension and atherosclerotic renal artery stenosis: diagnostic approach.// Journal of the American Society of Nephrology. - 2002. - Vol. 13. - S184-186.

235. Zucchelli P., Zuccala A. Ischemic nephropathy.// Journal of Nephrology.- 1999.- Vol. 12,- Suppl. 2.- S. 152-160.

### ЯРМУХАМЕДОВА С.Х., НОРМАТОВ М.Б., НАЗАРОВ Ф.Ю.

### СУРУНКАЛИ ГЛОМЕРУЛОНЕФРИТДА КЛИНИК ВА ГЕМОДИНАМИК ЎЗГАРИШЛАР

Монография

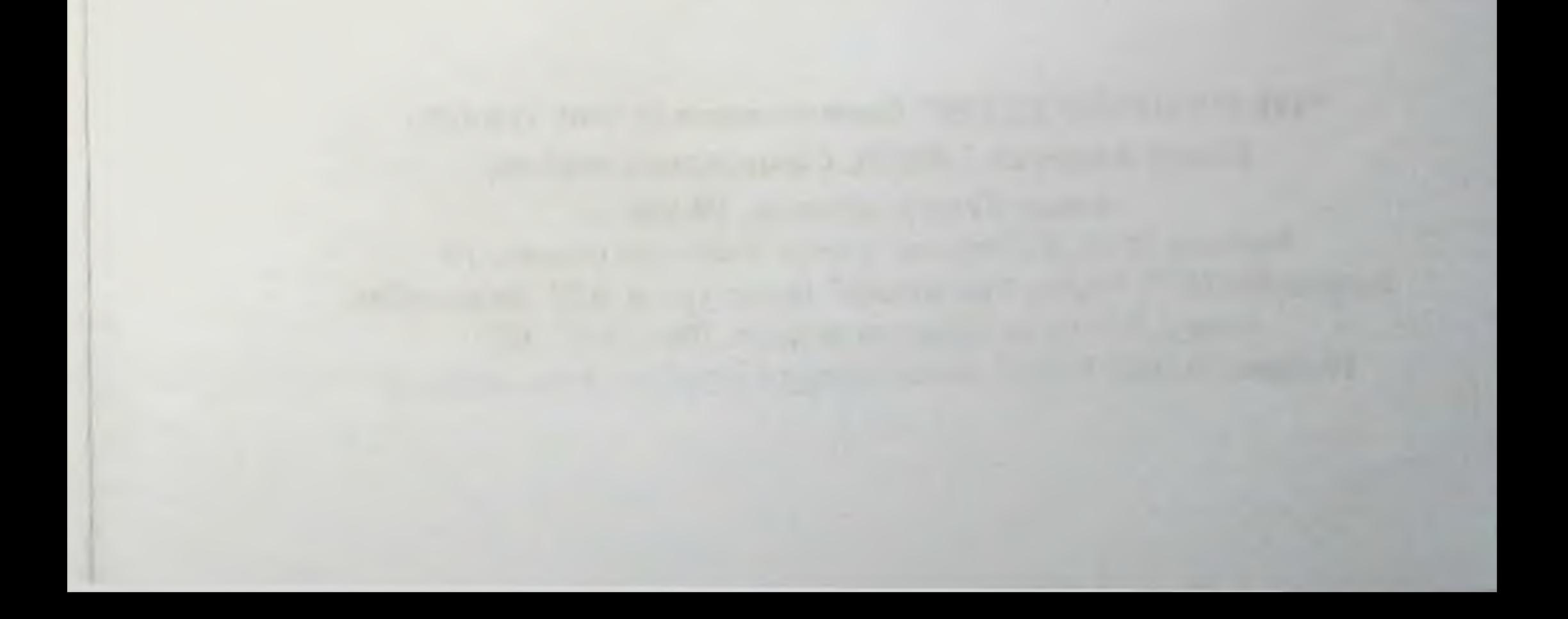

### "TIBBIYOT KO'ZGUSI" НАШРИЁТИ

Масъул мухаррир — Дилдора ТУРДИЕВА Мусаххих - Олим РАХИМОВ Техник мухаррир — Акмал КЕЛДИЯРОВ Дизаинер ва сахифаловчи - Шахбоз МУСТАФАЕВ

### "TIBBIYOT KO'ZGUSI" босмахонасида чоп этилди. Почта индекси 140100. Самарқанд шахар, Амир Темур кучаси, 18-уй. Босишга 26.05.2020 рухсат этилди. Баённома раками: 10 Бичими 60x84<sup>1/16</sup>. "Times New Roman" гарнитураси. 6.05 босма табок. Алади: 500 нусха. Буюртма раками: 304 / 14.07.2021 Тел/факс: 0(366)2335415, e-mail: samgmi@mail.u. www.sammi.uz

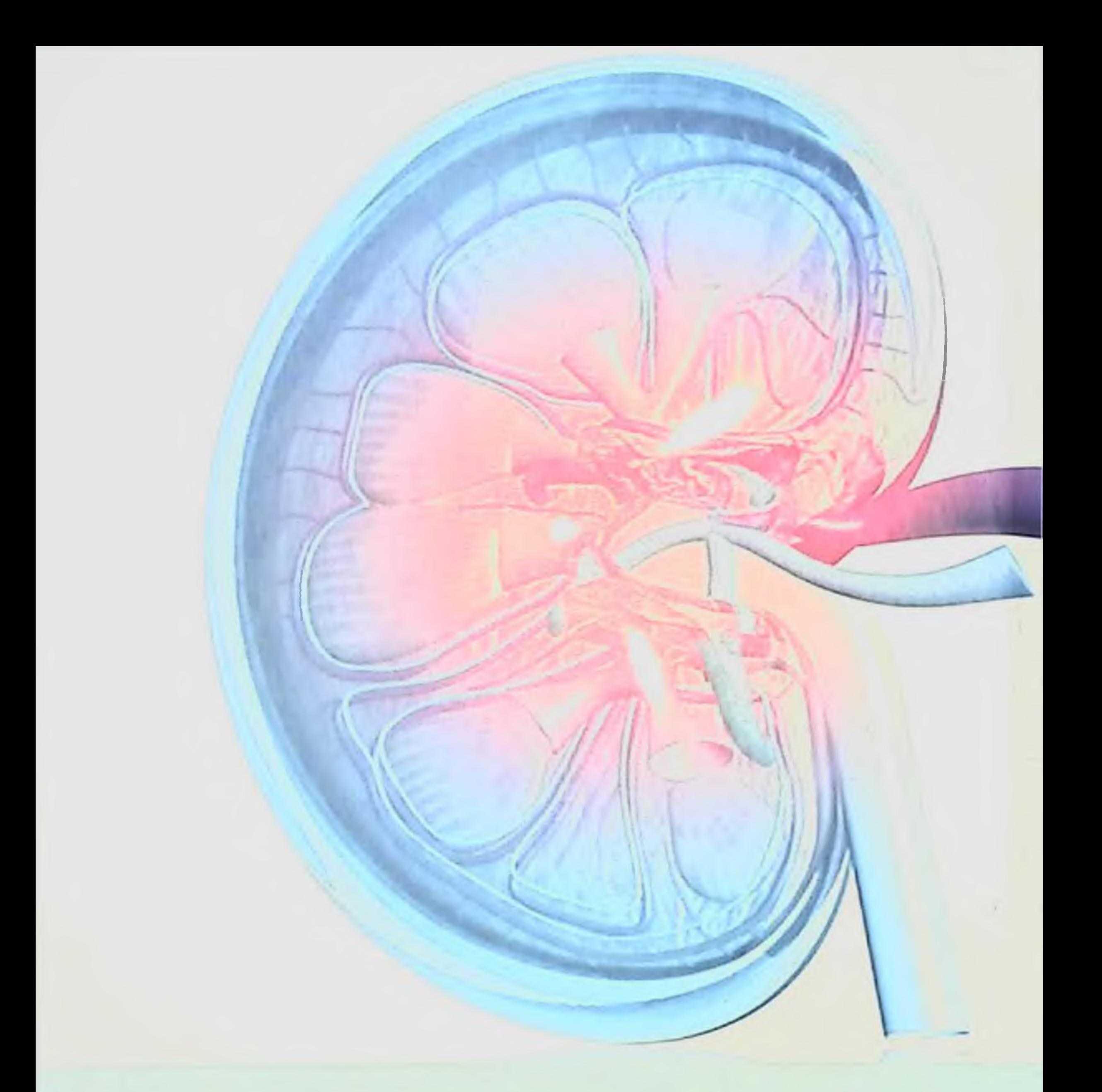

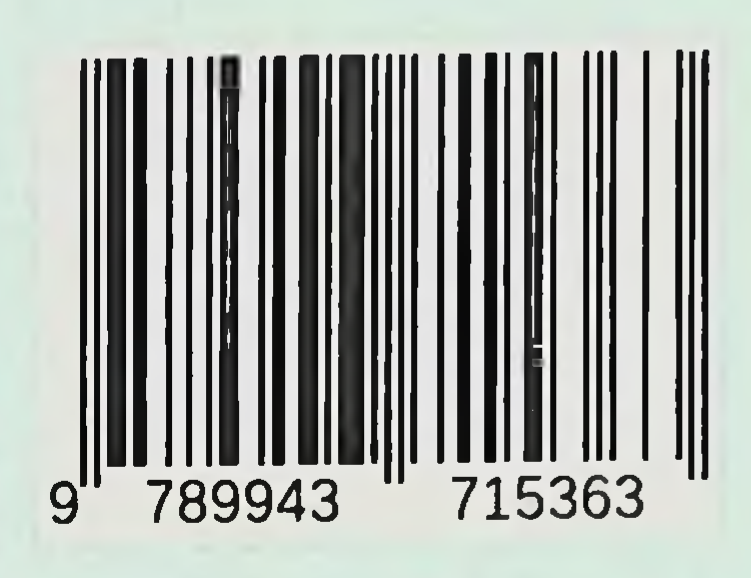